# UNIVERSIDADE FEDERAL DE SANTA MARIA CENTRO DE CIÊNCIAS NATURAIS E EXATAS - CCNE PROGRAMA DE PÓS-GRADUAÇÃO EM GEOGRAFIA

Marinêz da Silva

# **DIRETRIZES CARTOGRÁFICAS PARA MAPAS TURÍSTICOS VISANDO UM DESTINO TURÍSTICO INTELIGENTE, APLICADO AO JARDIM DAS ESCULTURAS NO MUNICÍPIO DE JÚLIO DE CASTILHOS, RS**

Santa Maria, RS 2023

Marinêz da Silva

Tese de Doutorado apresentada ao Programa de Pós-Graduação em Geografia (PPGGEO), Área de Concentração Análise Ambiental e Territorial do Cone Sul, da Universidade Federal de Santa Maria (UFSM, RS), como requisito parcial para obtenção do grau de **Doutora em Geografia**.

Orientador: Prof. Dr. Romario Trentin Coorientadora: Profª. Drª Angélica Cirolini

> Santa Maria, RS 2023

da Silva, Marinêz Diretrizes cartográficas para mapas turísticos visando um destino turístico inteligente, aplicado ao Jardim das Esculturas no município de Júlio de Castilhos, RS / Marinêz da Silva.- 2023. 143 p.; 30 cm Orientador: Romario Trentin Coorientadora: Angélica Cirolini Tese (doutorado) - Universidade Federal de Santa Maria, Centro de Ciências Naturais e Exatas, Programa de Pós-Graduação em Geografia, RS, 2023 1. Cartografia turística 2. Web Map 3. Tecnologia 4. Inovação 5. Destinos turísticos inteligentes I. Trentin, Romario II. Cirolini, Angélica III. Título.

Sistema de geração automática de ficha catalográfica da UFSM. Dados fornecidos pelo autor(a). Sob supervisão da Direção da Divisão de Processos Técnicos da Biblioteca Central. Bibliotecária responsável Paula Schoenfeldt Patta CRB 10/1728.

Marinêz da Silva

# **DIRETRIZES CARTOGRÁFICAS PARA MAPAS TURÍSTICOS VISANDO UM DESTINO TURÍSTICO INTELIGENTE, APLICADO AO JARDIM DAS ESCULTURAS NO MUNICÍPIO DE JÚLIO DE CASTILHOS, RS**

Tese de Doutorado apresentada ao Programa de Pós-Graduação em Geografia (PPGGEO), Área de Concentração Análise Ambiental e Territorial do Cone Sul, da Universidade Federal de Santa Maria (UFSM, RS), como requisito parcial para obtenção do grau de **Doutora em Geografia**.

Aprovada em 03 de março de 2023

**Romario Trentin, Dr. (UFSM)** (Presidente/Orientador)

**\_\_\_\_\_\_\_\_\_\_\_\_\_\_\_\_\_\_\_\_\_\_\_\_\_\_\_\_\_\_\_\_\_\_\_\_\_\_\_\_\_\_\_\_\_**

**Angélica Cirolini, Drª (UFSM)** (Coorientadora)

**\_\_\_\_\_\_\_\_\_\_\_\_\_\_\_\_\_\_\_\_\_\_\_\_\_\_\_\_\_\_\_\_\_\_\_\_\_\_\_\_\_\_\_\_\_**

**\_\_\_\_\_\_\_\_\_\_\_\_\_\_\_\_\_\_\_\_\_\_\_\_\_\_\_\_\_\_\_\_\_\_\_\_\_\_\_\_\_\_\_\_\_ Alessandro Carvalho Miola, Dr. (UFSM)**

**\_\_\_\_\_\_\_\_\_\_\_\_\_\_\_\_\_\_\_\_\_\_\_\_\_\_\_\_\_\_\_\_\_\_\_\_\_\_\_\_\_\_\_\_\_ Anderson Augusto Volpato Sccoti, Dr. (UFSM)**

**\_\_\_\_\_\_\_\_\_\_\_\_\_\_\_\_\_\_\_\_\_\_\_\_\_\_\_\_\_\_\_\_\_\_\_\_\_\_\_\_\_\_\_\_\_ Elsbeth Leia Spode Becker, Drª. (UFN)**

**\_\_\_\_\_\_\_\_\_\_\_\_\_\_\_\_\_\_\_\_\_\_\_\_\_\_\_\_\_\_\_\_\_\_\_\_\_\_\_\_\_\_\_\_\_ Ivanilton José de Oliveira, Dr. (UFG)**

> Santa Maria, RS 2023

Dedico este trabalho às pessoas que me apoiaram e me ajudaram a superar as dificuldades acadêmicas. Em especial, dedico este trabalho ao meu filho Arthur Guilherme que compreendeu os momentos que precisei me ausentar.

#### **AGRADECIMENTOS**

Agradeço à Universidade Federal de Santa Maria (UFSM) por conceder aos seus servidores a possibilidade de afastamento para realizar esta formação acadêmica.

Agradeço ao professor Roberto Cassol por me apresentar ao meu orientador professor Romario, para o qual direciono um agradecimento especial pelo incentivo à minha pesquisa, pela compreensão e apoio tornando a minha trajetória mais tranquila, apesar das minhas dificuldades acadêmicas e pessoais que ocorreram neste período.

Meu agradecimento especial para a minha coorientadora professora Angélica que me deu apoio incondicional e me ajudou a superar dificuldades acadêmicas e no âmbito pessoal, onde passei por momentos de muitos desafios e superação.

Outro agradecimento especial vai para o Rogério e a Giselda Bertoldo, proprietários do Jardim das Esculturas, por possibilitarem a realização da pesquisa de campo neste destino turístico. Principalmente, à Giselda pela recepção no Jardim, pela acolhida e por estar sempre, disposta a atender as minhas solicitações para realizar o trabalho de campo e esclarecer dúvidas decorrentes dele.

Aos professores Alessandro Carvalho Miola, Caroline Ciliane Ceretta, Elsbeth Leia Spode Becker, Roberto Cassol, Anderson Augusto Volpato Scooti e Ivanilton José de Oliveira, que aceitaram o convite de participação na minha banca de qualificação e defesa, oferecendo suas contribuições e sugestões à pesquisa.

Agradeço ao Elmo Santos da Silva Neto pela amizade, incentivo, apoio e compartilhamento de conhecimentos.

Agradeço aos meus familiares e amigos, enfim a todas as pessoas que de uma forma ou outra estiveram presentes e ofereceram seu apoio durante esta trajetória.

Agradeço com muito amor ao meu filho Arthur Guilherme pelo seu carinho, sorrisos, abraços, por todo o apoio e compreensão nesta fase que se encerra.

O êxito da vida não se mede pelo caminho que você conquistou, mas sim pelas dificuldades que superou no caminho. (ABRAHAM LINCOLN)

### **RESUMO**

# **DIRETRIZES CARTOGRÁFICAS PARA MAPAS TURÍSTICOS VISANDO UM DESTINO TURÍSTICO INTELIGENTE, APLICADO AO JARDIM DAS ESCULTURAS NO MUNICÍPIO DE JÚLIO DE CASTILHOS, RS**

# AUTORA: Marinêz da Silva ORIENTADOR: Romario Trentin COORIENTADORA: Angélica Cirolini

O turismo tem sido uma atividade com grande expansão. O desenvolvimento de estudos e análises sobre as formas e possibilidades de melhor atender o turista são ações importantes que podem contribuir significativamente ao desenvolvimento destes destinos, bem como disponibilizar produtos que possibilitem uma melhor experiência e satisfação ao turista. O objetivo geral desta pesquisa foi sistematizar os parâmetros que contribuem para uma melhor orientação dos mapas turísticos, na perspectiva do turista e dos pilares da inovação e da tecnologia de um destino turístico inteligente. Contribui na literatura sobre a experiência turística do ponto de vista do usuário. Realizou-se uma pesquisa qualitativa em um destino turístico chamado Jardim das Esculturas localizado no município de Júlio de Castilhos/RS, onde 106 visitantes responderam ao questionário composto por questões abertas e fechadas. As respostas foram sistematizadas em uma planilha eletrônica, a fim de tratar e analisar os dados levantados, os quais serviram como subsídio para o desenvolvimento dos mapas turísticos. Os resultados demonstram que as necessidades do turista que mais prevalecem são conhecer a rota para o deslocamento até o destino turístico e se orientar no seu interior. Para isso criou-se um mapa estático com a localização dos nichos e um *web map* com as possíveis rotas de acesso ao destino turístico. Esta pesquisa tem uma contribuição importante por meio da nova cartografia e da geoinformática, pois desempenham um papel significativo no desenvolvimento do turismo, ao possibilitar um mapa turístico centrado no usuário, após a análise de suas necessidades e ainda permite enriquecer a experiência turística.

**Palavras-chave:** Cartografia Turística. *Web Map*. Tecnologia. Inovação. DTI.

.

# **ABSTRACT**

# **CARTOGRAPHIC GUIDELINES FOR TOURIST MAPS AIMING AT AN SMART TOURISM DESTINATION, APPLIED TO THE JARDIM DAS ESCULTURAS IN THE CITY OF JÚLIO DE CASTILHOS, RS**

AUTHOR: Marinêz da Silva ADVISOR: Romario Trentin CO-ADVISOR: Angélica Cirolini

Tourism has been a great expansion activity. The development of studies and analysis on the ways and possibilities of better serving the tourist are important actions that can contribute significantly to the development of these destinations, as well as provide products that enable a better experience and satisfaction to the tourist. The main objective of this research was to systematize the parameters that contribute to a better orientation of tourist maps from the perspective of the tourist and the pillars of innovation and technology of a smart tourist destination. It contributes to the literature on the tourist experience from the user's point of view. Qualitative research was conducted in a tourist destination called Jardim das Esculturas, located in the city of Júlio de Castilhos/RS, where 106 visitors answered a questionnaire composed of open and closed questions. The answers were systematized in an electronic spreadsheet, in order to treat and analyze the data collected, which served as a subsidy for the development of tourist maps. The results demonstrated that the most prevalent needs of the tourist are o know the route of the tourist destination and guide himself inside it. For this purpose, a static map was created with the location of the niches and a *web map* with the possible access routes to the tourist destination. This research has an important contribution through the new cartography and geoinformatics, as they play a significant role in the development of tourism, by making possible a tourist map centered on the user after analyzing their needs, enriching the tourist experience.

**Keywords:** Tourism Cartography. *Web Map*. Technology. Innovation. STD.

# **LISTA DE ILUSTRAÇÕES**

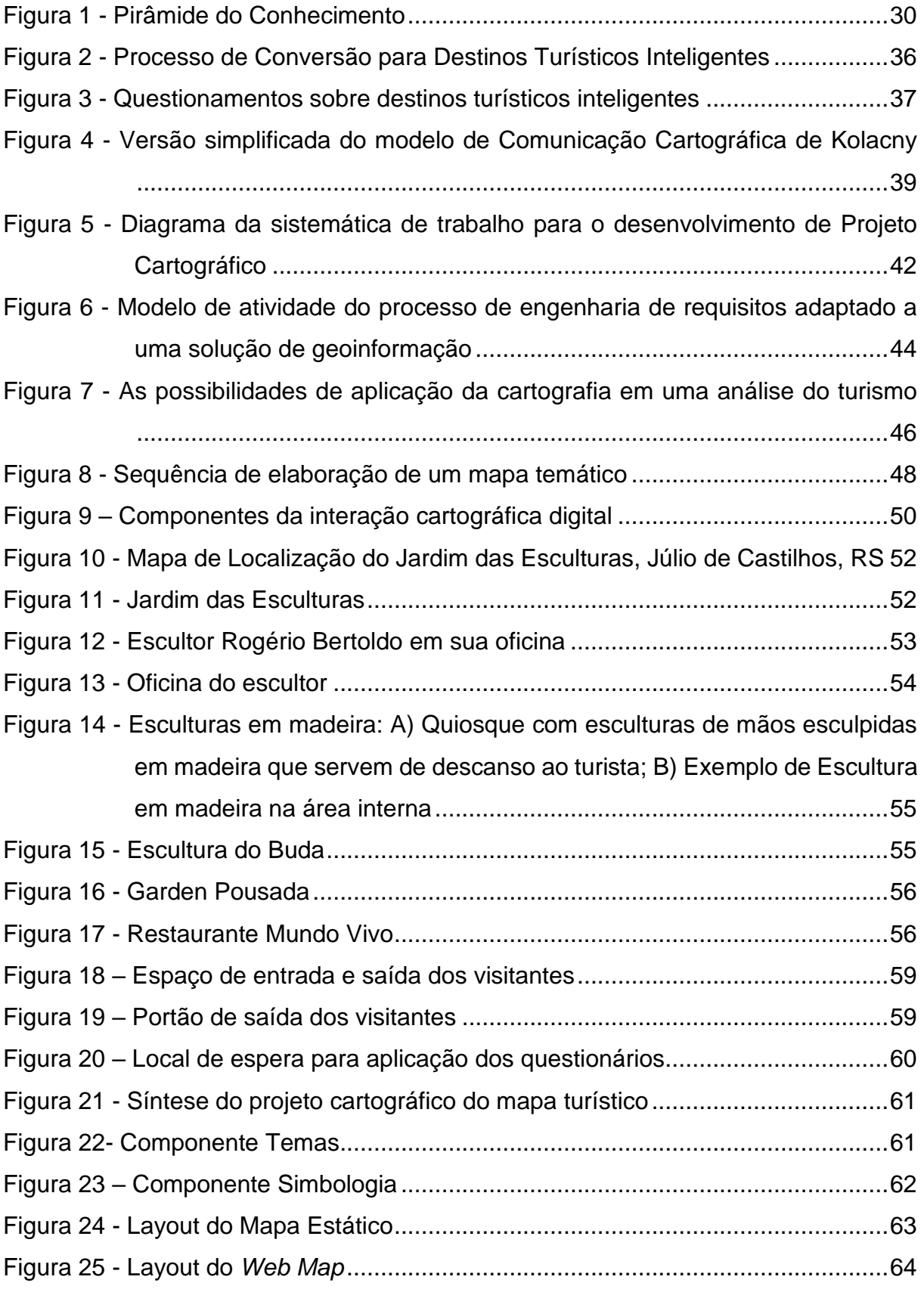

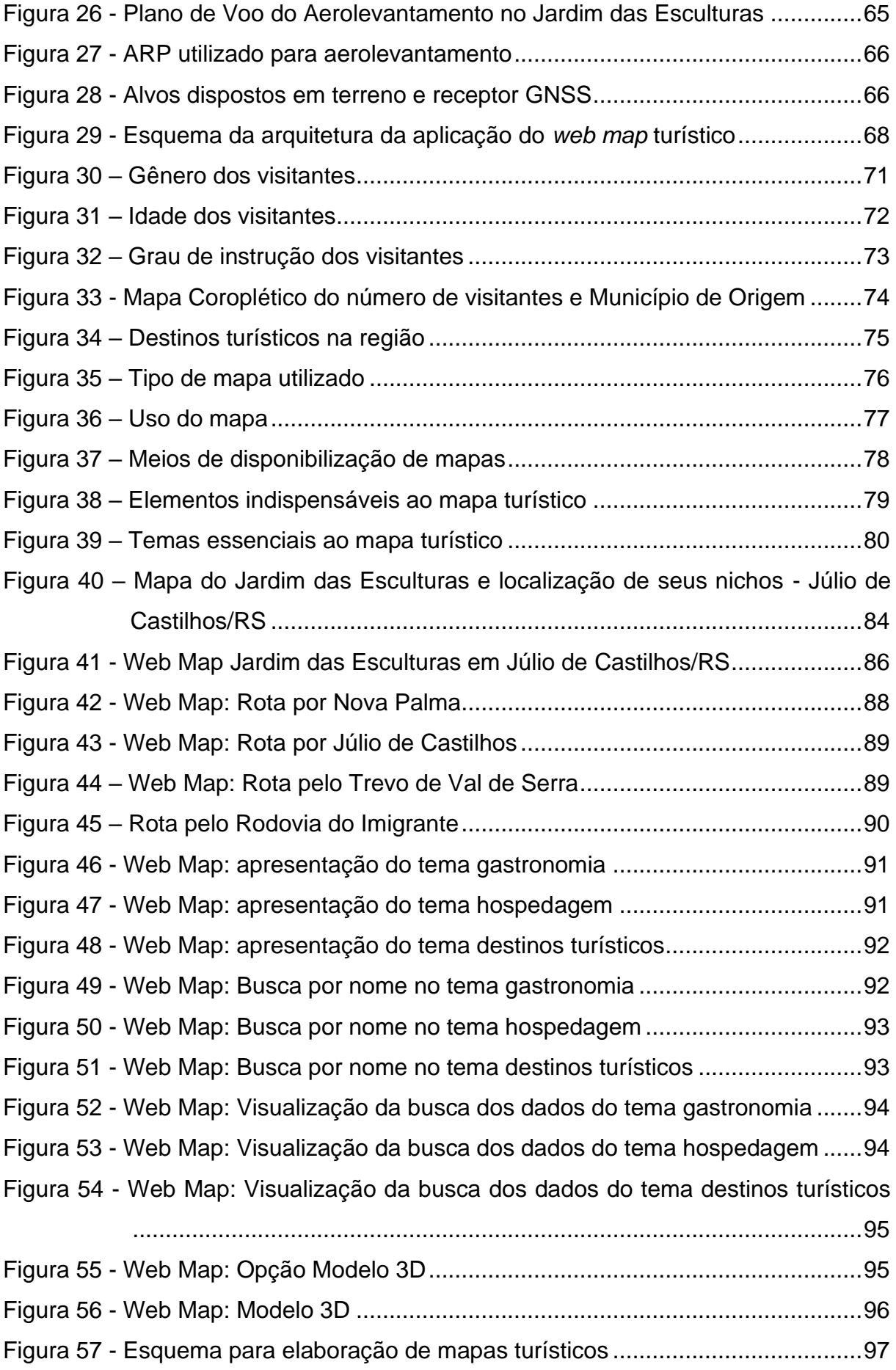

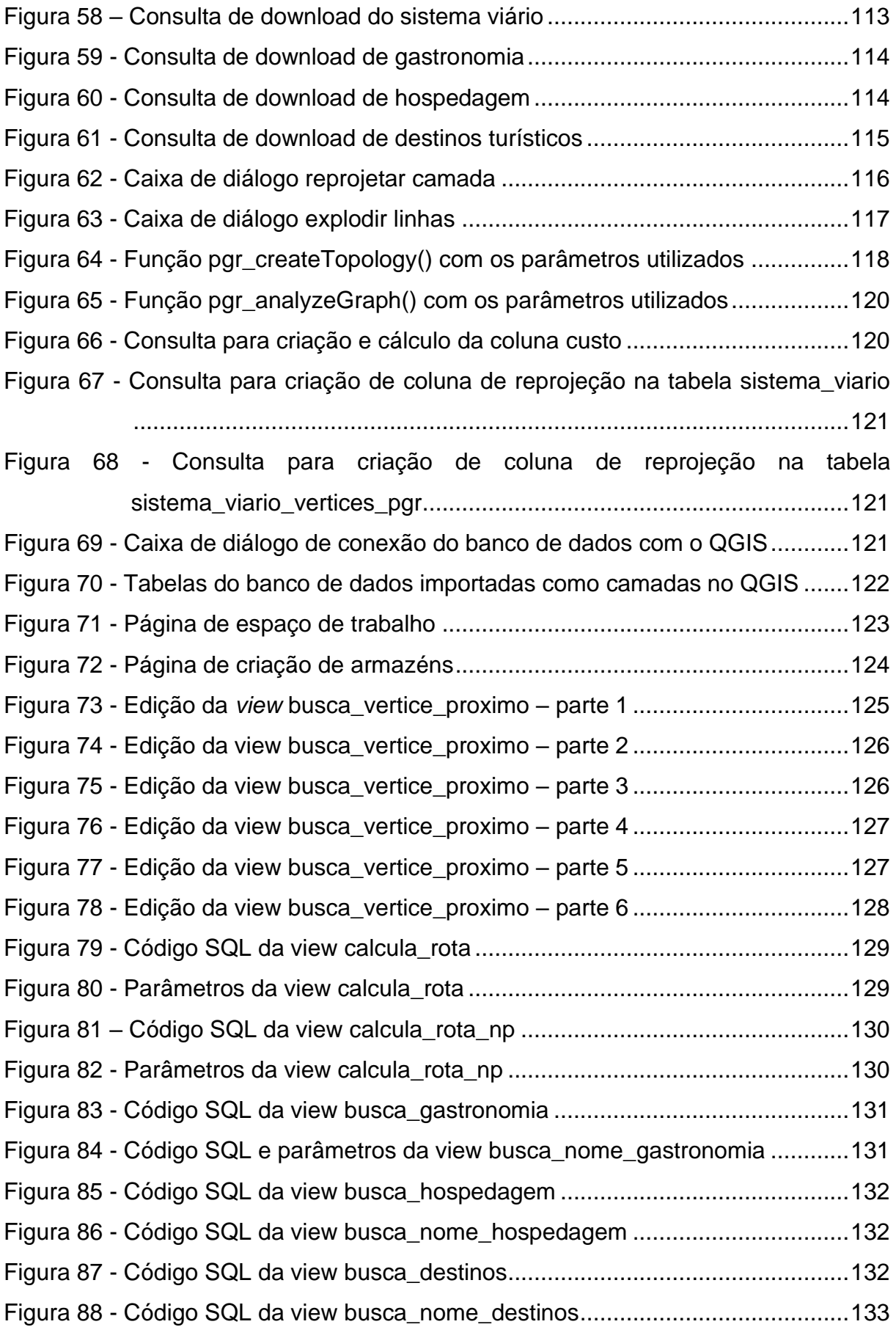

# **LISTA DE SIGLAS**

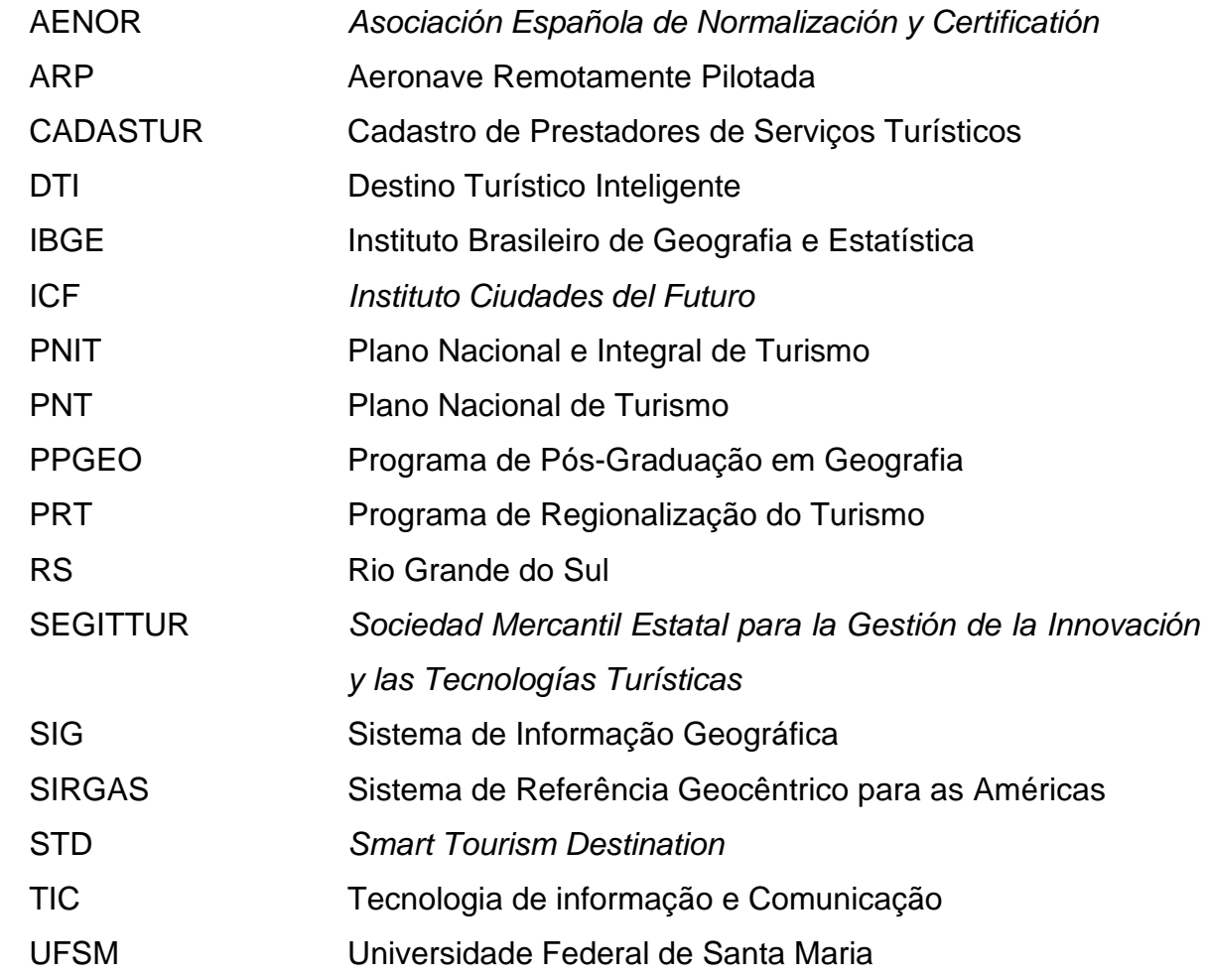

# **SUMÁRIO**

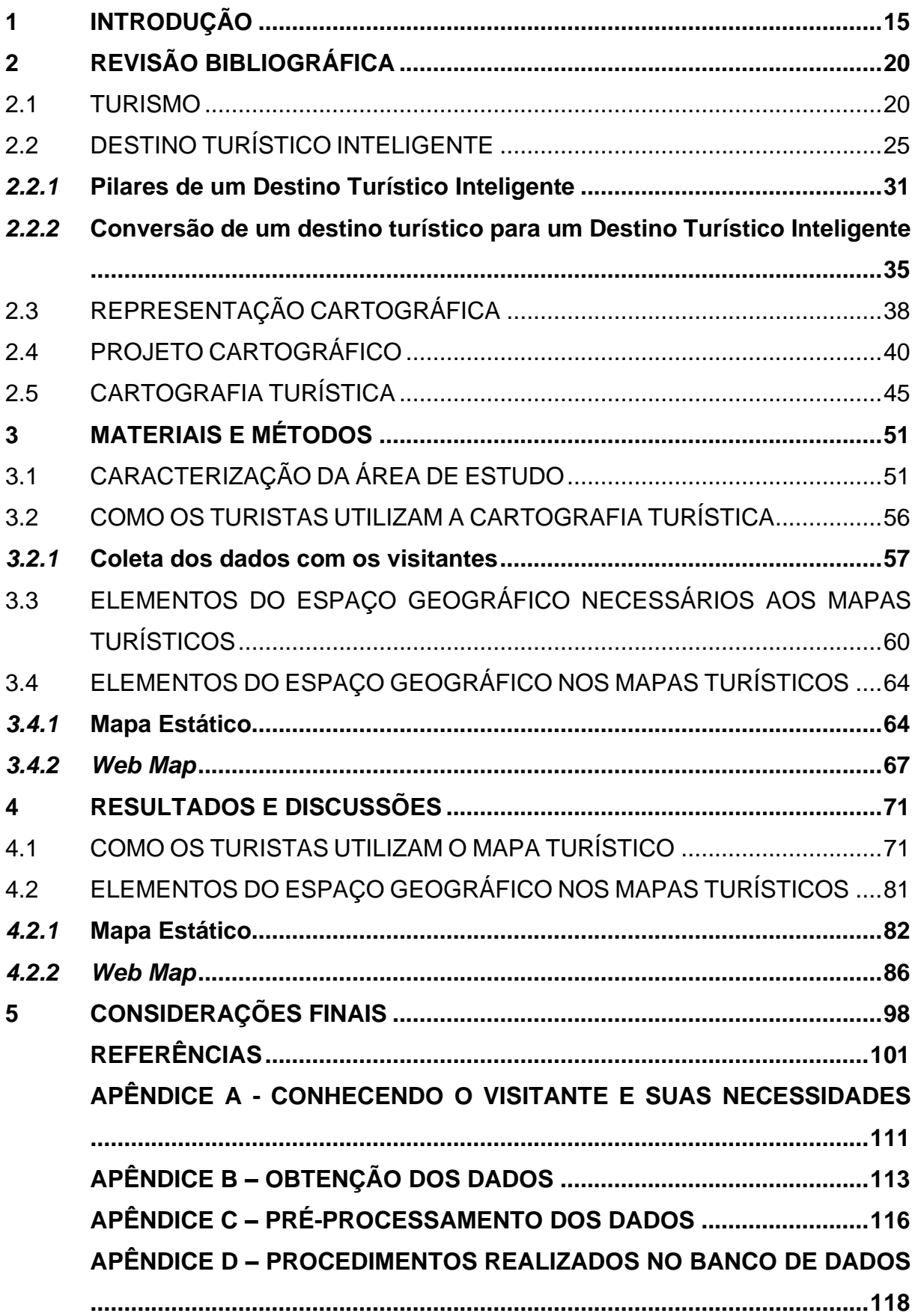

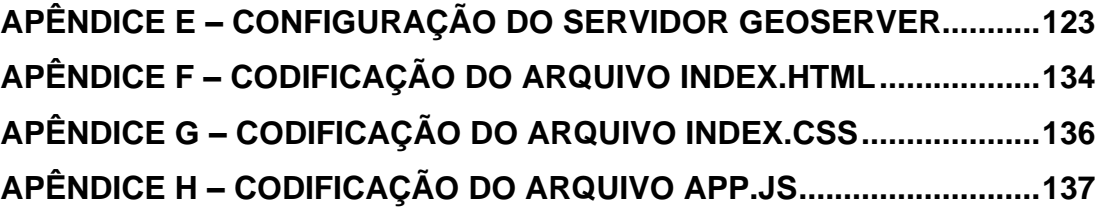

# <span id="page-15-0"></span>**1 INTRODUÇÃO**

As atividades turísticas vêm se intensificando consideravelmente, o que proporcionou um crescimento do mercado de trabalho e do progresso socioeconômico advindo da necessidade crescente do visitante em alcançar novas experiências nos mais variados destinos turísticos (RAMOS; COSTA, 2017). Os destinos turísticos são descritos como o espaço geográfico com suas qualidades naturais que de alguma forma foram modificados pelo homem para receberem visitantes. Além disso, os destinos turísticos precisam oferecer atrativos por meio de recursos naturais ou infraestrutura como hospedagem, gastronomia, empresas, comércio, entre outros (FLORES; MENDES, 2014).

No decorrer do desenvolvimento do turismo surge o conceito de destino turístico inteligente (DTI) entendido como um espaço inovador alicerçado no território e em uma infraestrutura tecnológica de ponta que reúne os princípios da sustentabilidade, conhecimento e inovação tecnológica (ÁVILA MUÑOZ; GARCÍA SÁNCHEZ, 2013; SEGITTUR, 2021b).

O turismo é um agente para o desenvolvimento socioeconômico em função da sua expansão e diversidade, tanto em tipos de turismo como na disponibilização de novos destinos turísticos. Esse desenvolvimento é percebido pela quantidade de negócios relacionados ao turismo, pela geração de empregos diretos bem como nos setores vinculados. E para continuarmos fomentando esse crescimento faz-se necessário, entre outros elementos, desenvolver o capital humano do turismo, ou seja, investir nos recursos humanos para melhorar a qualidade do serviço prestado, utilizarse de estratégias de inovação e das transformações digitais (UNWTO, 2021b).

Desse modo, o turismo torna-se uma atividade com características inovadoras, com o intuito de proporcionar atrativos ao usuário e melhores experiências a partir de informações precisas, lúdicas e interativas (GONZÁLEZ-DAMIÁN; RAMÍREZ, 2017). Tais inovações estão relacionadas com o advento das Tecnologias de Informação e Comunicação (TIC), por exemplo, o comércio eletrônico, as redes sociais e as ferramentas de marketing digital (JIMÉNEZ; FERNÁNDEZ ALLÉS; MIER-TERÁN FRANCO, 2018). Dessa forma, tem havido um interesse por estudos acadêmicos, relacionados às experiências turísticas, ao desenvolvimento e às transformações que as TIC têm gerado no turismo (GONZÁLEZ-DAMIÁN; RAMÍREZ, 2017).

Dentro dessa perspectiva e tendo em vista a difusão da internet para a população, que possibilita o acesso à informação com mais facilidade, o uso das geotecnologias e da cartografia turística como ferramentas potenciais para oportunizar ao turista uma qualidade melhor de sua viagem podem ser uma alternativa viável, já que possibilita proporcionar ao turista um planejamento prévio da viagem para um maior aproveitamento das atividades turísticas. Maganhotto *et al.* (2018) ressaltam que a acessibilidade à internet é perceptível também para usufruir dos recursos advindos das TIC e das geotecnologias. Além disso, demonstram que o desenvolvimento de um destino turístico é consequência do uso desses meios e que permitem gerar instrumentos para informar e orientar o turista durante a visita ao destino turístico.

As informações sobre o destino turístico e seus atrativos podem ser encontradas em mapas que têm a intenção de orientar o usuário turístico no planejamento e deslocamento até o destino, bem como divulgá-lo. Os mapas encontrados na cartografia turística podem ser divididos em dois grupos que variam conforme o uso e a forma de sua apresentação: o mapa pictórico que é composto de símbolos pictóricos e ilustrações, direcionado ao usuário turístico e o mapa convencional, que se utiliza de uma simbologia mais formal, utilizado para planejar o destino turístico e fazer a sua gestão (MARTINS; FIORI, 2020).

No entanto, se de um lado a cartografia tem características que a tornam uma aliada ao turismo, por outro lado, tem-se observado o seu uso inapropriado quando são apresentados mapas que não são confiáveis e, assim, prejudicam a comunicação necessária entre o visitante e o lugar visitado (VIEIRA; OLIVEIRA, 2013). Isso porque, para ter uma boa experiência no destino turístico, o visitante deve se sentir seguro para utilizar esses mapas. Caso algum destes mapas não atenda a sua intencionalidade, essa experiência será prejudicada por uma falha na ferramenta que deveria auxiliá-lo a se deslocar pelo local, a encontrar atrativos turísticos, dar-lhe uma noção da infraestrutura turística, a perceber novos destinos, entre outras funcionalidades (FIORI, 2020). Assim, esse tipo de mapa classificado para servir como meio de informação, faz com que o usuário perca a percepção do local onde deveria se deslocar ou encontrar objetos importantes (MARTINS; FIORI, 2020).

Partindo desta premissa, busca-se responder o seguinte questionamento: como devem ser as diretrizes cartográficas para mapas turísticos de um espaço geográfico pensado como destino turístico inteligente?

A hipótese para a pesquisa é de que os pilares da tecnologia e da inovação, em especial o uso da geolocalização *web*, devem necessariamente guiar as diretrizes de construção de um mapa turístico para fomentar um espaço geográfico como destino turístico inteligente.

Desse modo, além dos investimentos de infraestrutura para o bom desenvolvimento turístico, levanta-se a questão de dar a devida importância aos documentos cartográficos que sistematizam a informação turística pela gestão pública no Brasil, já que a cartografia ajuda a comunicação com o turista quando um mapa é devidamente produzido e utilizado (VIEIRA; OLIVEIRA, 2013). Nesse sentido, desenvolver mapas que combinam o uso de normas e de uma linguagem cartográfica apropriadas ao turismo melhoram a função de orientação ao turista pelo mapa.

Assim, faz-se necessário continuar desenvolvendo a cartografia turística, ainda mais com o alerta de Fernandes e Salomão Graça (2014) sobre a escassa literatura científica nessa temática e reforçado por Martins e Fiori (2020) quando se referem a carência de estudos teórico-aplicados na temática comparado ao significativo progresso do setor de turismo.

Apesar do valor da cartografia para o turismo, Martins e Fiori (2020) constatam a necessidade do empenho de pesquisadores da área para que haja o seu desenvolvimento e a sistematização da cartografia turística torne-se real no Brasil. Ainda se faz necessário um preparo melhor na elaboração de mapas para orientação do turista, para que eles apresentem uma melhor eficácia cartográfica, apesar das tecnologias atuais.

Acrescenta-se a esse contexto que é interessante observarmos o turismo internacional, que tem utilizado o modelo do destino turístico inteligente, e mais recentemente, no Brasil tem-se estabelecido parcerias com outros países para promover algumas cidades brasileiras à destinos turísticos inteligentes, tendência de um destino turístico que vise seu desenvolvimento de forma crescente, estimulado pela melhoria dos pilares DTI.

Neste sentido, esta pesquisa privilegia os pilares da tecnologia e da inovação, utilizando-se como ferramenta a cartografia turística, apropriando-se do conceito de inovação usado no turismo como sendo qualquer transformação baseada no conhecimento que gere valor (LOJANO CHAPA; BENENAULA LOJANO; GÓMEZ CEBALLOS, 2023).

No estado do Rio Grande do Sul, Machado e Tomazzoni (2011) destacam que por meio de políticas públicas, têm-se a proposição da criação de rotas, roteiros e de produtos turísticos a fim de proporcionar uma organização regional e atender as necessidades do turismo. Nesse contexto, inclui-se a região central do estado do Rio Grande do Sul, a qual possui características turísticas peculiares, pois além de sua paisagem, possui forte identidade cultural, em razão da colonização europeia, tendo como exemplo a região denominada de Quarta Colônia de Imigração Italiana, com gastronomia típica e atrativos singulares.

Esse recorte espacial é onde encontra-se a área de estudo denominada Jardim das Esculturas, localizado no interior do município de Júlio de Castilhos, no Rio Grande do Sul, o qual foi utilizado para a aplicação da metodologia desta pesquisa.

Para o desenvolvimento desta tese, tem-se como o objetivo geral, sistematizar os parâmetros que contribuem para uma melhor orientação dos mapas turísticos, na perspectiva do turista e dos pilares da inovação e da tecnologia de um destino turístico inteligente e como objetivos específicos:

− compreender como os turistas utilizam o mapa turístico;

− avaliar e definir os elementos do espaço geográfico necessários aos mapas turísticos;

− Desenvolver mapas turísticos utilizando-se de recursos dos pilares da inovação e da tecnologia de um destino turístico inteligente.

Essa pesquisa é resultado da necessidade de aprimorar a experiência turística do usuário de destinos turísticos, por meio de um projeto cartográfico, com o intuito de melhorar a comunicação do turista no destino turístico escolhido e, consequentemente, gerar um avanço nas discussões da temática de cartografia turística.

Após esta introdução, apresenta-se o capítulo de revisão bibliográfica, com a fundamentação teórica e conceitual acerca da temática, na qual são abordados temas como o turismo com foco no destino turístico inteligente e seus principais pilares, dentre eles, a governança, tecnologia, inovação, acessibilidade e sustentabilidade, representação cartográfica, projeto cartográfico com ênfase em cartografia turística e *Web Mapping*. Na sequência, estão descritos os materiais e métodos utilizados para o desenvolvimento da pesquisa, que conduzem aos resultados e discussões e, posteriormente, às considerações finais. A lista de referências e apêndices encerram o documento.

## <span id="page-20-0"></span>**2 REVISÃO BIBLIOGRÁFICA**

Neste capítulo serão tratados os temas e abordagens relacionadas ao turismo, com enfoque para o destino turístico inteligente, representação cartográfica e projeto cartográfico com ênfase em cartografia turística e *web mapping*.

#### <span id="page-20-1"></span>2.1 TURISMO

No transcurso da civilização humana o ócio, lazer e turismo são considerados meios de divertimento. O conceito de turismo emergiu na Inglaterra entre os séculos XVII e XIX manifestando-se como uma atividade econômica moderna. Apesar das viagens existirem desde sempre, o turismo é uma criação do mercado capitalista (CORIOLANO, 2020).

Historicamente a humanidade realizou suas primeiras viagens de deslocamentos vinculadas às atividades de sua sobrevivência e na sua evolução surgiram as viagens de negócios e de saúde – quando gregos e romanos se deslocaram para águas termais e medicinais para se recuperarem das guerras, a difusão das propriedades curativas do mar no século XVIII, também religiosas, competições atléticas, viagens históricas, tais como a de Cristóvão Colombo e até mesmo viagens de educação (MORENO; COROMOTO, 2011).

Posteriormente, com o crescimento tecnológico que impulsionou o desenvolvimento das comunicações e a melhoria no transporte, aumentou a quantidade de viajantes, além disso, com o transporte moderno origina-se o turismo de massa (MORENO; COROMOTO, 2011), que ocorreu com as atividades do inglês Thomas Cook em 1841, que promoveu a primeira viagem organizada, sendo considerado uma pessoa memorável na história do turismo (ACERENZA, 2006), inclusive sendo chamado de pai do turismo (CISNE; GASTAL, 2010).

Com o passar do tempo o turismo de massa passou por transformações para um novo turismo à base de avanços tecnológicos com a recomendação de colocar o turista e o meio ambiente em primeiro lugar (POON, 1994). Além disso, a atividade turística sofreu várias intervenções que se podem evidenciar, como por exemplo: melhoria econômica nos níveis de vida e renda; motivos tecnológicos que servem aos meios de informação e transporte; motivos políticos e sociais que permitem os deslocamentos internacionais e para as atividades de serviços de transporte e comunicação e ainda, a mudanças demográficas como, por exemplo, a população que se torna mais velha e ainda, a internacionalização dos modos de vida, gostos, preferências, bens e serviços semelhantes. E atualmente, o produto turístico tem se desenvolvido sobre a perspectiva do turista nas fases - antes, durante e retorno de sua viagem do destino (MORENO; COROMOTO, 2011).

Ultimamente, têm-se as percepções de que o turismo é uma atividade econômica de grande importância e sobre a variação das motivações das pessoas para as viagens turísticas: aquelas que não gostam de viajar, as que gostam, mas que não têm como prioridade e as que amam viajar e têm como uma prioridade em suas vidas. Para esta última motivação, a partir de uma amostra de viajantes, foram levantados sete motivos recorrentes que são: 1) a busca de autoconhecimento e crescimento pessoal; 2) interesse em viver a diversidade cultural; 3) romper com a rotina e escapar da realidade; 4) busca de novidades; 5) busca de aventuras e desafios; 6) busca de autenticidade e liberdade e 7) busca de história para contar. Considerando esses motivos, eles foram agrupados em níveis de recorrências: alta (motivação 1 e 2), média (motivação 3, 4 e 6) e baixa (motivação 5 e 7) (PEREIRA; GOSLING, 2017). O estudo evidencia a tendência crescente do turismo em colocar o turista como seu foco e isto estimula o aprofundamento deste assunto para torná-lo uma prática constante.

O turismo pode ser compreendido por diferentes áreas do conhecimento, como por exemplo, a análise geográfica onde o elemento espacial compõe a prática do turismo (ALMADA, 2020) e, considerando a definição oficial, turismo é um evento que pode ser social, cultural e econômico onde as pessoas se movimentam para outros lugares que não sejam de sua residência, geralmente com a intenção de lazer (NACIONES UNIDAS, 2010; UNWTO, 2021a) e estas pessoas são chamadas de visitantes que se deslocam com intenções pessoais ou comerciais/profissionais (UNWTO, 2021a) para um destino turístico, que é entendido através do princípio econômico-geográfico.

Dependendo de como será a viagem, o visitante pode ser classificado da seguinte forma: turista, se houver pernoite, senão temos o visitante do dia, também chamado de excursionista. Independentemente da classificação do visitante, a viagem realizada é chamada de viagem turística que terá um destino, que é o local visitado. Embora, possa acontecer do visitante não poder indicar tal lugar, em função de visitar vários lugares durante sua viagem e sendo assim, define-se como destino principal o lugar onde permanecerá por mais tempo ou ainda poderá ser o local mais distante de sua residência (NACIONES UNIDAS, 2010).

O destino turístico pode ainda ser entendido através do princípio econômicogeográfico pela perspectiva da localidade e suas influências, das relações criadas, bem como o desenvolvimento do consumo e do lazer estabelecido em tal destino (RODRIGUES; PEREIRA; AÑAÑA, 2015).

No que se refere à normatização do turismo nacional têm-se como fundamento o Plano Nacional de Turismo (PNT) 2018-2022 formado por metas, diretrizes, linhas de atuação e estratégias, aprovados por meio do decreto nº 9.791 em 14 de maio de 2019. O objetivo do PNT é "ordenar as ações governamentais e de orientar a atuação do Estado e a utilização dos recursos públicos para o desenvolvimento do turismo nacional" fortalecendo a gestão descentralizada. No artigo 3º do PNT estão dispostas as suas diretrizes que são: fortalecimento da regionalização do turismo; melhoria da qualidade e competitividade; incentivo à inovação e promoção da sustentabilidade. Além desse artigo, enfatiza-se uma das linhas de atuação, que se refere à estruturação do turismo com a iniciativa de aprimorar a oferta turística nacional e para isso uma das estratégias é estimular o desenvolvimento de destinos turísticos inteligentes (BRASIL, 2021a).

Em relação à diretriz de fortalecimento da regionalização, o Ministério do Turismo adotou a política com ênfase no desenvolvimento regional por meio da implantação do Programa de Regionalização do Turismo (PRT). As ações do Ministério do Turismo se concentram e dialogam com os estados, regiões e municípios brasileiros com a intenção de sustentar a construção dos destinos, a gestão e promover o turismo no país, que é fortalecido ao usar a dimensão regional (BRASIL, 2013). O uso da dimensão regional, ou seja, a formação da região turística é incentivada por meio do diagnóstico por município para identificar qual a aptidão turística do local, qual seu tipo principal de oferta e, através da junção de outros municípios forma-se a região com base no perfil dela para uma determinada atividade turística. O desenvolvimento da região turística ocorre com o foco na regionalidade, na atividade turística planejada de forma coordenada e participativa com a integração de diversos atores envolvidos na atividade – públicos, privados e sociedade civil (BRASIL, 2019b).

No decorrer da implantação do Programa de Regionalização do Turismo, lançado em 2004, foram realizados eventos de estudos para entendimento de

conceitos, delimitação dos métodos para inserção do programa nas unidades federativas, a elaboração de critérios para definir os municípios que formariam a região turística, baseando-se na sustentabilidade, inclusão e diversidade nas regiões turísticas. A partir destas iniciativas que tiveram a atuação de representantes municipais, estaduais, da iniciativa privada, instituições de ensino e terceiro setor criou-se o Mapa da Regionalização do Turismo (BRASIL, 2013).

Um evento importante realizado foi o Salão do Turismo que como espaço de negócios teve dentre outros ganhos, a percepção dos interesses dos consumidores. Outra realização alinhada ao Programa de Regionalização foi o lançamento da coletânea de Cadernos da Segmentação do Turismo que são: cultural, rural, de aventura, ecoturismo, turismo náutico, de pesca, estudo e intercâmbio, negócios e eventos, por último cita-se sol e praia (BRASIL, 2013).

A execução do Programa de Regionalização do Turismo é compreendida de oito eixos de atuação que são: gestão descentralizada do turismo; planejamento e posicionamento de mercado; qualificação profissional, dos serviços e da produção associada; empreendedorismo, captação e promoção de investimento; infraestrutura turística; informação ao turista; promoção e apoio à comercialização; monitoramento (BRASIL, 2013).

O eixo "informação ao turista", por meio do uso de recursos tais como: guias e mapas turísticos; imagens e vídeos; sites; redes sociais; sinalização turística e utilizando-se de centros de atendimento ao turismo tem como propósito disponibilizar "informações seguras, atualizadas e completas sobre atrativos turísticos, eventos, infraestrutura, serviços, acessos e história da região ou município, com a recomendação de programas e atividades adequados ao perfil do turista" (BRASIL, 2013, p. 29).

A organização do turismo, no que se refere ao planejamento, gestão e mercado, utiliza-se da segmentação, que por sua vez é definida a partir da oferta e demanda. A partir da oferta definem-se os tipos de turismo que são: social, ecoturismo, cultural (civil, religioso, místico, esotérico e étnico), estudo e intercâmbio, esporte, pesca, náutico (fluvial, represa lacustre e marítimo), aventura, sol e praia, negócios e eventos, saúde, rural (BRASIL, 2006).

Nesse sentido, Condesso (2011) afirma que é indispensável a preservação do patrimônio natural, que possibilita ao turista momentos de tranquilidade e melhora sua qualidade de vida ao ter contato com a natureza. Isto é possibilitado ao turista da área de estudo dessa pesquisa, que em sua oferta possui uma mistura do tipo de turismo cultural com características relacionadas à natureza.

O estado do Rio Grande do Sul que valoriza a regionalização do turismo está alinhado com o Ministério do Turismo em relação à política de regionalização para que o turismo se desenvolva de forma regional e não individualmente em cada município. Além disso, também está seguindo o Plano de Retomada do Turismo Brasileiro através da emissão do Selo Turismo Responsável.

O selo indica os locais que executam os protocolos para prevenção da COVID-19 e assim deixam os turistas mais seguros para viajar durante o período da pandemia. Os estabelecimentos e guias turísticos para obterem o selo devem estar inscritos no Cadastro de Prestadores de Serviços Turísticos (Cadastur) e provar que cumprem os protocolos de higiene e segurança próprios para cada tipo de atividade (RIO GRANDE DO SUL, 2021). Além disso, estar registrado no Cadastur é também uma exigência do Ministério do Turismo para o processo de regionalização do turismo.

O estado do Rio Grande do Sul, no que se refere à implantação do Programa de Regionalização do Turismo, vinculado ao Ministério do Turismo, é formado pelas seguintes regiões turísticas: Alto da Serra do Botucaraí, Campos de Cima da Serra, Carbonífera, Central, Centro Serra, Costa Doce, Cultura e Tradição, Delta do Jacuí, Fronteira, Hortênsias, Litoral Norte Gaúcho, Pampa Gaúcho, Porto Alegre, Rota das Águas e Pedras, Rota das Araucárias, Rota das Terras Encantadas, Rota do Rio Uruguai, Rota do Yucumã, Rota Missões, Termas e Lagos, Uva e Vinho, Vale da Felicidade, Vale do Jaguari, Vale do Paranhana, Vale do Rio Pardo, Vale do Taquari e Vale Germânico (BRASIL, 2019a).

Para esse estudo, a área de interesse é a região Central formada pelos seguintes municípios: Agudo, Cachoeira do Sul, Faxinal do Soturno, Itaara, Ivorá, Júlio de Castilhos, Nova Palma, Paraíso do Sul, Pinhal Grande, Restinga Seca, Santa Maria, São João do Polêsine, São Pedro do Sul, São Sepé, Silveira Martins e Toropi (BRASIL, 2019a). Alguns destes municípios pertencem também a outro agrupamento regional chamado de Quarta Colônia, que é uma das portas de entrada à área de estudo, formada pelos seguintes municípios: Agudo, Dona Francisca, Ivorá, Faxinal do Soturno, Nova Palma, Pinhal Grande, São João do Polêsine, Silveira Martins e Restinga Seca (FECOMÉRCIO RS, 2021; SETUR RS, 2023).

A Quarta Colônia foi ocupada por imigrantes italianos, alemães, portugueses e afrodescendentes. Tais culturas inspiram os moradores nos hábitos, costumes, gastronomia e artesanato da região sendo preservadas pelos seus descendentes (DOTTO *et al.*, 2019).

O potencial turístico da Quarta Colônia combinado com a região Central do PRT tem a capacidade de intensificar a atividade turística desses dois agrupamentos regionais. Dotto *et al*. (2019) descrevem a Quarta Colônia por ser uma região com o privilégio da beleza das paisagens, florestas, cânions e a variedade da fauna e flora, pois se reconhece o potencial turístico do espaço rural. Acrescenta-se, ainda, a presença de mirantes, cascatas e trilhas, bem como os atrativos turísticos referentes às festas religiosas realizadas nas comunidades rurais e que colaboram com a preservação da cultura, principalmente, em relação à gastronomia e religiosidade dos descendentes dos imigrantes.

Além disso, a potencialidade turística da região da Quarta Colônia, se bem planejada permite obter o reconhecimento cultural. No entanto, seu desenvolvimento depende de melhorias em alguns aspectos tais como, infraestrutura, criação de roteiros e imagens da região (MANFIO, 2021). Nesse sentido, Ceretta *et al*. (2020) concluem em seu estudo a conveniência do uso apropriado dos recursos humanos e de infraestrutura, bem como as transformações necessárias nos níveis econômico, político, social, ambiental, tecnológico e territorial para a conservação e melhoria dos recursos da região.

Considerando a busca de avanços nos aspectos apontados anteriormente, como necessários para intensificar o desenvolvimento da região Central e simultaneamente da região da Quarta Colônia e as diretrizes do PNT, as quais cita-se o fortalecimento da regionalização do turismo e incentivo à inovação, bem como uma de suas linhas de atuação que tem como estratégia o estímulo ao desenvolvimento de DTI justifica-se o interesse em começar a aplicar a metodologia usada nos DTI na busca do desenvolvimento do destino turístico e evoluir para convertê-lo em um DTI, destaca-se que o tempo dessa evolução vai variar de destino para destino.

# <span id="page-25-0"></span>2.2 DESTINO TURÍSTICO INTELIGENTE

A Espanha é considerada líder em turismo e pioneira mundial no desenvolvimento de Destinos Turísticos Inteligentes. A *Sociedad Mercantil Estatal para la Gestión de la Innovación y las Tecnologías Turísticas* (*SEGITTUR*) juntamente

com empresas espanholas tem exportado o seu modelo e metodologia de trabalho a destinos internacionais (LÓPEZ DE ÁVILA et al., 2015).

Para melhor entender o tema destino turístico inteligente será usado nessa pesquisa o seguinte conceito para inteligência:

> *capacidad de aprender, adaptarse y elaborar sentido común; de comprender la época y sociedad en las que vivimos e interactuar con sus entornos, y de combinar conocimientos para lograr objetivos en una amplia variedad de entornos*<sup>1</sup> (BLANCO, 2015, p. 22)

Inicialmente, a SEGITTUR aplicou o seguinte conceito para Destino Turístico Inteligente (DTI) ou *Smart Tourism Destination* (STD):

> "*es un espacio innovador consolidado sobre la base del territorio y de una infraestructura tecnológica de vanguardia que aúna los conceptos de*  sostenibilidad, conocimiento e innovación tecnológica<sup>"2</sup>, onde o visitante/turista é o ponto central do destino (ÁVILA MUÑOZ; GARCÍA SÁNCHEZ, 2013, p. 59).

No entanto, esse conceito não abrange dois itens essenciais para a governança de um território turístico que são: os residentes e a acessibilidade. Nesse sentido, a SEGITTUR redefiniu DTI e, posteriormente foi aprovado pelo Subcomitê 5 de Destinos Turísticos Inteligentes, do Comitê Técnico de Normalização AEN/CTN 178 de Cidades Inteligentes da *Asociación Española de Normalización y Certificatión*  (AENOR) em outubro de 2013. Um destino turístico inteligente é:

> *un espacio turístico innovador, accesibles para todos, consolidado sobre una infraestructura tecnológica de vanguardia que garantiza el desarrollo sostenible del territorio, facilita la interacción e integración del visitante con el entorno e incrementa la calidad de su experiencia en el destino y la calidad*  de vida de los residentes<sup>3</sup> (LÓPEZ DE ÁVILA et al., 2015, p. 32).

O DTI é um dos componentes do turismo inteligente, mais um dos avanços na área do turismo e distinto do e-turismo que também se utiliza de muitas ferramentas

 $1$  a capacidade de aprender, adaptar-se e desenvolver o senso comum; de compreender a época e a sociedade em que vivemos e interagimos com os seus ambientes, e de combinar conhecimentos para atingir objetivos em uma grande variedade de cenários (tradução nossa)

<sup>2</sup> um espaço inovador consolidado com base no território e numa infraestrutura tecnológica de ponta que alia os conceitos de sustentabilidade, conhecimento e inovação tecnológica (tradução nossa)

<sup>3</sup> um espaço turístico inovador, acessível para todos, consolidado sobre uma infraestrutura tecnológica de vanguarda que garante o desenvolvimento sustentável do território, facilita a interação e integração do visitante com o ambiente e incrementa a qualidade de sua experiência no destino e a qualidade de vida dos residentes (tradução nossa)

das Tecnologias de Informação e Comunicação (TIC). No e-turismo têm-se um domínio digital, uso de *websites*, por exemplo, e onde a informação é importante, mas a intensificação do uso das TIC e o aperfeiçoamento das experiências no destino estimula o desenvolvimento do turismo inteligente (GRETZEL *et al.*, 2015).

O turismo inteligente inclui os seguintes componentes: experiência inteligente, ecossistema de negócio inteligente e destino inteligente que são permeados pelas camadas de criação, processamento e troca de dados provenientes de várias fontes e apoiados por tecnologias avançadas, com a atenção para a eficiência, sustentabilidade e enriquecimento da experiência (GRETZEL *et al.*, 2015).

O turismo inteligente tem recebido apoio para a sua implantação no contexto internacional, tais como: Ásia, China, Coreia do Sul, Europa, Austrália. Cada governo tem priorizado dar suporte para as mais diversas iniciativas que favoreçam a realidade específica do país, no entanto, cada um destes concorda que as tecnologias inteligentes potencializam não só o aspecto econômico, mas social e experiencial (GRETZEL *et al.*, 2015).

Nesse sentido, podemos citar o interesse do Brasil em turismo inteligente ao elaborar um projeto-piloto para o desenvolvimento de DTI, que se iniciou em 2021 por meio de uma parceria com o instituto argentino *Ciudades Del Futuro* (*ICF*) e a SEGITTUR.

Esse projeto selecionou dez cidades turísticas, que representaram as regiões do país: Rio Branco/AC e Palmas/TO – Norte; Recife/PE e Salvador/BA – Nordeste; Campo Grande/MS e Brasília/DF – Centro-Oeste; Florianópolis/SC e Curitiba/PR – Sul e Rio de Janeiro/RJ e Angra dos Reis/RJ – Sudeste. A metodologia selecionada e adaptada à realidade brasileira objetivou a melhoria da gestão e competitividade dos destinos (BRASIL, 2021c, 2021b)

O conceito de DTI é uma evolução de cidades inteligentes (ÁVILA MUÑOZ; GARCÍA SÁNCHEZ, 2013). O Comitê Técnico de Normalização AEN/CTN 178 de Cidades Inteligentes da Associação Espanhola de Normalização e Certificação (AENOR) e seguido pelo Plano Nacional de Cidades Inteligentes da Espanha utiliza o seguinte conceito:

> *Ciudad inteligente (Smart City) es la visión holística de una ciudad que aplica las TIC para la mejora de la calidad de vida y la accesibilidad de sus habitantes y asegura un desarrollo sostenible económico, social y ambiental en mejora permanente. Una ciudad inteligente permite a los ciudadanos interactuar con ella de forma multidisciplinar y se adapta en tiempo real a sus*

*necesidades, de forma eficiente en calidad y costes, ofreciendo datos abiertos, soluciones y servicios orientados a los ciudadanos como personas, para resolver los efectos del crecimiento de las ciudades, en ámbitos públicos y privados, a través de la integración innovadora de infraestructuras con sistemas de gestión inteligente*<sup>4</sup> (LÓPEZ DE ÁVILA et al., 2015, p. 26)

Com o progresso da ciência e advento das tecnologias iniciam-se estudos voltados à melhoria na qualidade de vida da população, como a mobilidade urbana e a sustentabilidade, que geram dados importantes para a realização de uma gestão eficaz do território e que aborda o tema cidades inteligentes. O objetivo é melhor atender as necessidades dos habitantes a partir de um planejamento urbano sustentável e adequado às pessoas. Assim uma cidade é definida como inteligente quando engloba modernos fatores de produção urbana e quando dá um destaque no uso das TIC para o crescimento econômico e melhoria na qualidade de vida (CARAGLIU; DEL BO; NIJKAMP, 2009).

Na concepção de Lijing; Yanrong e Jianhua (2014), o conceito de cidade inteligente tem como base a nova geração das tecnologias da informação como a internet das coisas e a computação em nuvem. Assim o principal objetivo das cidades inteligentes é a geração de um ambiente que incentive a inovação, onde seja possível realizar a integração inteligente dos setores que envolvem a cidade. Além disso, abrange a participação inteligente do público (inovação colaborativa) e o desenvolvimento sustentável local.

As cidades inteligentes são caracterizadas por atividades urbanas eficientes, sustentáveis, principalmente no âmbito econômico, social, ecológico e político, e que facilitam a tomada de decisões a partir de mecanismos relacionados ao desenvolvimento informacional e garantindo a capacidade de resolver problemas.

Para Giffinger *et al* (2007) as cidades inteligentes são aquelas que melhor se enquadram em seis dimensões: economia inteligente (competitividade), pessoas inteligentes (capital social e humano), governança inteligente (participação), mobilidade inteligente (transporte e TIC), ambiente inteligente (recursos naturais) e

<sup>4</sup> Cidade inteligente (smart city) é a visão holística de uma cidade que aplica as TIC para melhorar a qualidade de vida e a acessibilidade de seus habitantes e garante um desenvolvimento sustentável econômico, social e ambiental melhorando constantemente. Uma cidade inteligente permite aos cidadãos interagir com ela de uma forma multidisciplinar e se adapta às suas necessidades em tempo real, de forma eficiente em qualidade e custos, oferecendo dados abertos, soluções e serviços orientados aos cidadãos como pessoas, para resolver os efeitos do crescimento das cidades, em esferas públicas e privadas, através da integração inovadora de infraestruturas com sistemas de gestão inteligente (tradução nossa).

vida inteligente (qualidade de vida), sem esquecer do fator humano, ou seja, que possuem em comum a centralidade do cidadão no ecossistema urbano.

Em outras palavras, as cidades inteligentes estão alicerçadas no tripé participação pública (governança), capital humano (pessoas inteligentes) e estilo de vida (qualidade de vida) (GIFFINGER *et al.*, 2007).

Percebe-se, nessa perspectiva, o conceito de cidadão inteligente que são produtores de informação e que podem propor soluções criativas e inovadoras para melhoria do seu espaço vivido (LEMOS, 2013).

Nesse sentido, implementou-se na Espanha um novo conceito de território turístico: o destino turístico inteligente. Isso ocorreu pela busca de novos métodos de gestão para atender um novo contexto turístico que inclui a globalização do fenômeno turístico, a competição de novos mercados, novos interesses dos turistas, uma crescente geração de aposentados, o aumento da importância da sustentabilidade e principalmente, a presença de uma sociedade que vive em torno das tecnologias de informação, além disso, tendo como referência as experiências e os avanços das cidades (LÓPEZ DE ÁVILA et al., 2015). Este conceito foi impulsionado, por meio do projeto dos DTI, pelo Ministério da Indústria, Energia e Turismo e incluído oficialmente no Plano Nacional e Integral de Turismo (PNIT) 2012-2015, aprovado pelo Conselho de Ministros, no mês de junho de 2012, e liderado pela SEGITTUR em uma ação baseada em uma cooperação pública-pública e público-privada (LÓPEZ DE ÁVILA et al., 2015).

Enquanto as cidades inteligentes buscam a melhoria da governança da cidade e da qualidade de vida dos residentes, os DTI apresentam outras características: tanto o setor turístico público como privado promovem o destino; o foco é o turista e, por consequência, o residente será favorecido; a delimitação geográfica coincide ou não com a de um município; a interação do visitante compreende as fases – antes, durante e depois da estadia e têm-se como preocupação aumentar a competitividade do destino e aperfeiçoar a experiência turística (ÁVILA MUÑOZ; GARCÍA SÁNCHEZ, 2013).

Em decorrência das mudanças dos hábitos sociais, culturais e econômicos ocorridas pela atual sociedade do conhecimento e da tecnologia, os turistas têm transformado a sua maneira de consumir e viajar (SEGITTUR, 2021a).

Dentre as inúmeras características atribuídas ao perfil do turista podemos destacar que costumam buscar experiências relevantes e originais; os parâmetros de motivação são vastos e adaptáveis; no decorrer do ciclo de viagem está cada vez mais sendo usada a internet e os dispositivos móveis, com isso faz-se necessário a existência de conectividade na viagem e estadia; são receptivos ao preço, à segurança e ao ambiente do destino; além de estarem propensos a outras possibilidades e tipos de viagens (BLANCO, 2015).

<span id="page-30-0"></span>Os destinos visitados pelos turistas desenvolvem-se, entre outros componentes, pela inteligência aplicada ao turismo que faz parte da pirâmide do conhecimento (LÓPEZ DE ÁVILA *et al.*, 2015) [\(Figura 1\)](#page-30-0).

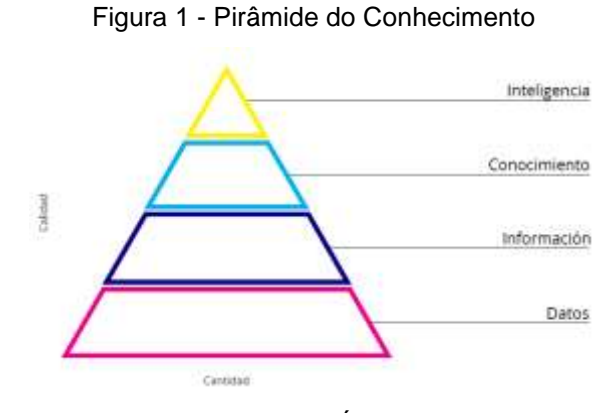

Fonte: Extraído de López de Ávila *et al.*, ( 2015, p. 33)

Na pirâmide é apresentado na sua base, os dados – representação simbólica (numérica, alfabética, espacial etc.) de um atributo ou variável quantitativa ou qualitativa; na sequência temos a informação – que é a organização dos dados processados; depois aparece o conhecimento - informação contextualizada onde a mesma foi interpretada e, por fim, a inteligência, que é o conhecimento gerado quando se toma decisões a partir de procedimentos aplicados, com intuito de dar uma experiência singular ao visitante.

Na última década, houve uma reviravolta nos hábitos de consumo dos viajantes, em suas expectativas, seus interesses, no planejamento e realização de suas viagens para o destino escolhido, bem como na experiência da viagem e o compartilhamento dela, surgindo um perfil de viajante hiper conectado e interativo, o que fez a indústria do turismo se adaptar para dispor de produtos, serviços e experiências mais flexíveis e personalizadas (LÓPEZ DE ÁVILA et al., 2015).

Essa adaptação aconteceu em função das tecnologias, especialmente a internet e os dispositivos móveis, incentivando a criação de modelos de negócios turísticos a fim de conduzir o visitante, que é o foco para o desenvolvimento turístico e a sua interação com o destino, no decorrer das três fases da viagem: antes acontece a inspiração, decisão e a compra da viagem. Para isso o viajante poderá utilizar-se de textos, fotos, áudios, vídeos, infográficos, mapas, entre outros dados, sobre os destinos, produtos e serviços; durante - acontece a experiência propriamente dita com a utilização de tecnologias e aplicações de mobilidade para relacionar-se com fornecedores de produtos e serviços, bem como com outros turistas conectados, tornando assim as escolhas mais inteligentes no destino; depois - têm-se as memórias e a satisfação da viagem. Nesta fase é necessário que as empresas conheçam onde seus produtos e serviços são comentados e para isso há várias aplicações de comunicação interativa, principalmente as redes sociais onde é possível saber o grau de satisfação do turista, de forma a usar esses dados para executar sistemas de melhoria contínua e produzir sistemas de fidelidade (LÓPEZ DE ÁVILA *et al.*, 2015).

A possibilidade de interação do turista com o destino nas três fases da viagem se deve a entrada das atuais TIC alterando dessa forma o contexto turístico, bem como o comportamento do turista (NUNES; MEDAGLIA; STADLER, 2020). O turista tem modificado a sua forma de viajar, as TIC têm proporcionado mais conhecimento e novas formas de planejar, organizar e gerenciar as viagens (VALDERRAMA, 2018).

### <span id="page-31-0"></span>*2.2.1* **Pilares de um Destino Turístico Inteligente**

Um DTI é estruturado a partir de cinco pilares fundamentais, que são: governança, tecnologia, inovação, acessibilidade e sustentabilidade. A seguir expõese o entendimento sobre cada pilar:

− *Governança: e*ntende-se como o modo de gestão de destinos turísticos utilizando-se de esforços de cooperação e coordenação do governo nos diversos níveis e poderes, da sociedade civil que reside nas comunidades visitadas e a organização empresarial relacionada com a operação do sistema turístico (MADRID FLORES, 2009). Enfatiza-se a importância da atuação do governo local que deve governar fomentando a confiança, administrando os bens públicos com legitimidade e com a máxima participação de atores estratégicos, seja do setor público como do privado, participação cidadã e turistas (VIDAL, 2021). O termo governança foi definido por Velasco González (2013) como sendo procedimentos decisórios público-privados capazes de gerenciar da melhor forma possível os desentendimentos que fatalmente surgem no decorrer das atividades no destino.

Nesse sentido, governança inteligente deve ser capaz de gerenciar a comunidade de interesses, utilizar-se de um processo democrático, priorizar uma boa comunicação e cooperação entre os participantes envolvidos e exigir do destino turístico a adaptação aos seus constantes processos de mudanças (BLANCO, 2015).

− *Tecnologia: e*nquanto a governança é considerada a alma dos DTI, a tecnologia é o seu sistema nervoso, sendo apontada como um fator chave para a competitividade, sustentabilidade e de governança inteligente. No entanto, a tecnologia não pode ser vista como um fim, mas sim como um meio para atender objetivos ligados aos DTI. Pode, por exemplo, ser utilizada como infraestrutura básica de comunicação e fluxo de informação (hardware), na gestão dos destinos e das empresas (software), onde o desenvolvimento obtido beneficiará não só os turistas, mas também os residentes (LÓPEZ DE ÁVILA et al., 2015).

A proposta do DTI da SEGITTUR tem algumas propostas tecnológicas aplicadas ao desenvolvimento turístico que podem ser mencionadas segundo López de Ávila *et al.* (2015):

▪ Escritório de informação turística: dispõe de estrutura tecnológica e capacidade de vender destinos em tempo real. Algumas opções a oferecer são: telas sensíveis ao toque, estimular o *download* de aplicativos turísticos para o destino, bem como viabilizar suporte ao visitante no uso dos aplicativos, reservar e vender serviços, ter recursos georreferenciados.

▪ *Wi-fi* gratuito: um dos serviços mais requisitados pelos turistas e residentes dos destinos turísticos. Dessa forma, o tráfego de informações produz insumos para o progresso do marketing *on-line*, seja no que se refere à oferta quanto na demanda.

▪ Aplicativos: em função do acentuado uso de dispositivos móveis a disponibilização de aplicativos para busca de destinos, produtos, a geolocalização de todo tipo de recurso, a distribuição de informações em tempo real e, entre outros, o uso de realidade aumentada e virtual.

■ Código QR: agilizam a interação entre o turista e o destino, convenientes para uso em painéis informativos, material informativo e viabilizam procedimentos de *check-in* e campanhas de fidelidade.

▪ *Big data*: o uso crescente da comunicação digital e móvel, de sensores ligados através das redes sociais têm gerado um grande volume de dados, que precisam ser armazenados, analisados e gerenciados, para que possam ser aproveitados da melhor forma possível e para isso têm surgido novos modelos de gestão da informação, como por exemplo, novas plataformas de *big data*, capazes de obter e administrar o conhecimento.

▪ *Open data*: a abertura dos dados gerados pelas tecnologias usadas é muito conveniente para o setor turístico por possibilitar oportunidades de negócio para as empresas do setor.

▪ Sistemas de geolocalização: permitem aos visitantes a localização dos locais de interesse.

▪ Técnicas de *videomapping*, holografia etc.: para melhorar a experiência do visitante.

A tecnologia é um elemento transversal na implantação e desenvolvimento dos destinos, sendo ainda vista como uma alavanca de eficiência e inovação no que se refere às diferentes áreas de gestão dos territórios inteligentes tais como: a competitividade empresarial, mobilidade, planejamento urbano, energia, água, reciclagem de resíduos, segurança, cultura e saúde.

Além disso, com a tecnologia hoje disponível, os destinos e as empresas turísticas podem tentar alcançar maior interação com os turistas por meio de novas formas e ferramentas tecnológicas, como os mapas de *wi-fi* grátis publicados pelos escritórios de turismo e/ou mapas digitais disponibilizados no *YouTube* (BLANCO, 2015).

É importante acrescentar, ainda, que a utilização das TIC deve fazer parte de todas as etapas do ciclo da viagem turística, com o intuito de obter uma boa experiência turística, bem como resultar em uma gestão eficaz e sustentável do destino (ÁVILA MUÑOZ; GARCÍA SÁNCHEZ, 2013).

O conjunto de TIC que o turista utiliza está possibilitando novas maneiras para criação de experiências com tecnologias durante o ciclo de viagem, que é formado pelas mais diversas atividades, tais como: inspiração, as primeiras buscas de informações, comparações, a tomada de decisões, planejamento da viagem, comunicação, engajamento, recuperação de informações da viagem e experiências e recordações compartilhadas pós viagem (NEUHOFER; BUHALIS, 2014). No entanto, esse aumento de opções para obtenção de dados tem tornado o turista mais rigoroso no consumo de serviços e produtos exigindo constantes melhorias no que está sendo consumido (MISKALO CRUZ; GÂNDARA, 2016)

No entanto, ser inteligente não significa somente tecnologia de ponta, um *Big Data* com muitas informações que nem sempre se transforma em conhecimento, mas também buscar soluções inovadoras para problemas antigos, aprimorar um processo, desburocratizar modelos, considerando o contexto em questão de forma que os recursos utilizados apresentem resultados (GOMES; GÁNDARA; IVARS-BAIDAL, 2017). Na sequência expõem-se de que forma se utiliza o pilar da inovação.

− *Inovação:* entendida como qualquer transformação alicerçada no conhecimento favorável a gerar valor para as empresas, para os turistas e para os destinos em que estão localizados. Esse valor refere-se ao valor econômico, social, ambiental e humano (BOES; BUHALIS; INVERSINI, 2015; LÓPEZ DE ÁVILA *et al.*, 2015).

O turismo, seja pela perspectiva da oferta ou da demanda utiliza-se intensamente da *internet* e das TIC e nesse sentido, a inovação tecnológica manifestase, em geral, conectada ao meio digital. Outra característica da inovação no setor turístico é a proveniente da tipologia das empresas, a maior parte é de pequeno e médio porte, muitas vezes familiares, com deficiência de pessoal e de orçamento e assim, a inovação aparece para atender carências intrínsecas, para solucionar questões do dia a dia e não em decorrência da execução de grandes departamentos de inovação (LÓPEZ DE ÁVILA et al., 2015).

A inovação surge quando as pessoas, as organizações e os governos modificam seus hábitos, ou seja, "[...] *pensar fuera de los moldes, para practicar nuevas maneras de realizar asociaciones y comparaciones*<sup>5</sup> " (BLANCO, 2015, p. 121), fazer conexões de ideias e fatos advindos das mais diversas experiências mesmo que pareçam que não tenham relação. Na inovação têm-se a gestão melhorada a partir da observação, sob diversos pontos de vista e com aprendizado e acrescenta-se a isso que a inclusão da inovação nos destinos deve ser um processo contínuo, uma transformação permanente, utilizando-se de métodos adequados e testados. (BLANCO, 2015).

− *Acessibilidade:* neste pilar, faz-se necessário empenho na execução de adaptações às necessidades das pessoas com deficiência, crianças, mulheres

<sup>&</sup>lt;sup>5</sup> pensar fora da caixa, para praticar novas formas de fazer associações e comparações.

grávidas, idosos e doentes, eliminando barreiras arquitetônicas ou de mobilidade, possibilitando o acesso às mais diversas atividades turísticas (LÓPEZ DE ÁVILA et al., 2015).

Essas adaptações, para a acessibilidade física, não só são bem-vistas como oportunidades de negócios, mas também são consideradas um direito das pessoas de acesso ao destino e às atividades turísticas nele envolvidas. Já quando pensamos na acessibilidade digital, faz-se necessário adaptações do material digital, como páginas da *web*, material promocional *on-line*, aplicativos, ou qualquer outro tipo de serviço de informação (LÓPEZ DE ÁVILA et al., 2015).

− *Sustentabilidade:* busca-se garantir um equilíbrio do crescimento econômico com a preservação sociocultural e do meio ambiente, a fim de garantir uma atividade turística que tenha equilíbrio entre o território e seus habitantes, ou seja, promover ações nas áreas energética, cultural e econômica visando a qualidade de vida do residente, melhorar a experiência ao visitante e proteção do meio ambiente. Essas ações podem ser solucionadas a partir da contribuição gerada pela incorporação das TIC na gestão do território turístico (LÓPEZ DE ÁVILA et al., 2015).

# <span id="page-35-0"></span>*2.2.2* **Conversão de um destino turístico para um Destino Turístico Inteligente**

A SEGITTUR dispõe de algumas diretrizes para os gestores de destinos turísticos no que se refere à governança, tecnologia, inovação, acessibilidade e sustentabilidade para conversão de um destino turístico para um destino turístico inteligente (LÓPEZ DE ÁVILA *et al.*, 2015; SEGITTUR, 2021b) que estão dispostas em dois ciclos conforme apresentado na [Figura 2.](#page-36-0)
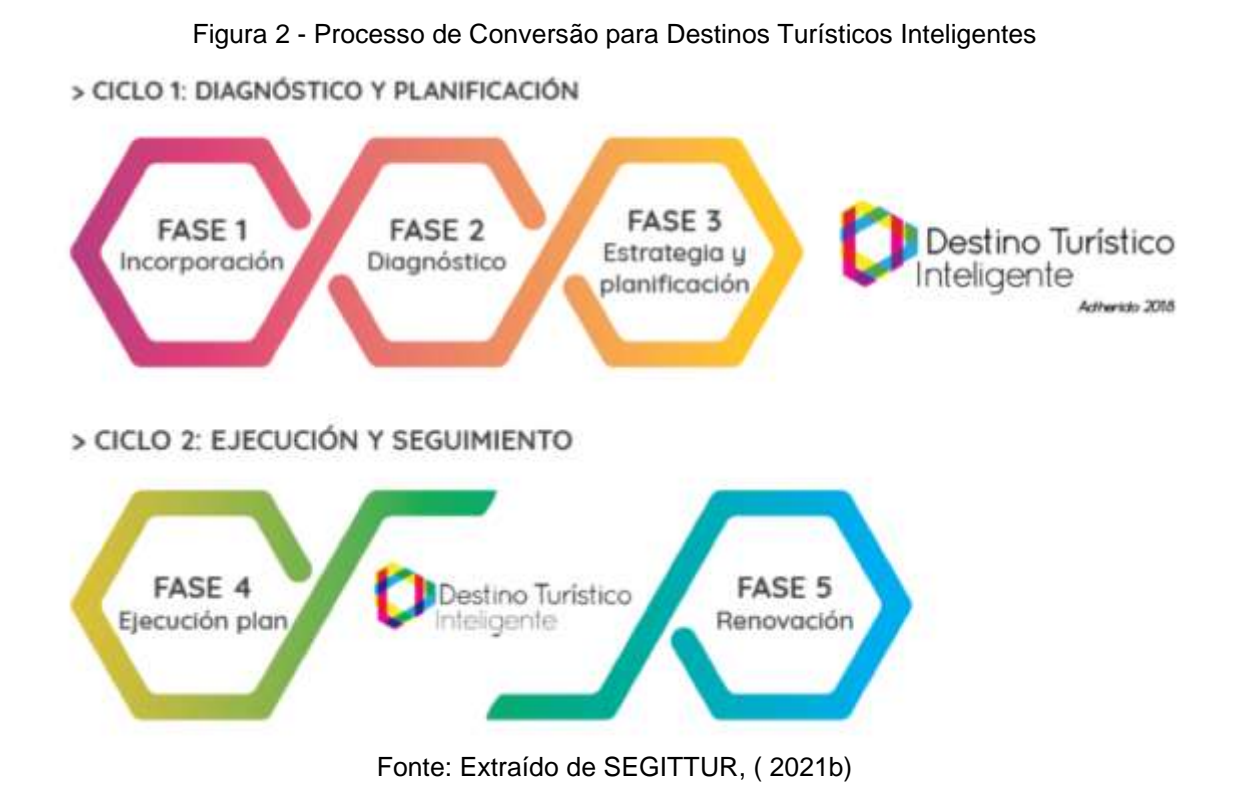

O ciclo, Diagnóstico e Planejamento, é iniciado por um relatório de diagnóstico, a fim de levantar e quantificar as necessidades, elementos regulatórios e de planejamento para execução. O levantamento se refere à: como está a segmentação de serviços prestados, incluindo o nível de utilização das tecnologias; reconhecer as barreiras políticas, técnicas ou regulamentares que possam dificultar a implementação de um destino inteligente e indicar o que poderá diferenciá-lo nas visitas dos turistas.

É importante ressaltar que nem todos os destinos que têm interesse em se tornar um DTI deverão percorrer a mesma trajetória, uma vez que por meio do diagnóstico será identificado o contexto, o nível de maturidade como destino turístico, a oferta, bem como a sua capacidade de investimento, para então definir um planejamento para atender às necessidades, habilidades e recursos do local.

Após o diagnóstico elabora-se um plano de ação com os itens que deverão ser melhorados, de acordo com as perspectivas futuras desejadas para o destino e, a partir disso, definem-se as prioridades de execução baseadas nos cinco pilares do DTI: governança, tecnologia, inovação, acessibilidade e sustentabilidade. Recomenda-se a criação de uma comissão ou ente gestor com a participação públicopúblico e público-privado, responsável pelo plano de ação e este será incorporado a

outros planos municipais, além disso, definir as áreas que farão parte do projeto, tais como: urbanismo, meio ambiente, segurança, sistemas/informática, economia e turismo.

No ciclo de Execução e Monitoramento acontece a implantação do plano de ação. E partir disso, o destino mantém-se em modo de aperfeiçoamento de forma a atender as mudanças exigidas nesse novo contexto de um DTI.

Xiang; Tussyadiah e Buhalis (2015) afirmam que o conceito de DTI é utilizado como uma ferramenta estratégica para suporte na criação de experiências turísticas, comunicação efetiva com o turista, medição e avaliação da competitividade do destino.

A partir da contextualização sobre DTI, o diagrama elaborado por Font Aranda (2021), sintetiza a temática apresentando alguns questionamentos e suas respectivas respostas [\(Figura 3\)](#page-37-0).

<span id="page-37-0"></span>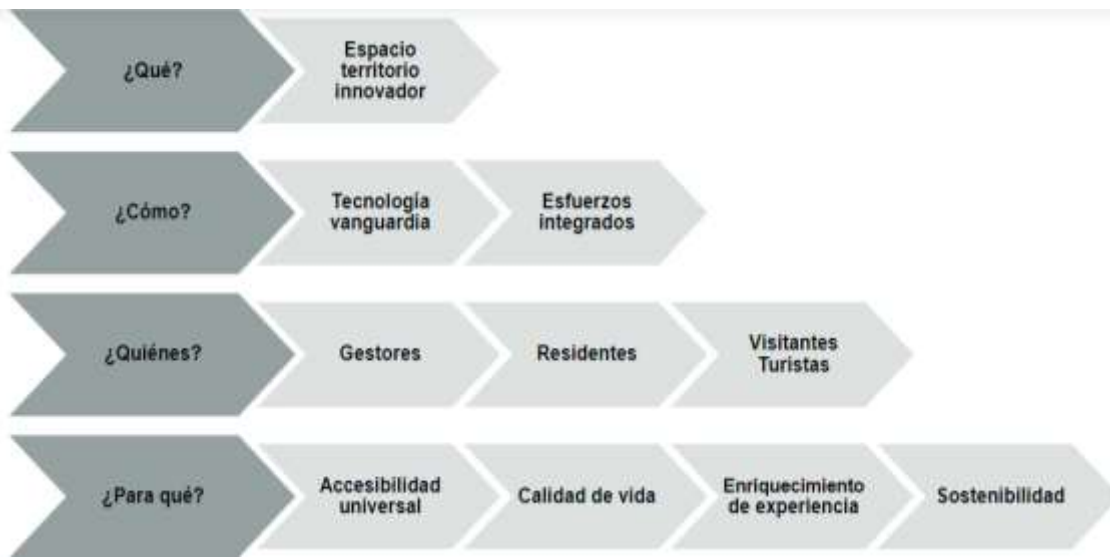

Figura 3 - Questionamentos sobre destinos turísticos inteligentes

Fonte: Extraído de Font Aranda, (2021, p. 923)

Salienta-se, que os pilares tecnologia e inovação são utilizados como elementos no desenvolvimento desta pesquisa e por meio do pilar da tecnologia, emprega-se os fundamentos de uma das propostas tecnológicas que são os sistemas de geolocalização.

A menção a geolocalização, significa dizer que uma pessoa ou objeto pode ser localizado em um ponto no espaço, através da representação da realidade, com localização absoluta sobre mapa, ou seja, com coordenadas de latitude, longitude e altura (X, Y, Z) (BELTRÁN LÓPEZ, 2016b).

Nesse sentido, quando se trata de turismo afirma-se que:

[...] la importancia de la geolocalización es básica: la situación del destino *turístico, la localización de los recursos y la información que ofrecen, las rutas para desplazarse por él, etc. y la forma de visualizar esa información geolocalizada es a través de un mapa turístico*<sup>6</sup> (BELTRÁN LÓPEZ, 2016a, p. 352).

Visto que os mapas turísticos são fundamentais por conterem informações importantes, faz-se necessário a criação de um projeto cartográfico para o desenvolvimento do mapa turístico, que seja compreensível e operacional para o turista. No entanto, independente da forma como esse mapa será materializado, por exemplo, dentro de um *website* através de *geoweb* ou mapas de suporte, o importante é reconhecer o mapa como um instrumento de comunicação entre o turista e o destino (BELTRÁN LÓPEZ, 2016a).

## 2.3 REPRESENTAÇÃO CARTOGRÁFICA

Na Cartografia tem-se a produção de mapas que "[...] são representações gráficas do ambiente cultural e físico. Existem duas subclasses de mapas: mapas de uso geral (referência) e mapas temáticos" (DENT, 1999, p. 2). Estes últimos são produzidos em uma das subdivisões da cartografia que é a cartografia temática. Dent (1999) também enfatiza que os mapas produzidos têm como um de seus usos proporcionar a apresentação de características de locais selecionados, ou seja, salientar o comportamento espacial de atributos geográficos.

Robinson *et al.* (1995) enfatizam, ainda, a importância dos princípios da comunicação gráfica e do projeto de mapas. O objetivo do projeto do mapa é representá-lo de forma que atenda ao seu propósito e baseado nisso, seleciona-se o simbolismo, a fim de atingir excelência na comunicação gráfica, que seja agradável esteticamente e que desperte interesse no usuário. Para isso divide o processo do projeto de mapa em três estágios: 1) usa-se da imaginação e criatividade com a intenção de encontrar a melhor solução gráfica para o projeto; 2) analisam-se as

<sup>6</sup> a importância da geolocalização é básica: a situação do destino turístico, a localização dos recursos e as informações que eles oferecem, as rotas para contorná-la, etc. e a forma de visualizar essas informações geolocalizadas é através de um mapa turístico

alternativas encontradas no primeiro estágio para que se chegue um plano gráfico; 3) e no último estágio, independentemente do método usado, seja automatizado ou manual, definem-se as especificações para a construção do mapa.

É importante considerar que para atender o propósito do mapa, o autor do mesmo precisa levar em conta as necessidades dos diferentes usuários/leitores do mapa no desenvolvimento do projeto cartográfico, já que o usuário tem grande importância no processo de comunicação cartográfica (DENT, 1999; SLOCUM *et al.*, 2005).

O modelo de comunicação cartográfica para mapas temáticos, difundido por Dent (1999), enfatiza a necessidade de que o autor do mapa desenvolva o projeto cartográfico levando em consideração o contexto do problema e o leitor de mapas. Segundo Slocum *et al.* (2005) uma das etapas para construção de um mapa é determinar se os usuários consideram o mapa útil e informativo. Acrescenta-se a isso que conhecer o usuário e suas necessidades é o que possibilita uma eficiente comunicação cartográfica (SLUTER, 2008).

Dentre os variados modelos encontrados nas correntes teóricas da cartografia temática, o modelo de comunicação cartográfica de Kolacny [\(Figura 4\)](#page-39-0) se aplica perfeitamente ao estudo em questão.

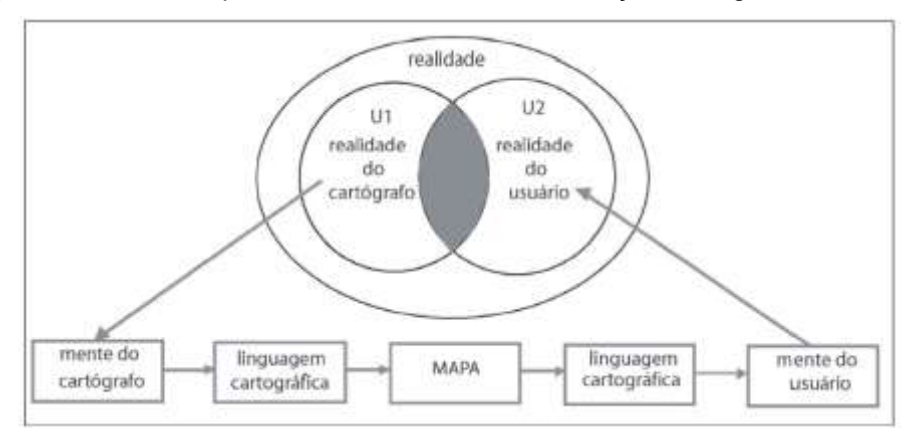

<span id="page-39-0"></span>Figura 4 - Versão simplificada do modelo de Comunicação Cartográfica de Kolacny

Fonte: Original de Robinson e Petchenik, 1976, extraído de (SLUTER, 2008, p. 4).

Para a representação da realidade o cartógrafo e/ou autor do mapa se utiliza da linguagem cartográfica, a qual envolve alguns elementos básicos da cartografia que contribuem para o mapeamento do espaço geográfico, respeitando princípios de localização absoluta (coordenadas), orientação, simbolização de feições com apoio das variáveis visuais, relações perceptivas, modo de implantação, sistemas de referência e generalização cartográfica relacionada ao grau de detalhamento, expressa a partir da utilização da escala. Estes elementos constituem informações importantes para a leitura e interpretação do mapa pelo usuário, fazendo com que ele obtenha informações importantes acerca da realidade.

No caso específico dos mapas turísticos, a comunicação cartográfica deve ser ainda mais clara e objetiva, pois geralmente o usuário não possui conhecimento cartográfico para a interpretação cartográfica.

A simbolização ou convenções cartográficas utilizadas nos mapas devem atender ao propósito básico destes documentos cartográficos, que é de transmitir uma informação. Para isso, a simbologia cartográfica garante a comunicação da informação para o usuário a partir do mapa.

Em outras palavras, a Semiologia Gráfica está relacionada ao tratamento gráfico da informação que será expressa por meio de documentos cartográficos e envolve a organização dos símbolos utilizados para o mapeamento e que possam ser interpretados pelo usuário, enfatizando o caráter monossêmico.

Os mapas turísticos destinam-se a responder as perguntas "o quê?" e "onde?", ou seja, demonstram a localização de destinos turísticos, então é mais comum a utilização de símbolos pontuais qualitativos, na maioria das vezes, símbolos pictóricos, os quais são de fácil interpretação pelo usuário final do mapa.

Os símbolos cartográficos são parte fundamental do projeto cartográfico e este é integrante do processo de comunicação cartográfica, ou seja, o projeto cartográfico e a comunicação cartográfica estão intimamente relacionados e preocupam-se com o destino do mapa, de modo que possa cumprir seu papel de comunicador.

### 2.4 PROJETO CARTOGRÁFICO

Nos últimos anos, com a evolução tecnológica e dos aplicativos de geolocalização, a comunicação por imagens tornou-se uma ferramenta popular para transmitir uma informação. Robinson *et al.*, (1984) destacam que nos mapas turísticos são utilizados símbolos pictóricos, os quais reproduzem alguma característica visual do objeto que representam, desta forma podem ser relacionados com a imagem ou com o conceito do objeto representado.

O mapa deve ser visto como uma fonte de informação e facilitar a comunicação, então Joly (1990) reforça que um mapa para ser inteligível, deve possuir certa lógica e, para ser claro, deve possuir elegância na sua apresentação visual, e assim, um mau uso da simbologia cartográfica pode levar a graves erros de interpretação.

Ao analisar os mapas turísticos, observa-se que alguns símbolos são de fácil compreensão, outros são mais difíceis de decodificá-los, principalmente se não são comuns ao cotidiano do usuário, sendo necessário, então, um exercício exaustivo de interpretação das convenções cartográficas ou legenda do mapa.

Para isso o mapa precisa ser projetado como qualquer outro produto antes de ser produzido. O método de projetar é um processo iterativo e inicia com uma necessidade que define o tema do mapa e como será usado (RYSTEDT, 2014).

O projeto desenvolvido chama-se projeto cartográfico, entendido como o conjunto de todos os processos mentais concretizados durante a concepção do processo cartográfico, no qual busca-se uma organização dos elementos do mapa com a intenção de obter, através do meio visual, uma comunicação eficiente do mapa resultante do projeto (DENT; TORGUSON; HODLER, 2009)

Nesta perspectiva, torna-se importante a elaboração de um projeto cartográfico e a adequação da linguagem cartográfica de acordo com as características do usuário, buscando a harmonia, contraste e equilíbrio visual de todos os elementos dispostos no mapa. Santil (2008) explica que o propósito da linguagem cartográfica vai além da elaboração dos símbolos para o projeto cartográfico, mas compreende a passagem desses símbolos para um 'novo' conhecimento, que é o efeito produzido pelo símbolo no processo de leitura de um mapa.

Para o desenvolvimento do projeto cartográfico, Sluter (2008) demonstra uma metodologia, considerada uma abordagem sistêmica, que está representada em um diagrama dividido em seis etapas [\(Figura 5\)](#page-42-0).

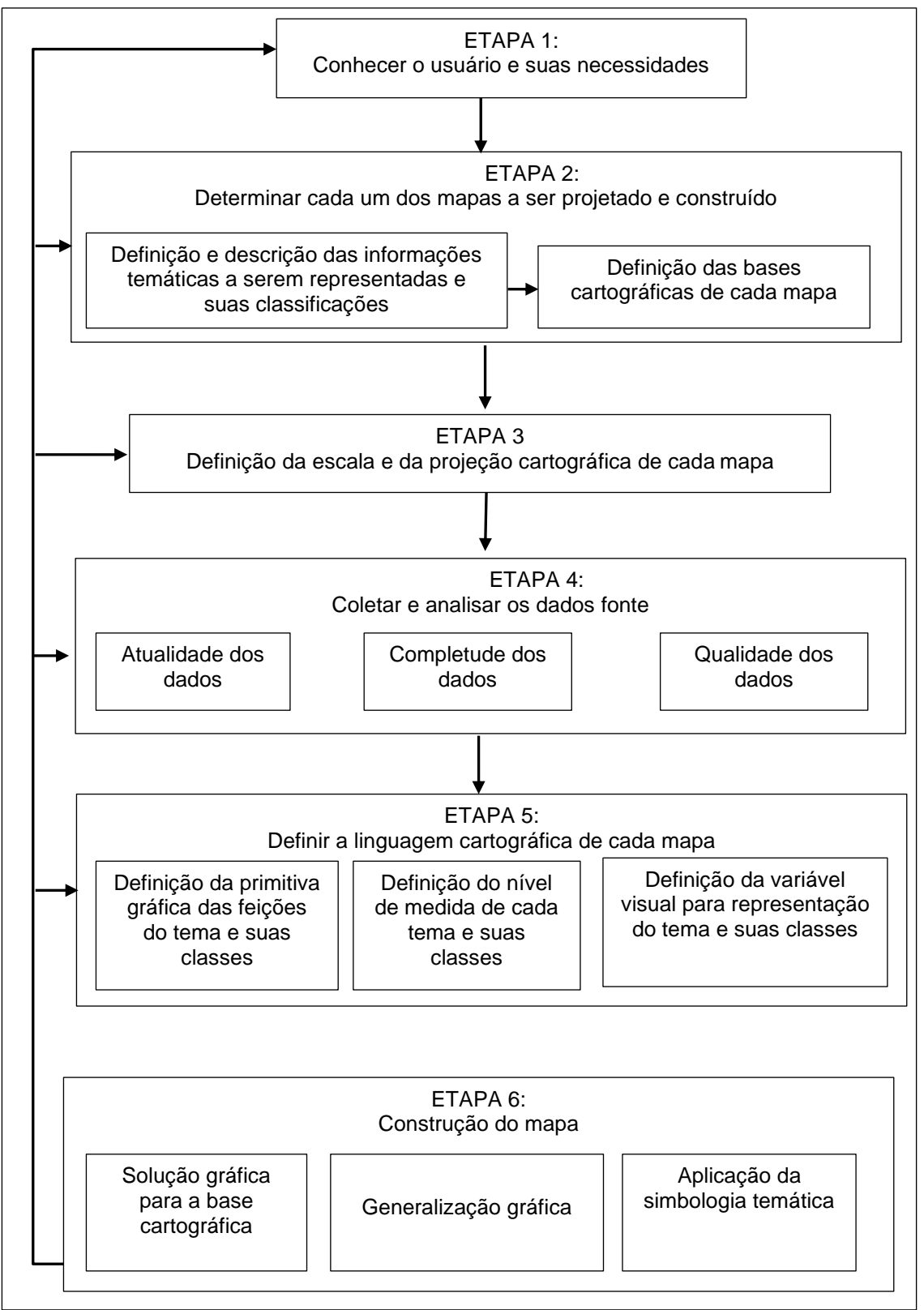

<span id="page-42-0"></span>Figura 5 - Diagrama da sistemática de trabalho para o desenvolvimento de Projeto Cartográfico

Fonte: Extraído de Sluter, (2008, p. 8)

Sluter ( 2008) enfatiza a ideia de que o projeto cartográfico quando centrado no usuário e suas demandas ou necessidades torna-se eficaz para o processo de comunicação cartográfica e esta não é entendida como uma possibilidade, mas uma condicionante das decisões de projeto.

Então o ponto de partida é a preocupação com as necessidades do usuário (etapa 1). Além disso, conhecer o usuário também possibilita definir que mapas devem ser construídos e que informações conterão (etapa 2). Para na sequência estabelecer o uso dos diferentes métodos de representação, a determinação da escala e projeção (etapa 3) (SLUTER, 2008).

Após essas etapas, parte-se para a pesquisa sobre os dados existentes, se poderão ser usados, se são compatíveis aos resultados esperados e a partir daí definir a linguagem cartográfica - escolha de símbolos cartográficos e seus significados (etapa 5) para posterior visualização cartográfica (etapa 6) onde têm-se as primeiras versões dos mapas que são analisadas, a fim de verificar se são satisfatórias ou se tem alguma etapa anterior que precise ser revista (SLUTER, 2008).

Então, conhecer o usuário e suas necessidades [\(Figura 5\)](#page-42-0) é uma etapa importante para definição das decisões do projeto cartográfico. Esse, por sua vez, é considerado como uma solução de geoinformação. O que Sluter, Van Elzakker, Ivánová (2017) entendem como um sistema planejado como apoio às atividades de base humana em um cenário que se faz necessário o uso do conhecimento geográfico.

Conceitua-se sistema como um conjunto de componentes (máquina, software e humano) que colaboram organizadamente para obtenção de um resultado desejado – os requisitos (HULL; JACKSON; DICK, 2005) que definirão como se chegará a uma solução, para determinado problema, podendo ser através de: um mapa simples, um conjunto de mapas, um mapa interativo, um Sistema de Informação Geográfica (SIG), um sistema de geovisualização ou uma solução de realidade virtual dependendo do contexto de uso e das necessidades do usuário (SLUTER; VAN ELZAKKER; IVÁNOVÁ, 2017).

Levando em conta as propriedades de um sistema de geoinformação, podem ser usados os métodos e técnicas da Engenharia de Requisitos para obter o seu produto final, que é a especificação de um sistema completo, onde um *software* pode executar um pequeno papel (SLUTER; VAN ELZAKKER; IVÁNOVÁ, 2017).

A Engenharia de Requisitos tem o propósito de orientar o desenvolvimento de *softwares*, ou estabelecer metodologias a fim de se conhecer as necessidades dos usuários, as quais podem ser empregadas na Cartografia (MEZA BRAVO; SLUTER, 2015).

A especificação de um sistema pode ser desenvolvida através das seguintes atividades: elicitação, análise, documentação e validação [\(Figura 6\)](#page-44-0) (SLUTER; VAN ELZAKKER; IVÁNOVÁ, 2017).

<span id="page-44-0"></span>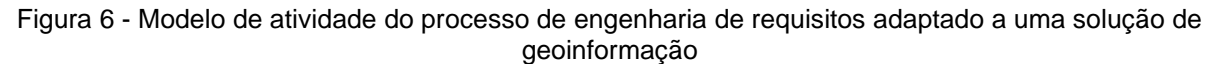

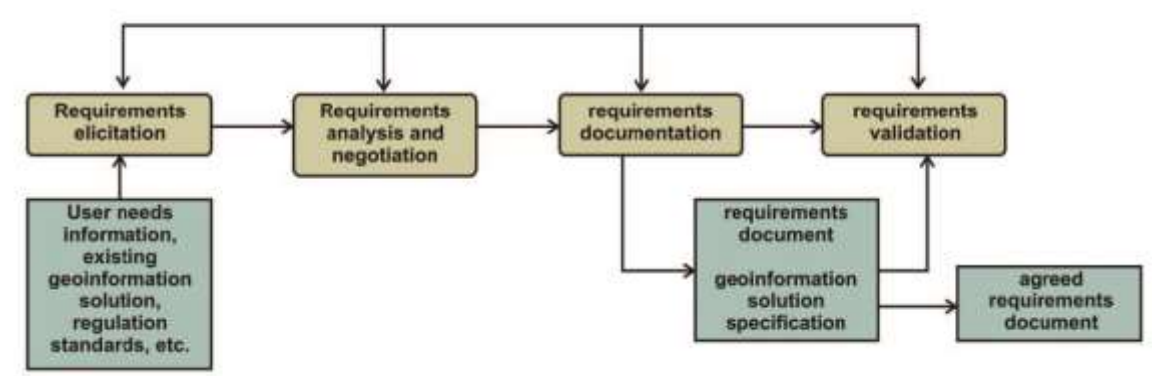

Fonte: Extraído de Sluter; Van Elzakker; Ivánová, ( 2017, p. 83)

Na tarefa de elicitação ou levantamento de requisitos acontece a identificação do problema, a proposição, negociação e especificação preliminar de uma solução (PRESSMAN; MAXIM, 2016).

Para realização do procedimento de levantamento de requisitos utilizam-se as tarefas de: 1) estabelecer objetivos – inicia-se com a determinação dos objetivos e a descrição do problema a ser resolvido através de uma solução de geoinformação; 2) compreender os antecedentes – essa tarefa significa entender como os usuários executarão tarefas que precisam de conhecimento geográfico e isso pode ser feito através de análise de documentos, revisão de literatura, entrevistas e questionários; 3) organizar o conhecimento – a partir das duas primeiras tarefas desenvolve-se a organização do conhecimento para que se tenha como resultado o conhecimento do contexto em questão; 4) coletar os requisitos e definir as decisões sobre a solução da geoinformação (SLUTER; VAN ELZAKKER; IVÁNOVÁ, 2017).

### 2.5 CARTOGRAFIA TURÍSTICA

Para que a atividade turística prospere é preciso atender a vários quesitos relacionados ao turismo tais como: investimentos de infraestrutura de transporte, hotelaria, restaurantes, eventos e sistematização da informação turística. A utilização do último quesito pode ser direcionado ao planejamento turístico no sentido de desenvolver o destino ou para orientação do turista quando realizar uma visita turística (FERNANDES; MENEZES; SILVA, 2008; OLIVEIRA, 2008).

A cartografia turística está alicerçada na relação entre a cartografia e o turismo, sendo focado no modo de representação da informação destinada ao turista. E nesse sentido, Fernandes, Menezes e Silva (2008) destacam a importância da informação turística geográfica ser apresentada de forma a disponibilizar ao turista um panorama do espaço geográfico do destino. E assim, conter informações que possibilitem o planejamento relacionado à visita, inclusive o tempo necessário para tal, já que em geral o turista não conhece o destino a ser visitado.

A cartografia turística é vista como um ramo da cartografia temática que serve para exibir as informações turísticas de forma gráfica originando-se os mapas turísticos (FERNANDES; SALOMÃO GRAÇA, 2014; OLIVEIRA; ROMERO, 2015) que devem ser observados como facilitadores, como comunicadores de uma informação e ao usuário deve ser possibilitado a interpretar de forma rápida, que facilite sua localização e geração de rotas turísticas. Tais mapas são importantes tanto na fase de planejamento, como no momento da viagem, ou visita ao destino turístico, servindo como orientação ao turista.

Para Oliveira (2008) os mapas destinados ao turista tem como sua primeira função a de localizar. É imprescindível que se consiga encontrar com exatidão e facilidade os atrativos de um destino. Fernandes, Menezes e Silva (2008) e Fernandes, Salomão Graça (2014) enfatizam que ter a noção de posicionamento e da escala são fundamentais ao turista e além disso, conseguir identificar as distâncias a serem percorridas entre atrativos e/ou outros destinos turísticos.

Oliveira e Romero (2015) acrescentam mais duas funções para os mapas que são diagnosticar as potencialidades turísticas e monitorar a atividade do turismo [\(Figura 7\)](#page-46-0).

<span id="page-46-0"></span>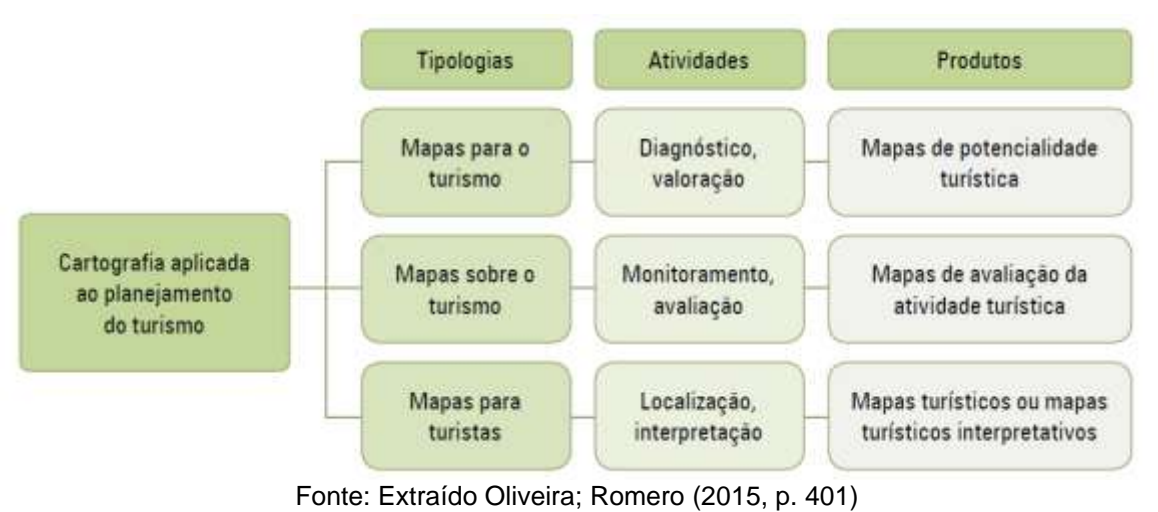

Figura 7 - As possibilidades de aplicação da cartografia em uma análise do turismo

Dentre as várias finalidades de um mapa turístico, Fiori (2010, 2020) as classifica de acordo com os seguintes pontos de vista:

Informativo: porque serve para o visitante responder questões como: o que é, onde está, a que distância estão, por exemplo, os atrativos, serviços e equipamentos. As respectivas respostas no tempo-espaço são incluídas nas tarefas de planejar, localizar e administrar.

Meio de divulgação: quando o usuário utiliza o mapa para visitar os atrativos nele representados antes mesmo de conhecer *in loco*.

Para as pessoas leigas na semântica cartográfica: sugere-se para essa situação ter mapas com bastante informação, mas que ao mesmo tempo seja fácil para decodificar e que envolva emocionalmente o usuário do mapa e para isso surgem muitos mapas ilustrados, com características pictóricas e artísticas.

Assim é possível agrupar os mapas do território turístico em mapas que servem como suporte para o planejamento e a gestão, os quais utilizam uma linguagem cartográfica convencional e os mapas desenvolvidos como meio de orientação e divulgação para o turista, caracterizados pelo uso de simbologia pictórica e ilustrações (FIORI, 2010; MARTINS; FIORI, 2020).

Ao pensar o mapa destinado ao turista, necessita-se verificar seu sistema semiótico para que ele seja claro e objetivo, com o intuito de informar o usuário de forma simples, rápida e precisa. Os dados devem ser dispostos de maneira hierárquica, ou seja, demonstrar a localização global e aproximar a visualização até o destino turístico com todas as suas características.

Fernandes e Salomão Graça (2014) relatam que a informação turística geográfica possui atributos e características. A seguir citam-se os atributos:

a) espacial: diz respeito ao posicionamento, forma e relações geométricas entre as entidades espaciais;

b) descritivo: características que definem a entidade turística geográfica ou os seus respectivos atributos;

c) temporal: trata-se de quando ocorre o fenômeno turístico geográfico.

Por outro lado, segundo os autores, as características da informação turística geográfica são as seguintes:

a) localização: o atributo de posicionamento na superfície terrestre. A descrição, em relação a algum sistema de coordenadas, estabelece o posicionamento da informação turística sobre a superfície terrestre, caracterizando o georreferenciamento da informação turística;

b) dimensionalidade: define as classes de informações turísticas como pontuais, lineares podendo-se ainda caracterizar algumas de ocorrência volumétrica. São as características geométricas da informação;

c) continuidade: característica esta que ocorre sobre toda a superfície é denominada contínua, mas se está delimitada por um ponto, limites ou fronteiras, físicas ou virtuais é considerada discreta.

De acordo com Oliveira e Romero (2015) a representação da espacialidade da informação turística pode ser sintetizada por meio dos passos utilizados na cartografia temática para elaboração de um mapa temático [\(Figura 8\)](#page-48-0). Inicialmente, define-se um tema (recorte temático), faz-se uma delimitação espacial da área a ser representada (recorte espacial) que possibilita estabelecer a escala, a projeção cartográfica, sistema de coordenadas e a orientação geográfica e por fim, selecionase o período (recorte temporal). Após a coleta dos dados e informações, têm-se o tratamento dos mesmos e isso se refere a definir a natureza das relações entre os dados (quantitativa, ordenada ou qualitativa) que será a base para a definição das variáveis visuais, utilizadas para a elaboração da legenda do mapa e o modo de visualização (ponto, linha ou área).

<span id="page-48-0"></span>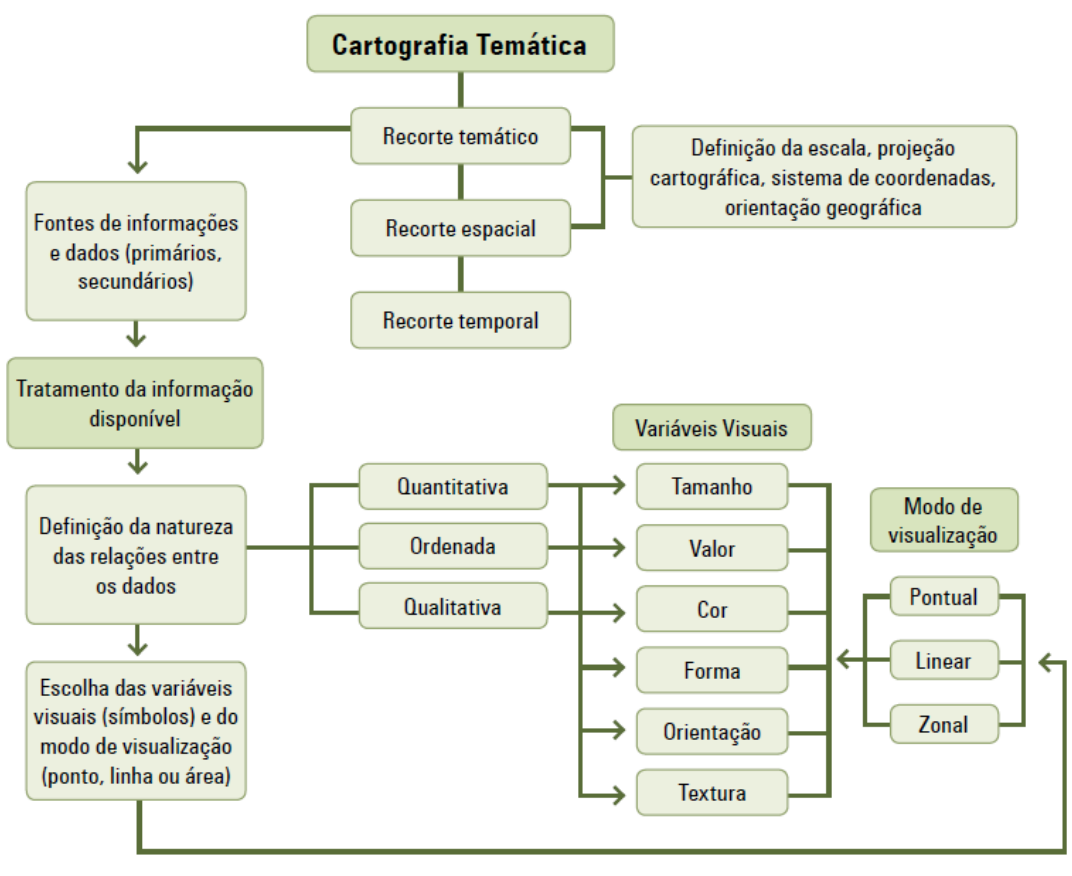

Figura 8 - Sequência de elaboração de um mapa temático

Fonte: (OLIVEIRA; ROMERO, 2015, p. 402)

Ao utilizar a sequência para elaboração de um mapa temático [\(Figura 8\)](#page-48-0) e para Rech, Oliveira e Loch (2005) incluir os seguintes elementos: título para o mapa, orientação, escala, projeção, coordenadas, base de origem, referências (autor, data de criação) e as devidas convenções cartográficas (uso de legendas e simbologias) no produto turístico gerado têm-se um mapa turístico e não apenas uma figura ilustrativa.

Então transformar essas figuras em mapas aumentaria o potencial informativo da representação gráfica, já que possibilitaria ao turista, por exemplo, calcular distâncias, localizar-se e orientar-se de forma correta. Nesse sentido, a representação de atrativo turístico, hotéis, restaurantes e serviços, através de signos representam um fenômeno que possui uma localização na superfície terrestre que é identificada pelas coordenadas e assim atrelada à um sistema de projeção cartográfica. Por exemplo, obter a distância entre o atrativo turístico e o hotel que o turista se encontra pode ser calculada através da escala do mapa (RECH; OLIVEIRA; LOCH, 2005).

Os elementos incluídos no mapa turístico auxiliam na comunicação entre o mapa e o turista. Assim, cada um desses elementos tem a sua função nessa tarefa de comunicar. Por exemplo, incluir um título no mapa tem o objetivo de identificar qual a porção terrestre e que assunto está representado no mesmo (REZENDE, 2011).

Além disso, a cartografia e o uso de mapas são ferramentas que tem agregado valor ao turismo. Nesse sentido, os viajantes utilizam a internet para ter acesso a recursos, como por exemplo: mapas *on-line*, que possibilitam auxiliar na escolha de seus destinos turísticos e no planejamento de suas viagens (BROKOU; DARRA; KAVOURAS, 2021). Tais mapas foram sendo melhorados durante a fases da evolução do *web mapping* (VEENENDAAL; BROVELLI; LI, 2017).

*Web mapping* se trata do processo de elaborar, implementar, desenvolver e disponibilizar mapas na *World Wide Web* (NEUMANN, 2008). Nas últimas três décadas, houve uma grande evolução do *Web mapping,* dispondo de variados recursos que possibilitam a interação dos usuários com dados geoespaciais, representados por mapas. (VEENENDAAL; BROVELLI; LI, 2017).

Inicialmente, as aplicações de *web mapping* foram desenvolvidas para publicar mapas estáticos na internet, mas rapidamente tecnologias e aplicações mais elaboradas surgiram com o desenvolvimento de tecnologia e hardware da internet (HAN, 2019). *Web mapping,* também é considerado um termo genérico para definir tanto o processo de distribuição de mapas através de uma rede (Internet ou *Intranet*), como a sua visualização em um navegador (ANTENAINA *et al.*, 2021).

Durante a evolução do *web mapping*, uma contribuição importante foi o desenvolvimento de padrões e especificações pelo *Open Geospatial Consortium* (OGC) (VEENENDAAL; BROVELLI; LI, 2017). A OGC (2022) utiliza o conceito de que w*eb mapping* se trata de "consulta dinâmica, acesso, processamento, combinação e representação de diferentes tipos de informação espacial através da *web*".

Além dos mapas serem cada mais digitais, disponibilizados *on-line* ou em aplicativos móveis, eles são cada vez mais interativos e permitem aos usuários manipular a visualização do mapa em função de suas necessidades e preferências (ROTH, 2015). Sendo que por interação cartográfica [\(Figura 9\)](#page-50-0) entende-se o diálogo entre um humano (a) e um mapa realizado (c) por um dispositivo de computação (b) (ROTH, 2013).

<span id="page-50-0"></span>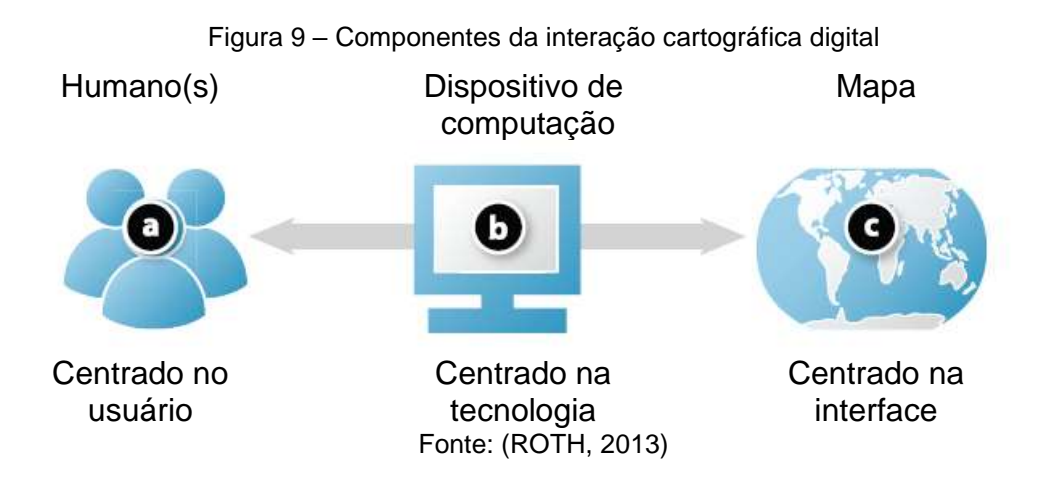

Neste contexto, *web mapping* pressupõe a presença de três elementos: geodados/geoinformações e sua visualização (mapas), software geoespacial e a *World Wide Web*. Sendo que, as interações entre esses elementos variam conforme os desenvolvimentos tecnológicos utilizados no desenvolvimento do *web mapping*, bem como o seu próprio conceito, que tem um entendimento diferenciado conforme a era e as tecnologias usadas (VEENENDAAL; BROVELLI; LI, 2017).

No próximo capítulo são expostos os procedimentos metodológicos usados na realização da pesquisa.

## **3 MATERIAIS E MÉTODOS**

Esta tese caracteriza-se como uma pesquisa teórico-empírica de caráter qualitativo, já que está organizada através da sequência de etapas conceituais, metodológicas e empíricas (FLICK, 2009), tornando-se adequada ao propósito central do estudo que é sistematizar os parâmetros que contribuem para uma melhor orientação dos mapas turísticos, na perspectiva do turista e dos pilares da inovação e da tecnologia de um destino turístico inteligente.

O desenvolvimento metodológico desta pesquisa está direcionado na definição de orientações para elaboração de mapas turísticos centrados no usuário, que neste trabalho se refere ao turista. Realizou-se uma investigação sobre o perfil dos visitantes da área de estudo, suas demandas e conhecimentos sobre geolocalização. Além disso, buscou-se determinar os métodos de representação cartográfica para cada tema abordado, o grau de generalização e a linguagem gráfica a ser empregada, que são descritos a seguir, iniciando-se pela contextualização do local onde os visitantes foram investigados.

# 3.1 CARACTERIZAÇÃO DA ÁREA DE ESTUDO

O município de Júlio de Castilhos está localizado na região central do estado do Rio Grande do Sul, mais especificamente a 29°13'37" de latitude Sul e 53°40'57" de longitude Oeste, sua área total é de 1.929,544 km², destes 0,51% corresponde a área urbanizada que é de 9,77 km² e 1.919,77 km², ou seja, 99,49%, compreende a zona rural. Localizado na região subtropical, entre as nascentes dos rios Toropí e Ivaí, no topo do planalto basáltico meridional sul-rio-grandense, possui quatro estações bem definidas, e temperatura anual média de 18ºC e precipitações bem distribuídas durante o ano (IBGE, 2022).

No interior do município, no distrito de São João dos Mellos, encontra-se o Jardim das Esculturas [\(Figura 10\)](#page-52-0), que é a área de estudo desta tese [\(Figura 11\)](#page-52-1).

<span id="page-52-0"></span>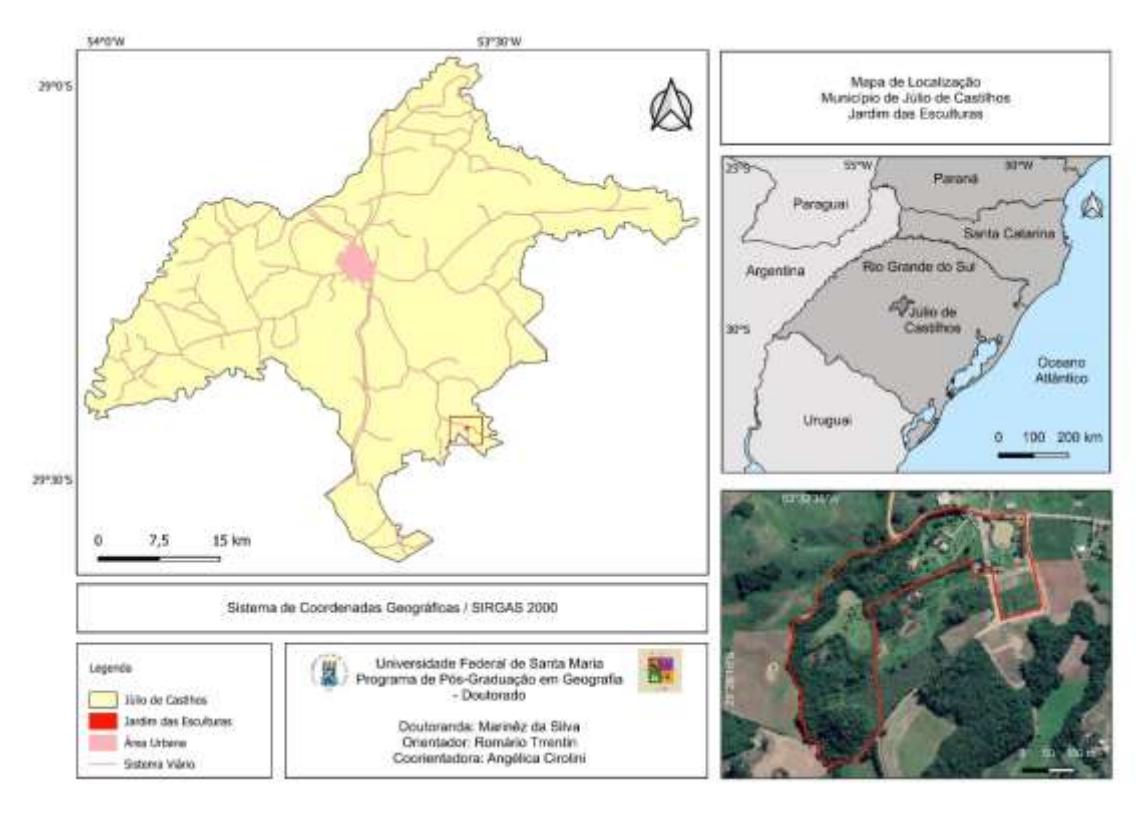

Figura 10 - Mapa de Localização do Jardim das Esculturas, Júlio de Castilhos, RS

Fonte: Autora (2022).

<span id="page-52-1"></span>**CONTINU** 

Figura 11 - Jardim das Esculturas

Fonte: Acervo da autora (2022).

Neste local, foi realizada a investigação sobre o perfil de seus visitantes. O proprietário de 7ha, Rogério Bertoldo [\(Figura 12\)](#page-53-0), criou o Jardim das Esculturas no ano de 2005, quando também confeccionou sua primeira escultura em pedra de arenito. Inicialmente, criava esculturas através dos entalhes em madeira. As suas esculturas são criadas em uma oficina que está localizada em um galpão [\(Figura 13\)](#page-54-0) no interior do Jardim das Esculturas.

O escultor é mestre em artes marciais, autodidata e cria obras que representam as artes marciais, os movimentos da yoga, faces humanas, animais, entre outras representações. Já a administração do Jardim das Esculturas está a cargo de sua esposa Giselda Bertoldo, que dentre outras atividades, coordena a recepção de seus visitantes.

<span id="page-53-0"></span>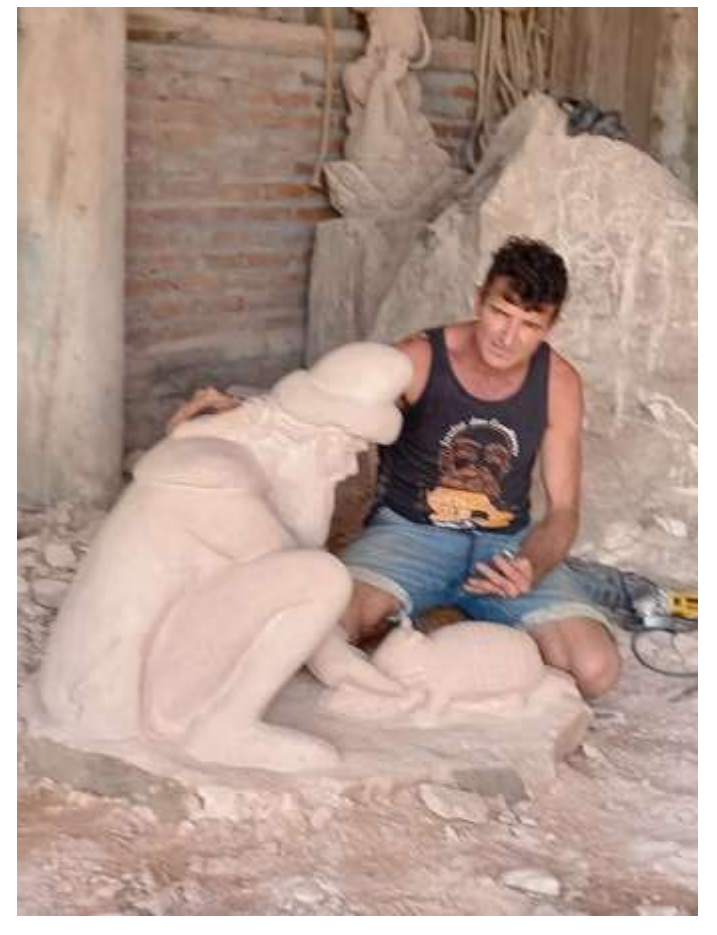

Figura 12 - Escultor Rogério Bertoldo em sua oficina

Fonte: Acervo da autora (2022).

<span id="page-54-0"></span>Figura 13 - Oficina do escultor

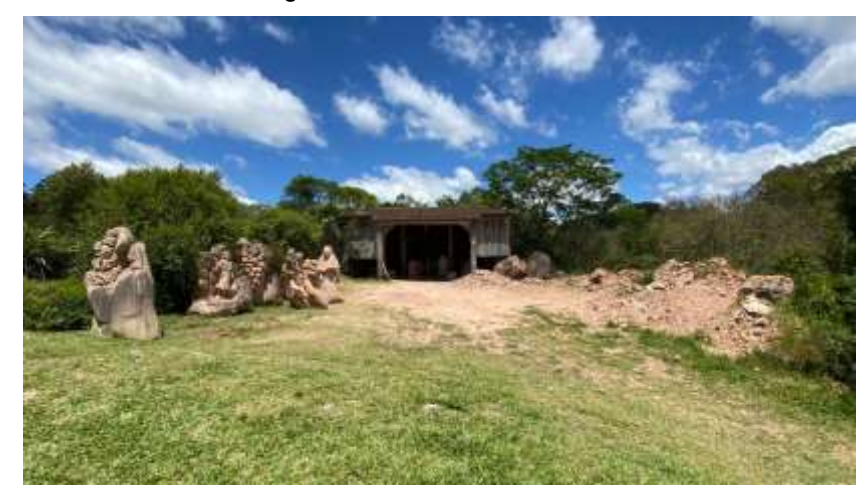

Fonte: Acervo da autora (2022).

O Jardim das Esculturas é considerado o maior parque de esculturas da América Latina, contando com uma exposição permanente de mais de 900 obras dispostas no espaço demarcado por trilhas e áreas verdes, onde o turista pode passear e visitar agrupamentos temáticos de esculturas, chamados de nichos, de modo que a dimensão deles possui uma variação de acordo com o tema definido. Outra característica é que os nichos possuem diferentes possibilidades de acesso para visitação dos atrativos, naturais e artificiais, de interesse aos turistas.

Dentre os atrativos, estão obras de arte moldadas em madeira [\(Figura 14\)](#page-55-0) e em pedras de arenito [\(Figura 15\)](#page-55-1). Além da visitação às esculturas, onde a arte está em harmonia com a natureza, o turista pode usufruir de hospedagem (Garden Pousada - [Figura 16\)](#page-56-0) e restaurante próprio do Jardim (Mundo Vivo - [Figura 17\)](#page-56-1), com eventuais cafés coloniais. A culinária foca em uma alimentação saudável, seguindo a filosofia do Jardim e voltada a preservação da natureza. Assim, cada visitante tem seus motivos para buscar o Jardim das Esculturas que podem ser para estar em contato com a natureza, contemplar a arte ou ter uma experiência mais espiritual em relação ao local.

<span id="page-55-0"></span>Figura 14 - Esculturas em madeira: A) Quiosque com esculturas de mãos esculpidas em madeira que servem de descanso ao turista; B) Exemplo de Escultura em madeira na área interna

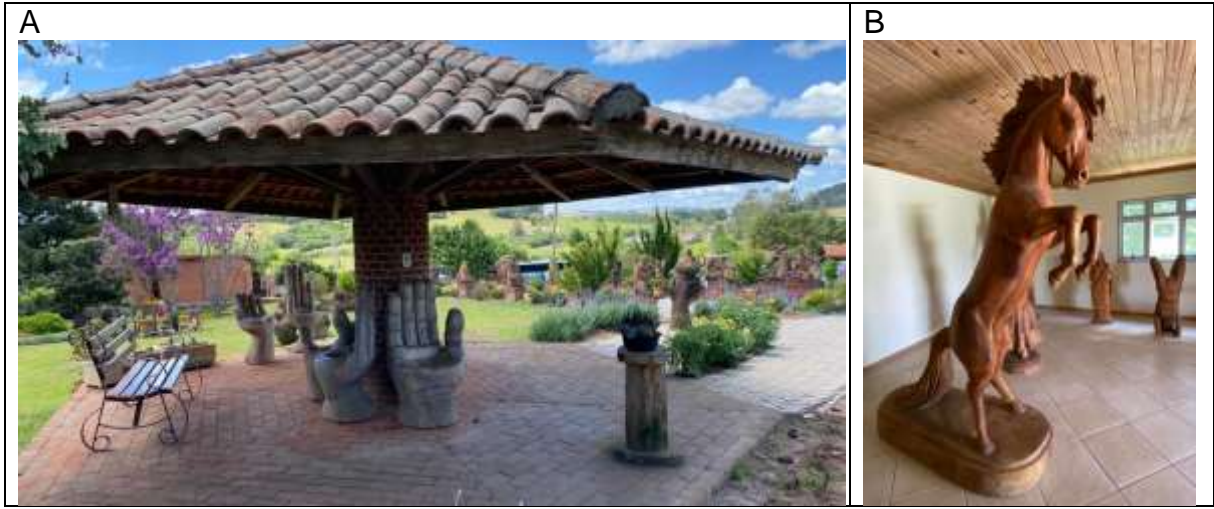

Fonte: Acervo da autora (2022).

<span id="page-55-1"></span>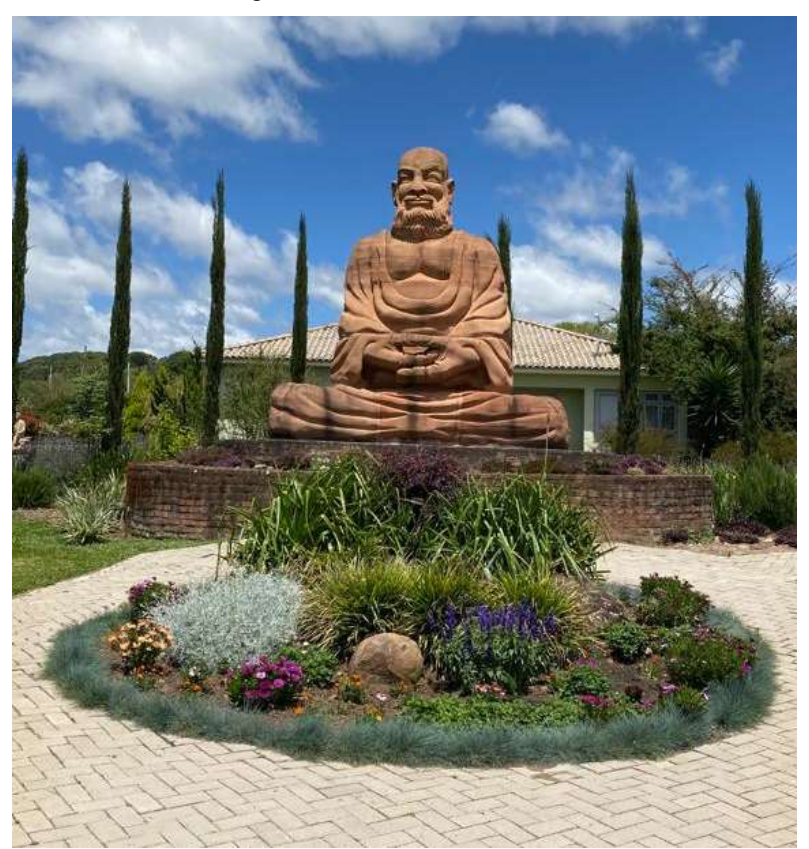

Figura 15 - Escultura do Buda

Fonte: Acervo da autora (2022).

<span id="page-56-0"></span>Figura 16 - Garden Pousada

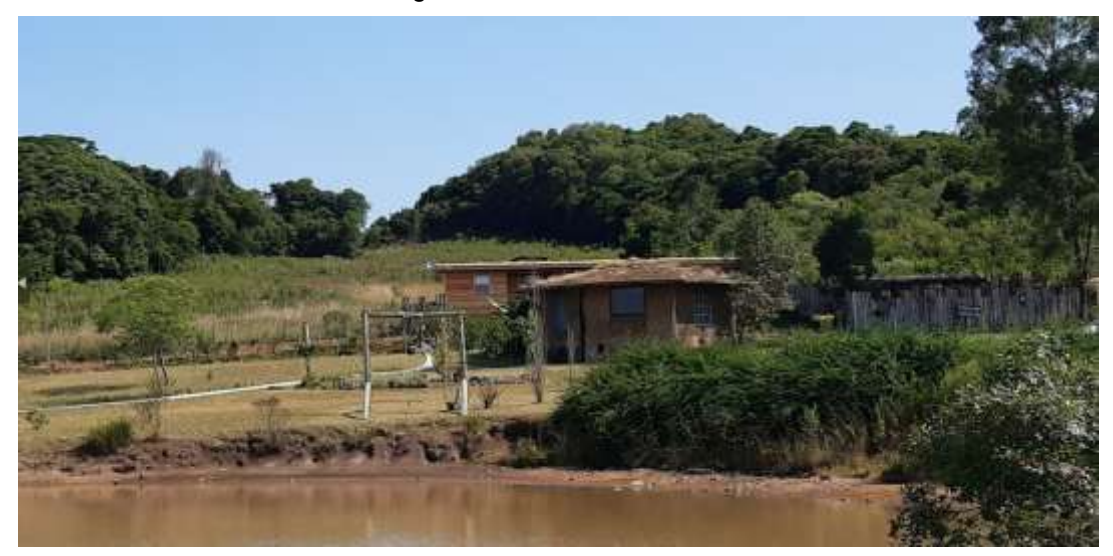

Fonte: Acervo da autora (2020).

<span id="page-56-1"></span>Figura 17 - Restaurante Mundo Vivo

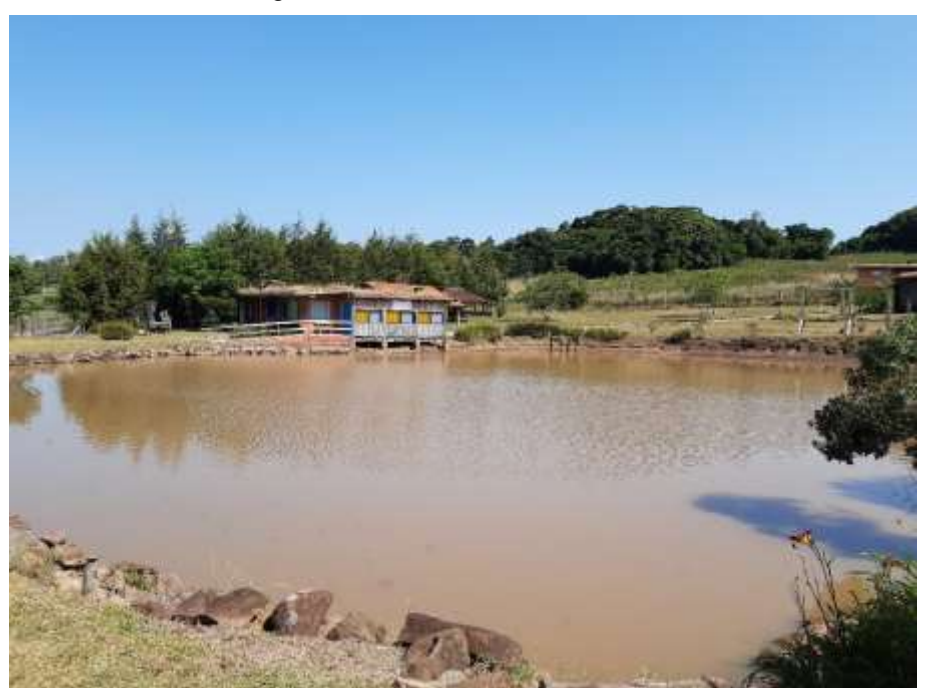

Fonte: Acervo da autora (2020).

# 3.2 COMO OS TURISTAS UTILIZAM A CARTOGRAFIA TURÍSTICA

A metodologia de destinos turísticos inteligente tem como foco o turista (LÓPEZ DE ÁVILA *et al.*, 2015). Neste sentido, para ter uma solução cartográfica eficiente, faz-se necessário ter um projeto que atenda às necessidades do usuário

(SLUTER *et al.*, 2015). Para isso, considerou-se a abordagem sistêmica para desenvolvimento de projetos cartográficos (SLUTER, 2008) e as instruções do projeto de soluções de geoinformação (SLUTER; VAN ELZAKKER; IVÁNOVÁ, 2017).

O primeiro estágio para entender como os turistas utilizam a cartografia turística, se dá pela elicitação de requisitos de seus usuários, uma das atividades da engenharia de requisitos. Esse passo se refere à análise do usuário, uma vez que se verifica a percepção do mesmo em relação ao mapa e seu planejamento turístico.

Para a realização dessa análise, considerando a perspectiva técnica da cartografia, foi elaborado um questionário (Apêndice A), a respeito da utilização de mapas gerais e/ou temáticos, mapas turísticos, informações necessárias aos mapas turísticos, qual o tipo de solução de preferência, ou seja, se mapas exaustivos ou coleções de mapas, quais elementos cartográficos e temas correlacionados o participante acredita que devem constar no mapa turístico e sua preferência por mapa digital ou impresso.

Além disso, no questionário foi destinado um espaço para sugestões, no qual o usuário poderia argumentar sobre os mapas turísticos e descrever os elementos que julgasse importantes.

Este questionário foi atualizado e ampliado, após reunião realizada com a esposa do escultor e administradora do Jardim das Esculturas – Giselda Bertoldo, levando em consideração a sua experiência de gestão do destino turístico. A partir da versão final do questionário implementou-se a fase seguinte, que foi a coleta dos dados, por meio da sua aplicação que é descrita a seguir.

#### *3.2.1* **Coleta dos dados com os visitantes**

Para atingir o primeiro objetivo da pesquisa que é compreender como os turistas utilizam o mapa turístico foi aplicado um questionário composto de questões abertas e fechadas aos visitantes do Jardim das Esculturas, durante as atividades de campo realizadas nos dias 29, 30 de janeiro e 12 de fevereiro de 2022. Responderam ao questionário 106 visitantes de diversas idades, que estiveram no Jardim das Esculturas nos dias citados e que aceitaram contribuir com a pesquisa.

A técnica utilizada e o número de respondentes no levantamento dos dados foram definidos de acordo com o objetivo da pesquisa, que é identificar as necessidades dos visitantes em relação aos mapas turísticos. Ou seja, a técnica selecionada deve servir para atender ao propósito da pesquisa (HERNÁNDEZ SAMPIERI, 2013). Nesse sentido, o questionário é um instrumento para coleta de dados flexível, o formato estruturado torna-se fácil, rápido e conveniente aos respondentes e ainda permite atingir o número maior de pessoas a cada aplicação. O questionário pode ser usado para dados qualitativos, caso desta pesquisa, apesar de ser um instrumento mais característico da pesquisa quantitativa (WALLIMAN, 2015).

Após cada dia de aplicação do questionário verificou-se as respostas dadas pelos visitantes, para que fosse possível determinar quantos visitantes seriam questionados. Utilizar-se desta estratégia faz parte do papel do pesquisador em uma pesquisa qualitativa, que é refletir sobre os dados que está levantando e assim utilizarse do critério da saturação dos dados, ou seja, quando se tem um padrão e repetição de respostas, quando novos dados não demonstram nada de diferente (FLICK, 2009; HERNÁNDEZ SAMPIERI, 2013).

Então, concluiu-se que o número de questionários aplicados havia atingido um número suficiente, para atender os fatores que determinam o número de casos necessários em uma pesquisa qualitativa. Ou seja, a saturação dos dados, o entendimento das questões levantadas na pesquisa e com isso, a satisfação do pesquisador em relação a interpretação da pesquisa em questão (HERNÁNDEZ SAMPIERI, 2013).

Os questionamentos aos visitantes aconteceram no momento que passavam pelo portão de saída do passeio [\(Figura 18](#page-59-0) e [Figura 19\)](#page-59-1). Foram esperados em frente ao portão, no espaço representado na [Figura 20,](#page-60-0) existente no período de aplicação dos questionários para serem convidados a participar da pesquisa. Essa etapa faz parte da elicitação de requisitos que serviu para entender as necessidades do usuário de mapas turísticos.

A elicitação de requisitos corresponde ao processo de buscar, descobrir, adquirir, elaborar requisitos para sistemas baseados em computador (COULIN; ZOWGHI, 2005). Estes autores destacam que todo o processo de elicitação compreende atividades que devem permitir a comunicação, priorização, negociação e a colaboração com os atores impactados, tornando-se assim um processo interativo, reforçando o caráter colaborativo.

<span id="page-59-0"></span>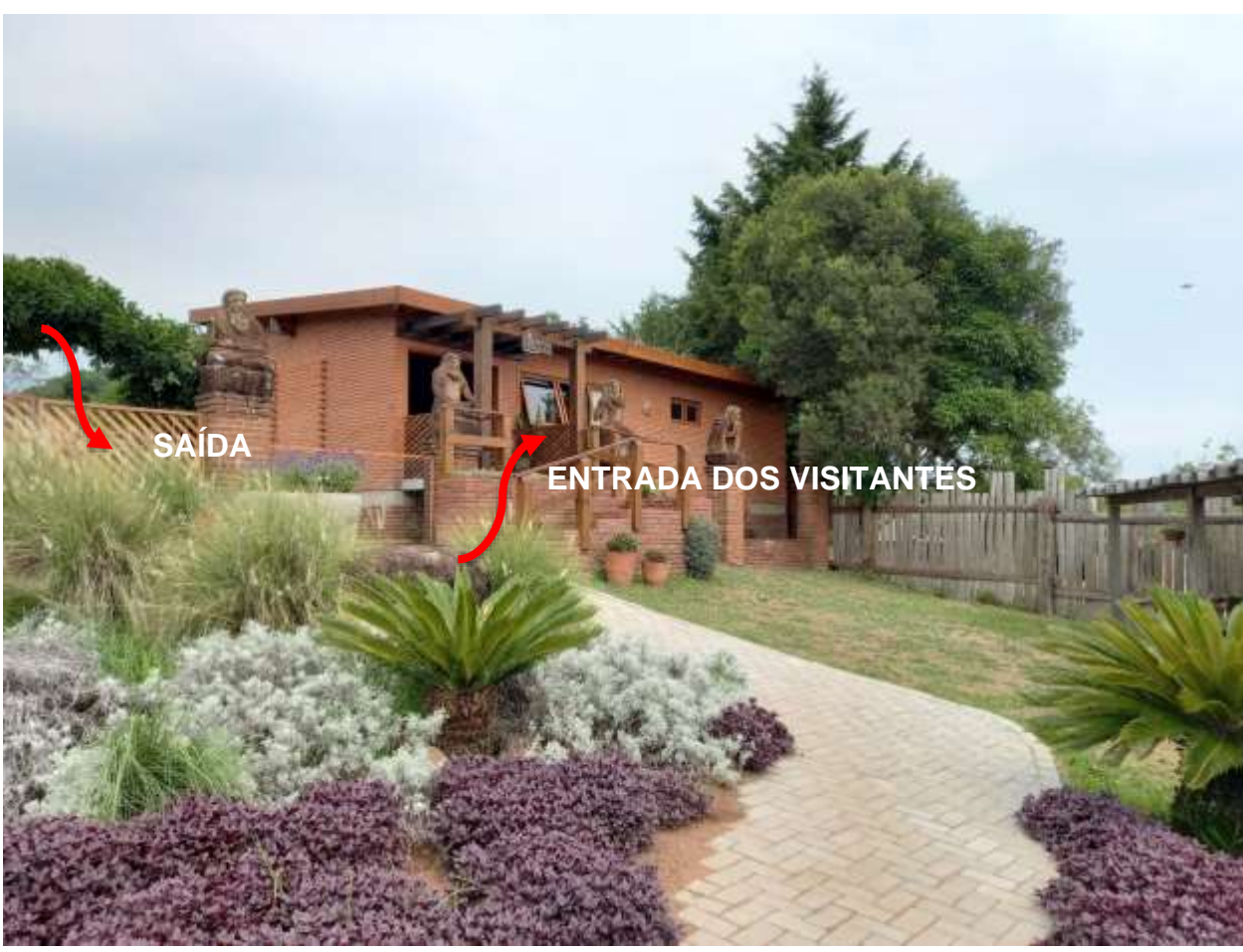

Figura 18 – Espaço de entrada e saída dos visitantes

Fonte: Acervo da autora (2022).

<span id="page-59-1"></span>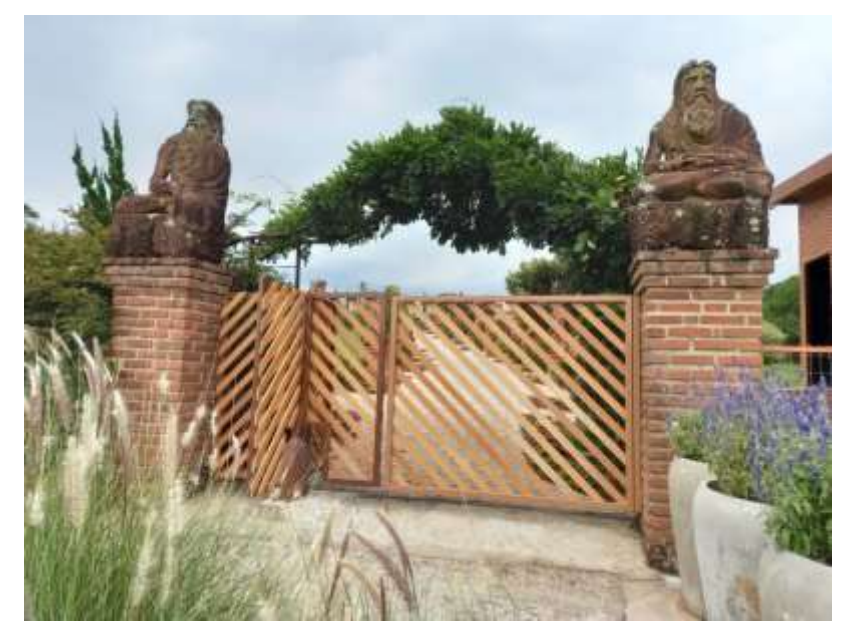

Figura 19 – Portão de saída dos visitantes

Fonte: Acervo da autora (2022).

<span id="page-60-0"></span>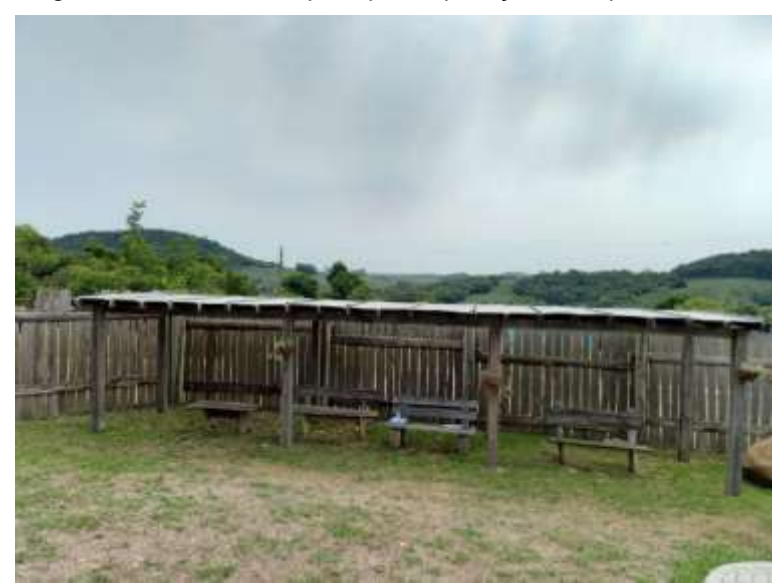

Figura 20 – Local de espera para aplicação dos questionários

Fonte: Acervo da autora (2022).

# 3.3 ELEMENTOS DO ESPAÇO GEOGRÁFICO NECESSÁRIOS AOS MAPAS **TURÍSTICOS**

O segundo objetivo de avaliar e definir os elementos do espaço geográfico necessários aos mapas turísticos foi atingido ao analisar e interpretar os dados dos questionários. Após a aplicação do questionário, as respostas foram sistematizadas no *Microsoft Office Excel*, a fim de tratar e analisar os dados levantados e que serviram como subsídio para o desenvolvimento dos mapas turísticos. Além disso, também se utilizou como base para o projeto as informações referentes às necessidades dos turistas encontradas na literatura.

No *Microsoft Office Excel* foi gerado uma pasta com uma planilha para cada questão do questionário aplicado aos visitantes. Nestas planilhas obteve-se a frequência para cada opção de resposta das questões através da função CONT.SE e em algumas questões foi necessário calcular o percentual para tais respostas. Posteriormente, nestas planilhas foram gerados gráficos que variaram entre gráficos de coluna 3D, histograma e setorial 3D.

Para o projeto cartográfico foram definidos os elementos dos mapas gerados, ou seja, o título, a orientação do mapa, projeção cartográfica, coordenadas, temas, escala, base cartográfica e simbologia, a partir do questionário respondido pelo usuário, já que para a construção do projeto cartográfico foram verificadas as necessidades das informações temáticas pelos participantes [\(Figura 21\)](#page-61-0).

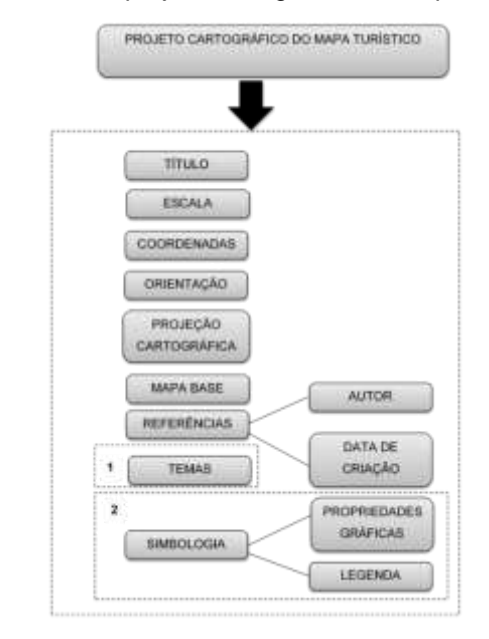

<span id="page-61-0"></span>Figura 21 - Síntese do projeto cartográfico do mapa turístico

Fonte: Autora.

O objetivo da construção do projeto é servir de base para o desenvolvimento de mapas turísticos distintos e nessa área de estudo foram representados os seguintes temas: destinos turísticos, rodovias, vias de acesso, áreas urbanas próximas ao destino, hospedagem e gastronomia [\(Figura 22\)](#page-61-1).

<span id="page-61-1"></span>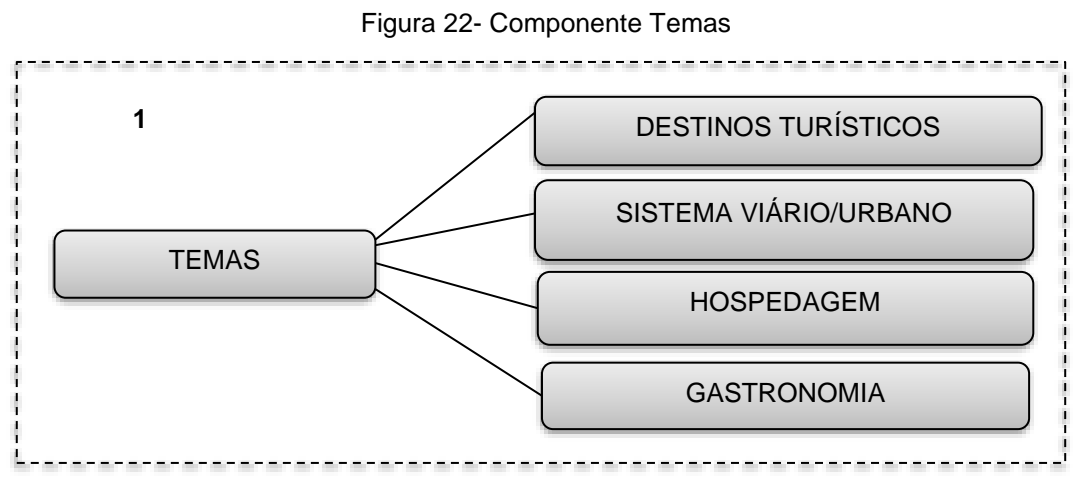

Na execução dessas representações cartográficas foi utilizada a linguagem cartográfica utilizando as primitivas gráficas de ponto, linha e área. A escolha das variáveis visuais teve uma variação de acordo com o tema representado em cada mapa [\(Figura 23\)](#page-62-0).

<span id="page-62-0"></span>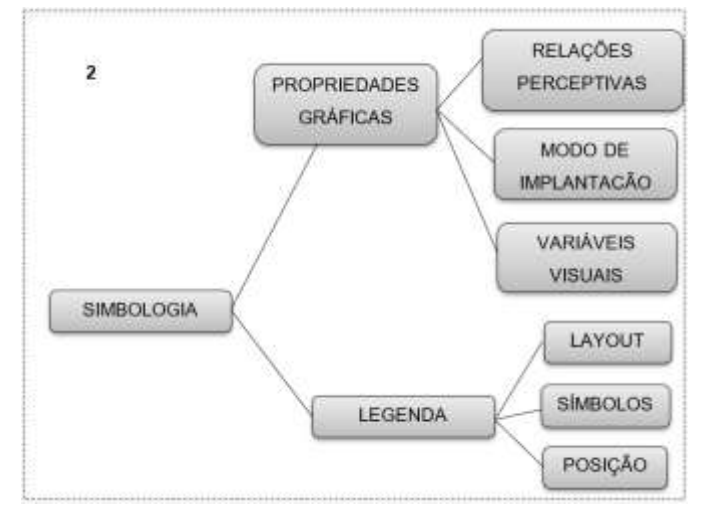

Figura 23 – Componente Simbologia

Fonte: Autora.

Foram propostas representações espaciais e informações que servem de referência para orientação do usuário durante a experiência turística, com localização do destino escolhido, outros destinos nas proximidades, possíveis rotas e suas distâncias.

A elaboração dos mapas turísticos foi realizada em escala que favoreça a visualização de todos os elementos apresentados no mapa, seja para ser impresso ou em meio digital. Além disso, considerou-se a acurácia na localização dos atrativos turísticos, de modo que o turista possa correlacionar com as distâncias percorridas entre os pontos de interesse. A base cartográfica ou mapa base utilizado em um dos mapas foi um ortomosaico e no outro, um mapa do *OpenStreetMap*.

As fontes dos dados cartográficos foram avaliadas e selecionadas conforme o dado necessário, assim cita-se as seguintes fontes: o portal do Instituto Brasileiro de Geografia e Estatística (IBGE), com malhas digitais dos limites políticoadministrativos municipais, *OpenStreetMap*, levantamento de campo e um sobrevoo com aeronave remotamente pilotada (ARP) na área de estudo.

A simbologia cartográfica foi construída a partir das variáveis visuais empregadas nos mapas temáticos, modo de implantação e suas características dimensionais e as relações perceptivas, ou seja, de seletividade, ordem e proporcionalidade.

Os mapas estáticos e/ou interativos utilizaram-se de uma simbologia elaborada de acordo com os conceitos da comunicação visual e semiologia gráfica. O mapa estático foi desenvolvido conforme o layout da [Figura 24](#page-63-0) e o mapa interativo ou *web map* seguiu o layout da [Figura 25.](#page-64-0)

<span id="page-63-0"></span>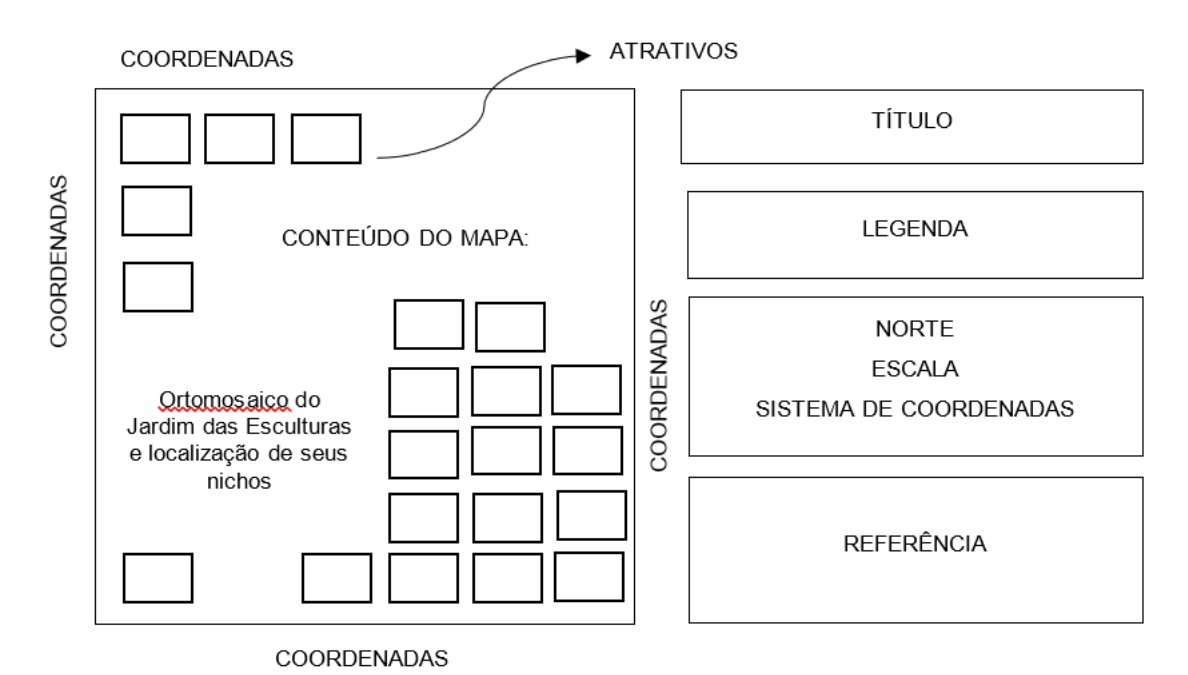

Figura 24 - Layout do Mapa Estático

Fonte: Autora.

<span id="page-64-0"></span>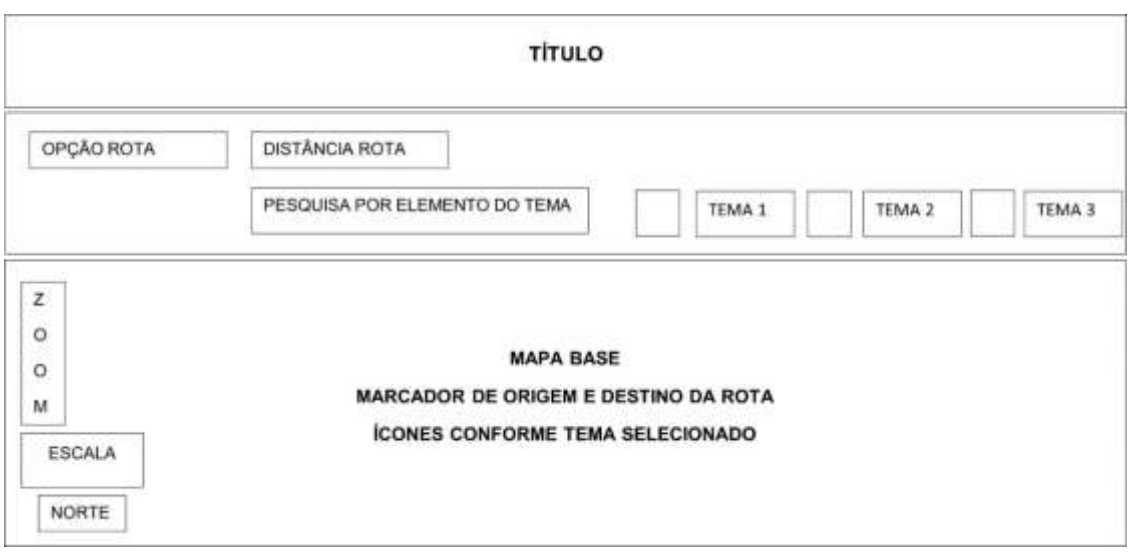

Figura 25 - Layout do *Web Map*

Fonte: Autora.

## 3.4 ELEMENTOS DO ESPAÇO GEOGRÁFICO NOS MAPAS TURÍSTICOS

O terceiro objetivo de desenvolver mapas turísticos utilizando-se de recursos dos pilares da inovação e da tecnologia de um destino turístico inteligente, permitiu a disponibilização aos turistas de dois produtos de cartografia turística. Esses produtos se referem a um mapa estático e um *web map*. O mapa estático será impresso para ser disponibilizado na recepção do Jardim e os mapas digitais podem ser disponibilizados diretamente no *site* do Jardim das Esculturas. Estes mapas foram produzidos conforme descritos a seguir.

### *3.4.1* **Mapa Estático**

O mapa estático foi desenvolvido no software *QGIS* 3.22 para incluir os elementos do projeto cartográfico apresentados na [Figura 24.](#page-63-0) Destes elementos detalha-se o conteúdo do mapa (mapa base e a localização dos atrativos turísticos do Jardim das Esculturas) e a representação dos atrativos.

A base do mapa estático está estruturada a partir de um ortomosaico da área do Jardim das Esculturas, que foi elaborado a partir do aerolevantamento realizado com um ARP multirotor, no dia 24 de fevereiro de 2022. Para a execução do voo e controlar o intervalo de registro fotográfico foi realizado um plano de voo no software

*DroneDeploy,* conforme [Figura 26.](#page-65-0) O plano de voo foi elaborado com uma altitude de 100 metros, sobreposição lateral das faixas de fotos de 80% e frontal de 75%, seu Azimute de voo foi 160º e 70º, com velocidade de 8 km/h, com um aproveitamento de 273 imagens da área, tamanho de 4056x3040 pixels, na cor sRGB e o ortomosaico foi gerado no formato tiff.

<span id="page-65-0"></span>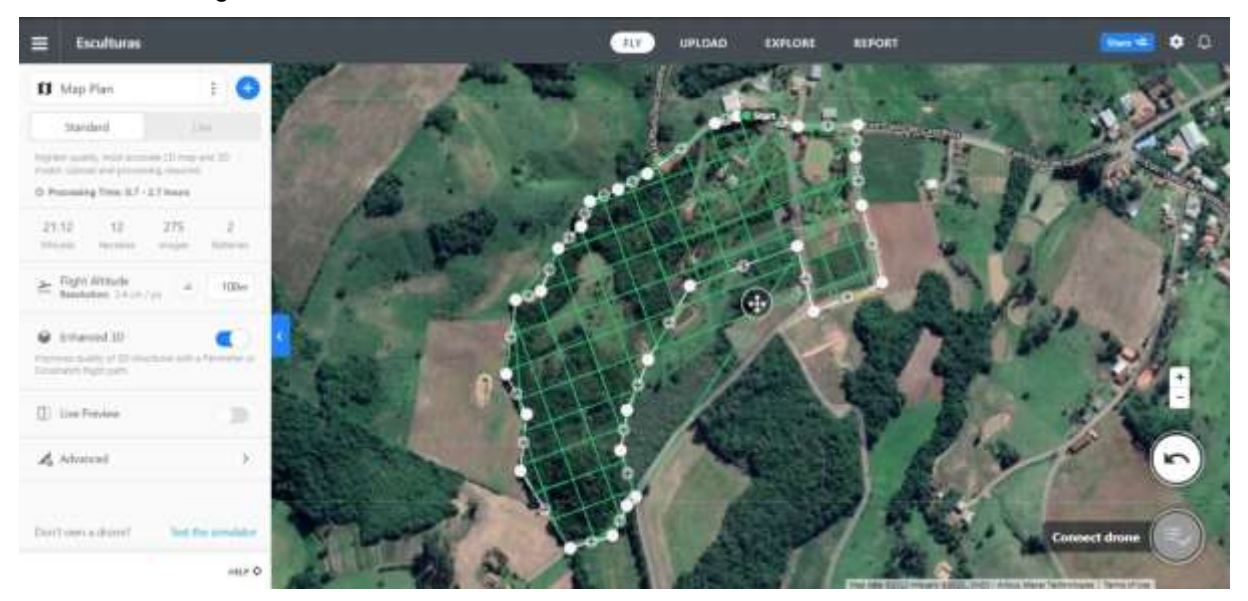

Figura 26 - Plano de Voo do Aerolevantamento no Jardim das Esculturas

Fonte: Autora.

Para a realização do voo utilizou-se um ARP multirrotor fabricado pela DJI, modelo Mavic Air 2S [\(Figura 27\)](#page-66-0), o qual possui uma autonomia de voo de 31 minutos, com distância máxima do rádio transmissor de 12 km, possui câmera com sensor CMOS de 1" e 20 Mega pixels, resultando em dimensão máxima de cada foto de 5472 x 3648 pixels, e seu posicionamento espacial se dá a partir das constelações GPS e GLONASS.

<span id="page-66-0"></span>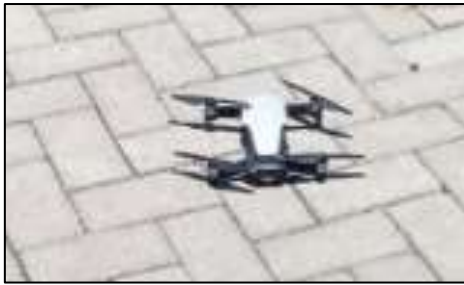

Figura 27 - ARP utilizado para aerolevantamento

Fonte: Acervo da autora.

Para o ajustamento do ortomosaico foram utilizados oito pontos de controle com alvos dispostos aleatoriamente em campo, os quais foram rastreados por um receptor GNSS, modelo Ruide 90, de dupla frequência (L1 e L2) com precisão centimétrica e posteriormente utilizados no processo de georreferenciamento. Os alvos foram elaborados em lona com 1m² permitindo melhor identificação dos pontos no georreferenciamento, em função da resolução espacial da imagem [\(Figura 28\)](#page-66-1).

<span id="page-66-1"></span>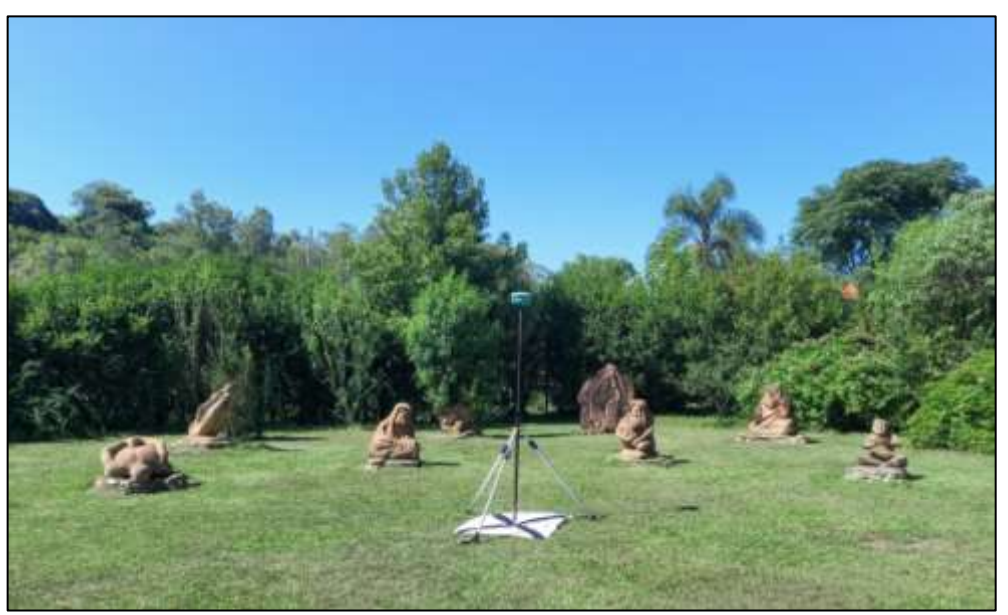

Figura 28 - Alvos dispostos em terreno e receptor GNSS

Fonte: Acervo da autora.

O processamento das imagens aéreas foi realizado no software *Metashape*  desenvolvido pela empresa *Agisoft*, o qual possui rotinas para a elaboração de

ortomosaicos com alta resolução espacial. Durante o processamento, primeiramente as imagens são importadas e posteriormente os dados coletados pelo receptor GNSS, para assim melhorar a precisão do aerolevantamento e geração do ortomosaico.

O ortomosaico foi importado no software QGIS para a elaboração do mapa base do Jardim das Esculturas que foi centralizado no layout do mapa. Sobre o ortomosaico gerou-se o polígono referente ao limite do Jardim e, posteriormente, foi submetido a conferência desta delimitação pela administradora do Jardim (Giselda Bertoldo) para posterior edição. Finalizada a delimitação do Jardim, ela informou a identificação de cada nicho que é formado por um número que identifica a sequência dentro do Jardim e um nome. A partir desta identificação, incluiu-se sobre o ortomosaico a localização dos nichos que compõem o Jardim para visitação dos atrativos. O mapa estático, além dos elementos cartográficos que formam um mapa, acrescentou-se ao redor do ortomosaico, fotos representando os nichos conforme a sua sequência numérica.

### *3.4.2 Web Map*

O desenvolvimento do *web map* do destino turístico Jardim das Esculturas é apresentado através da arquitetura da aplicação [\(Figura 29\)](#page-68-0) para cálculo das possíveis rotas com destino ao Jardim das Esculturas e a manipulação dos temas: gastronomia, hospedagem e destinos turísticos. A definição para a arquitetura da aplicação e as rotinas de programação para realização do cálculo de rotas baseia-se na pesquisa "Arquitetura de aplicação para utilização de instalações de acessibilidade no campus sede da UFSM", de Silva Neto (2021).

<span id="page-68-0"></span>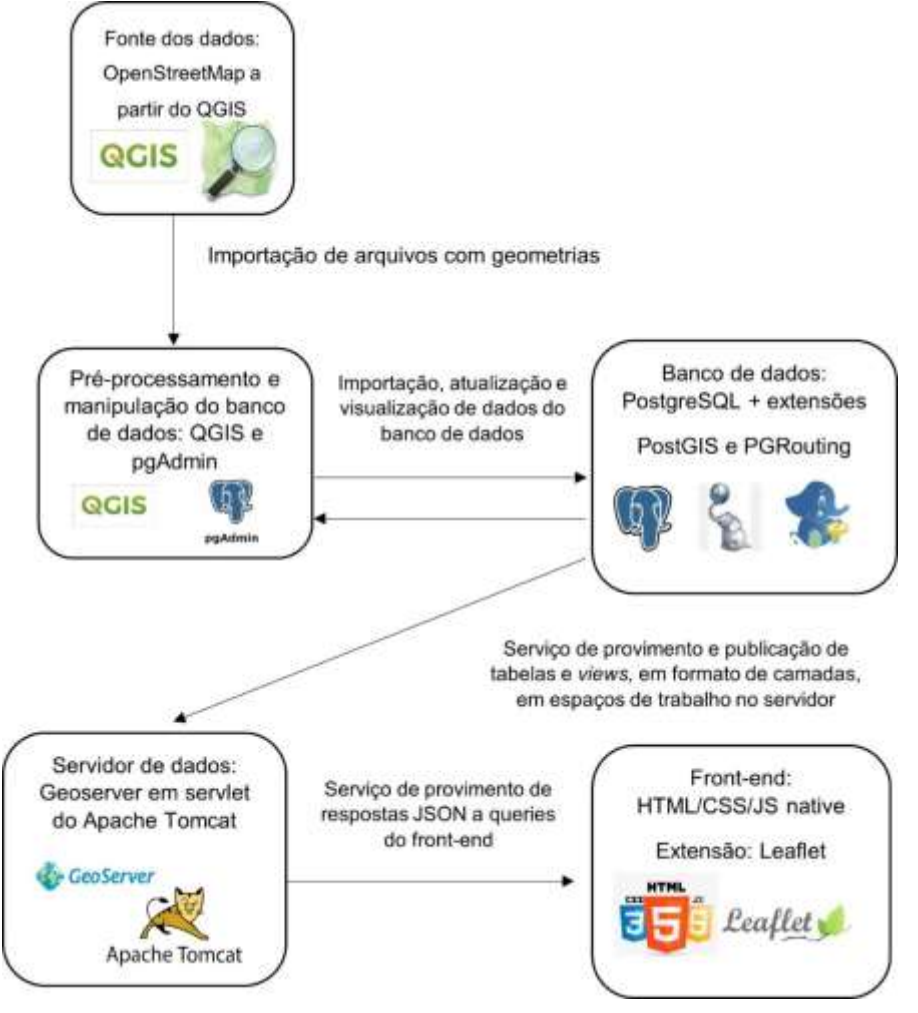

Figura 29 - Esquema da arquitetura da aplicação do *web map* turístico

Fonte: Adaptado de Silva Neto (2021)

O *OpenStreetMap que é* um projeto para criar e distribuir dados geográficos livres para o mundo (OPENSTREETMAP, 2021) foi a fonte da base do mapa e dos dados vetoriais utilizados nos temas sistema viário, gastronomia, hospedagem e destinos turísticos que constituem o *web map*.

Para acessar o *OpenStreetMap* foi utilizado o software *QGIS* e neste foram gerados os *shapefiles* usados na aplicação. O detalhamento para o desenvolvimento da aplicação *web map* consta no Apêndice B.

Posteriormente, realizou-se o pré-processamento dos dados por meio do *QGIS* (Apêndice C) para que a etapa seguinte, a criação do banco de dados, fosse possível fazê-la de forma a armazenar tabelas com dados preparados para atender próximas fases do desenvolvimento do *web map.*

Criou-se o banco de dados com os temas citados anteriormente, utilizando *PostgreSQL* e a extensão espacial *PostGIS,* por meio da ferramenta de gerenciamento *pgAdmin*. O *PostGIS* disponibiliza a funcionalidade de uso de objetos geográficos ao banco de dados e a realização de consultas de localização em SQL (*Structured Query Language* ou Linguagem de Consulta Estruturada).

Além disso, nesta etapa utilizaram-se funções da extensão *pgRounting* necessárias à criação de rotas. E o último procedimento realizado no banco de dados foi a sua conexão com o QGIS, que foi realizada para facilitar a execução de testes necessários na criação do *web map*, principalmente no que se refere a elaboração dos procedimentos referentes a geração de rotas (Apêndice D).

Concluída a etapa referente ao banco de dados, realizou-se a próxima fase do desenvolvimento da aplicação *web map* e, para isso, utilizou-se o *Geoserver*, versão 2.20, que é um servidor de software de código aberto que permite aos usuários compartilhar e editar dados geoespaciais no desenvolvimento de soluções de *Webmapping* (GEOSERVER, 2023), juntamente com o *Apache Tomcat*, versão 9, que é um servidor *Web Java* (Apêndice E).

Para o desenvolvimento da aplicação *web map* no que se refere à interface gráfica para a interação com o usuário, a sua aparência e a exibição do mapa na página, utilizaram-se as seguintes linguagens: *HTML, CSS, JavaScript* e *Leaflet*.

O *Cascading Style Sheets* (CSS) é uma folha de estilo que serve para definir a aparência nas páginas de internet por meio da Linguagem de Marcação de Hipertexto, em inglês *Hyper Text Markup Language* (HTML) e para controlar o comportamento da página em relação às interações do usuário usou-se *JavaScript*.

E por fim, a responsabilidade para a visualização dos dados dados geográficos em mapas ficou a cargo da principal biblioteca *JavaScript* de código aberto para mapas interativos que é *Leaflet* (LEAFLET, 2023).

A edição do código fonte da aplicação foi realizada no *Visual Studio Code*, onde foram implementados os seguintes arquivos de código: *index.html, index.css e app.js*. A codificação destes arquivos está disponibilizada nos apêndices F, G e H.

A aplicação *web map* possui ainda um modelo 3D do ortomosaico que foi importado para o site *SketchFab,* que é uma biblioteca *on-line* para armazenamento de modelos 3D. Neste site foram feitas as edições necessárias de variáveis, tais como, luz, sombra, plano de fundo para que fosse gerado o modelo3D. Este foi gerado pelo bolsista Marco Antônio da Rosa Soares, bolsista do projeto de extensão universitária FIEX/UFSM.

No próximo capítulo deste trabalho apresenta-se a seção de resultados e discussões da pesquisa.

## **4 RESULTADOS E DISCUSSÕES**

Este capítulo está estruturado em duas seções, no intuito de apresentar os resultados da pesquisa desenvolvida para responder ao objetivo de sistematizar os parâmetros que contribuem para uma melhor orientação dos mapas turísticos, na perspectiva do turista e dos pilares da inovação e da tecnologia de um destino turístico inteligente.

As seções a seguir recuperam e respondem aos objetivos específicos delineados na introdução.

## 4.1 COMO OS TURISTAS UTILIZAM O MAPA TURÍSTICO

O primeiro objetivo de pesquisa de compreender como os turistas utilizam o mapa turístico foi obtido através da aplicação do questionário aos visitantes do Jardim das Esculturas que resultou nas análises e discussões apresentadas a seguir.

A [Figura 30](#page-71-0) apresenta a ocorrência por gênero dos visitantes.

<span id="page-71-0"></span>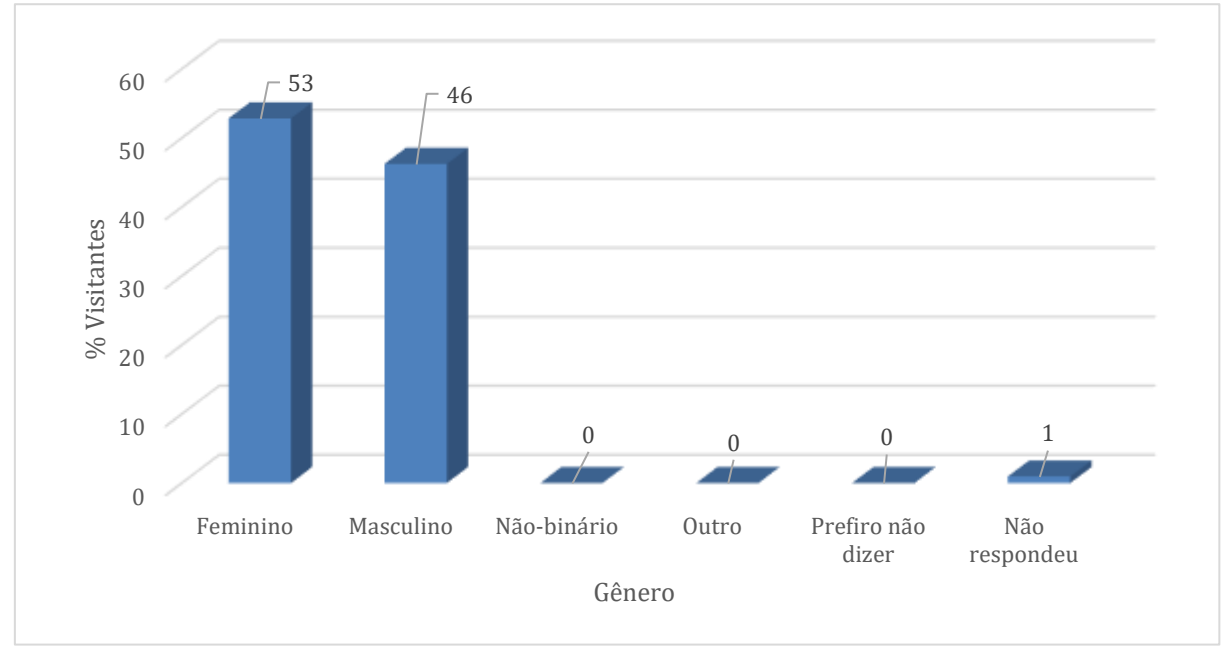

Figura 30 – Gênero dos visitantes

Fonte: Autora.
O período em que foram aplicados os questionários caracteriza-se pela presença maior (53%) de visitantes do sexo feminino (56 mulheres), enquanto 49 homens visitantes responderam ao questionário, representando 46%. Procurou-se conhecer a idade dos visitantes conforme é demonstrado na [Figura 31.](#page-72-0)

<span id="page-72-0"></span>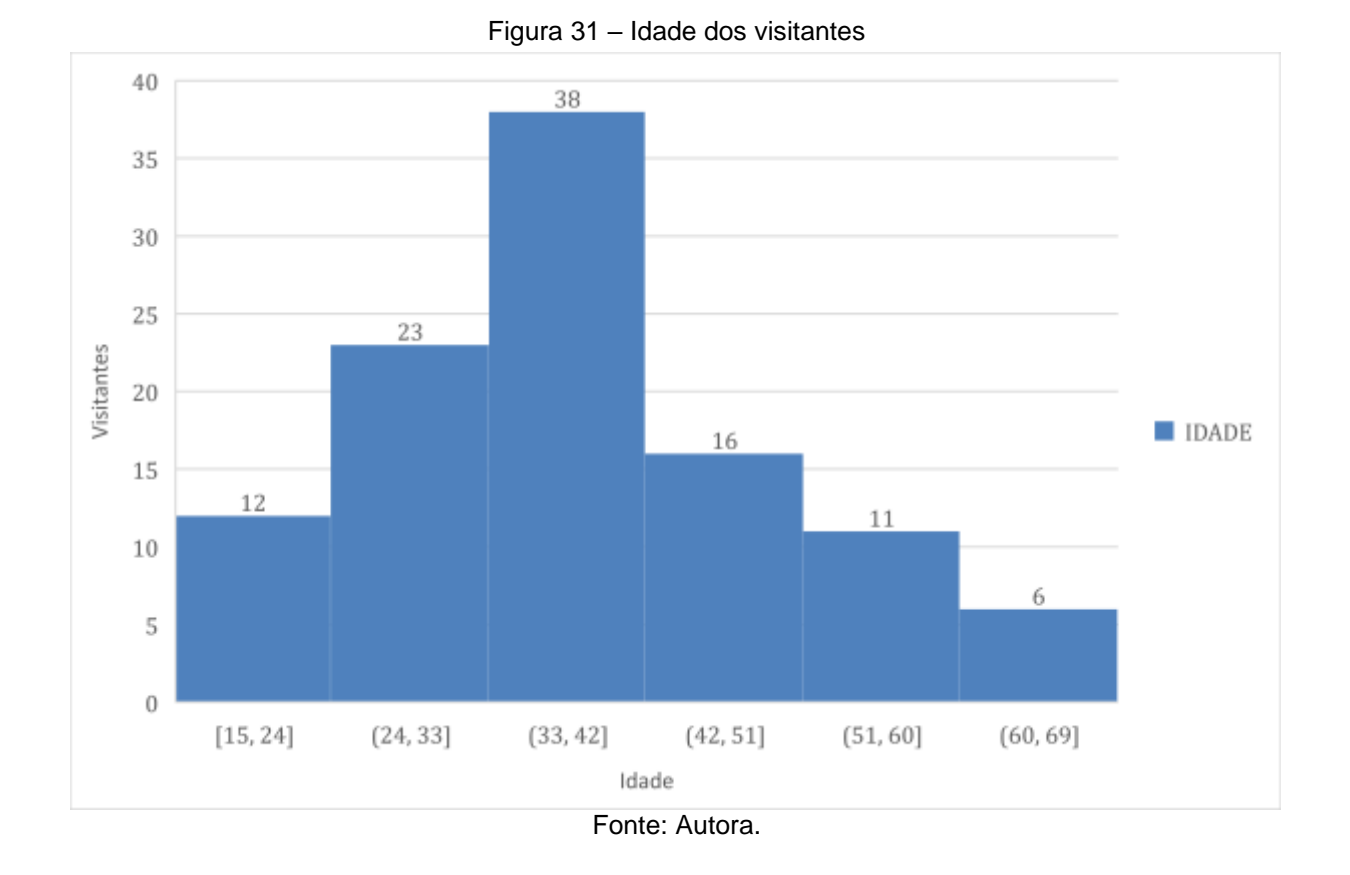

Observa-se uma maior concentração na faixa etária de 24 a 51 anos, de modo que o maior número de visitantes (38) possui idade de 33 a 42 anos. Nesta faixa etária, o indivíduo está em fase ativa no mercado de trabalho, mais suscetível ao estresse, portanto a busca pelo bem-estar e distanciamento dos centros urbanos pode trazer interação com a natureza e melhores benefícios para diminuir o estresse.

Questionou-se também o grau de instrução dos visitantes apresentado na [Figura 32](#page-73-0).

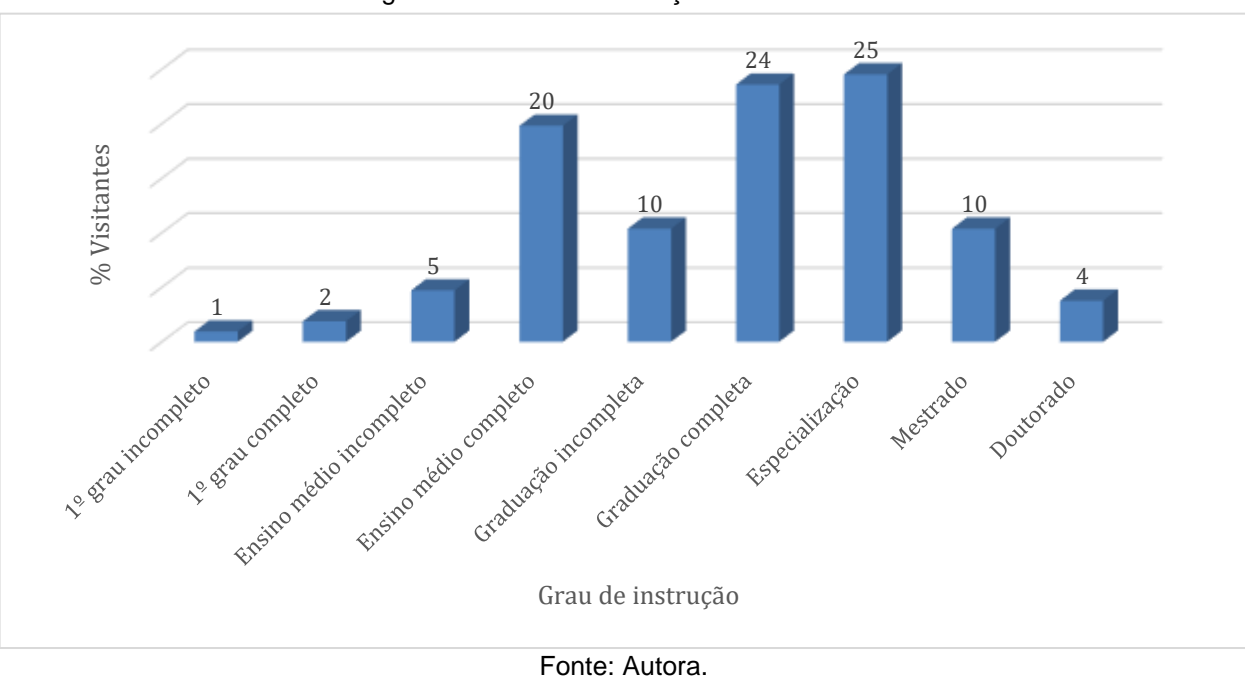

<span id="page-73-0"></span>Figura 32 – Grau de instrução dos visitantes

Em relação ao grau de instrução dos visitantes, percebe-se, no período da pesquisa, que mais de 60% dos participantes possuem graduação e/ou pósgraduação. Independente do grau de instrução, as pessoas procuram locais de lazer que possam garantir a conexão com a paisagem e revigorar as energias, sendo que o jardim oferece maior contato com a natureza e propicia a sensação de tranquilidade, de forma que o indivíduo se distancie da rotina para relaxar e aproveitar os benefícios encontrados neste destino turístico.

Outro questionamento realizado refere-se ao seu local de origem, de modo que as respostas podem ser visualizadas na [Figura 33,](#page-74-0) onde é possível verificar que no período de aplicação dos questionários, o maior número de visitantes foi proveniente do município de Santa Maria, totalizando 31 pessoas, seguido pelo município de Santa Cruz do Sul (11 pessoas), Santa Rosa (10), Cruz Alta (9), Panambi (6), Porto Alegre (5) e Júlio de Castilhos com 4 visitantes. É válido ressaltar os demais visitantes provêm de diversos municípios e de outros estados brasileiros, como por exemplo, Santa Catarina, São Paulo e Rio de Janeiro, caracterizando um turismo não apenas regional, o que denota a importância desta pesquisa, no intuito de auxiliar o visitante para uma melhor experiência turística.

<span id="page-74-0"></span>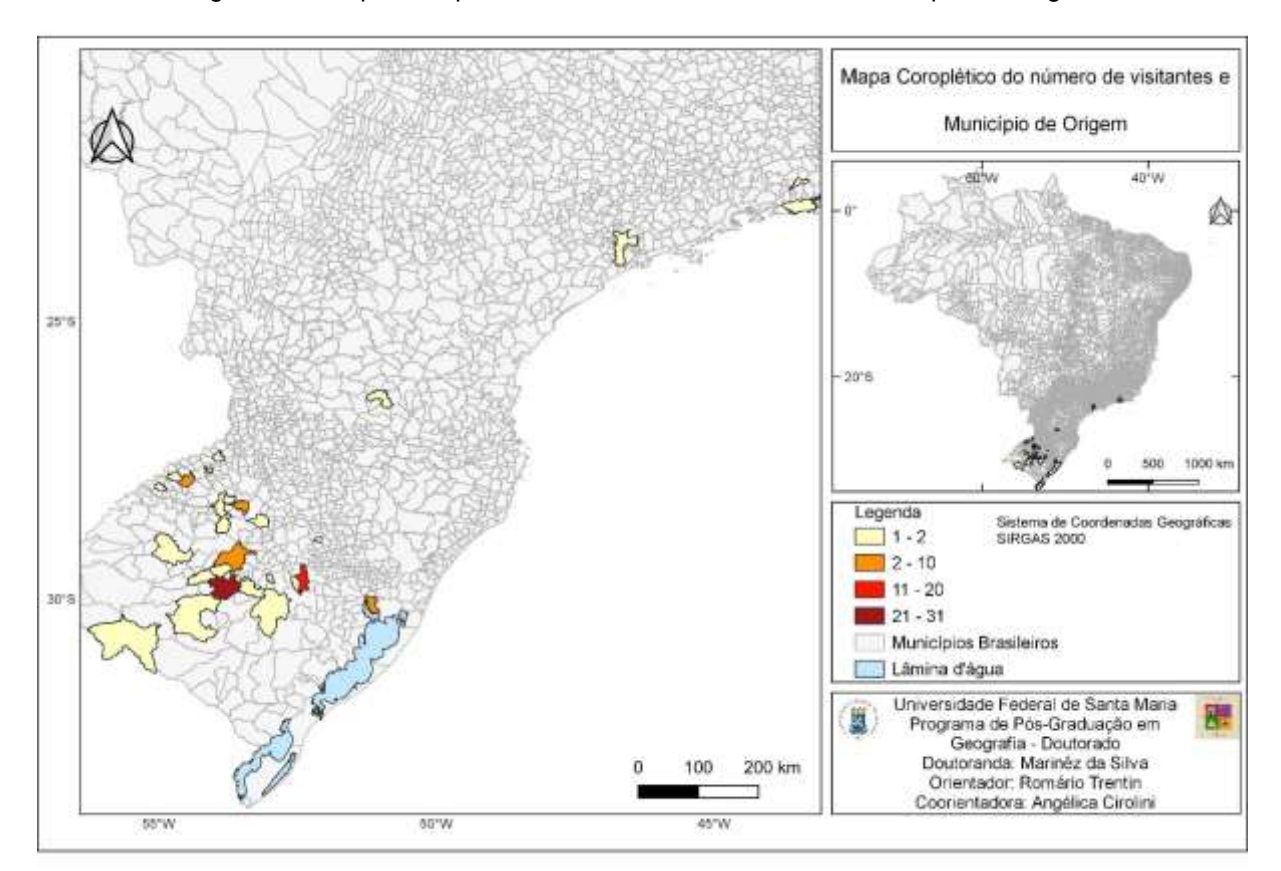

Figura 33 - Mapa Coroplético do número de visitantes e Município de Origem

Fonte: Autora.

Os visitantes (82%) demonstraram o interesse em realizar visitações em outros destinos turísticos na região, além do destino em visitação (Jardim das Esculturas). Foram sugeridas algumas opções de visita, das quais o turista poderia indicar mais de uma opção, conforme a [Figura 34.](#page-75-0)

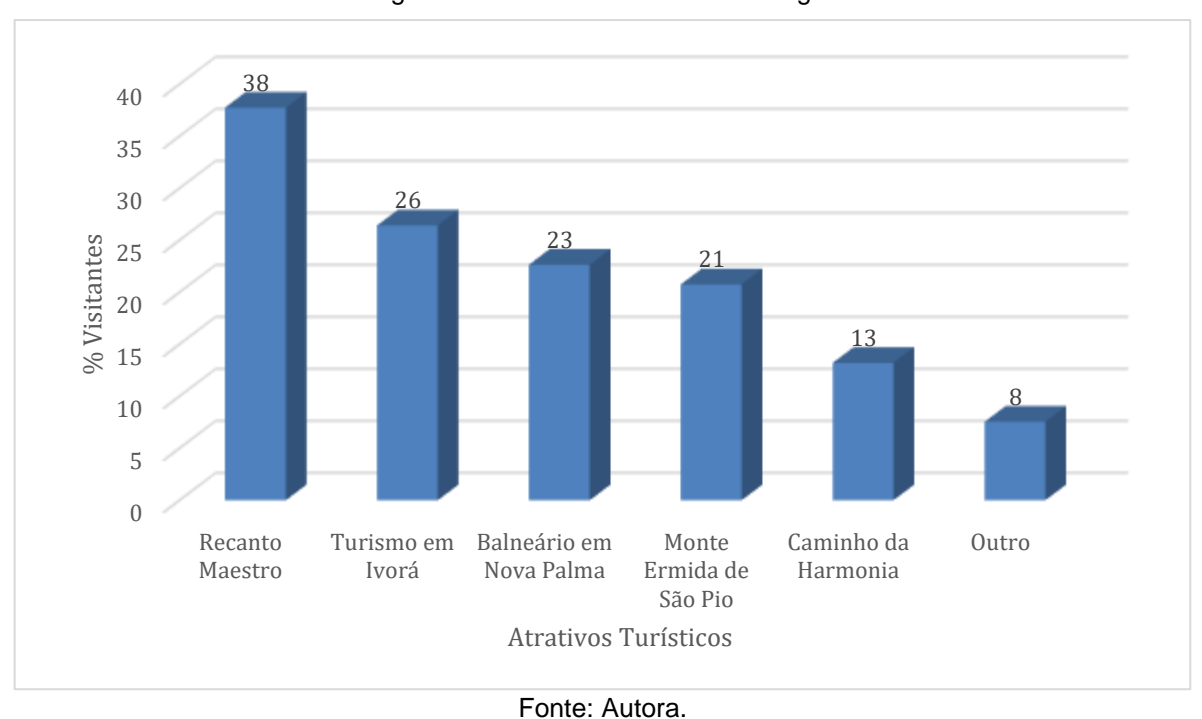

<span id="page-75-0"></span>Figura 34 – Destinos turísticos na região

A [Figura 34](#page-75-0) revela que dos destinos apresentados, a maioria dos participantes da pesquisa demonstrou interesse em conhecer o Recanto Maestro (38% dos visitantes), realizar o turismo em Ivorá (26%), visitar o Balneário em Nova Palma (23%), Monte Ermida de São Pio em Faxinal do Soturno (21%), Caminho da Harmonia (13%) e 8% dos visitantes apontaram outros destinos turísticos a serem visitados: Museu Ufológico, Santa Eulália em Silveira Martins, a cidade Silveira Martins, trilhas na natureza (independente da cidade) e Vale Vêneto.

Em função do destino turístico Jardim das Esculturas estar situado em uma localidade no interior do município de Júlio de Castilhos, onde um trecho da rota para chegar ao destino possui estrada não pavimentada, foi questionado se houve dificuldades para chegar ao local de visitação.

Nesse sentido, 84% dos participantes responderam que não tiveram dificuldades, considerando que a sinalização é boa e com placas nos locais chave. Afirmam que as estátuas localizadas em pontos estratégicos da estrada Nova Palma ao Jardim das Esculturas, indicando a direção a ser seguida, ajudam na orientação, e outro fator apontado que facilitou a chegada ao Jardim das Esculturas foi ter realizado o passeio com pessoas que conheciam o caminho, caso contrário haveria dificuldades.

No entanto, os participantes que tiveram dificuldades (16%) sentiram a falta de mais placas de sinalização, reclamaram da estrada irregular, com muitas pedras tornando o trânsito mais lento, outros participantes apontaram dificuldades com o GPS, o qual mostrou acessos inexistentes, indicação de direção oposta onde havia a falta de sinalização em uma bifurcação, indicação do caminho mais difícil e teve participante que citou a dificuldade no acesso, por desconhecer o caminho pela Quarta Colônia. A indicação desse caminho foi confirmada pelos visitantes em ser o percurso que apresenta menos dificuldades.

A oferta de ferramentas informativas e de orientação promove os destinos turísticos (MAGANHOTTO *et al.*, 2018) confirmado pelos visitantes questionados que utilizam mapa (72%) durante uma viagem turística. Sendo que o tipo de mapa utilizado conforme a [Figura 35,](#page-76-0) pode ser rodoviário, turístico ou outros tipos de mapas. Já os turistas que não utilizam mapas são 28%.

<span id="page-76-0"></span>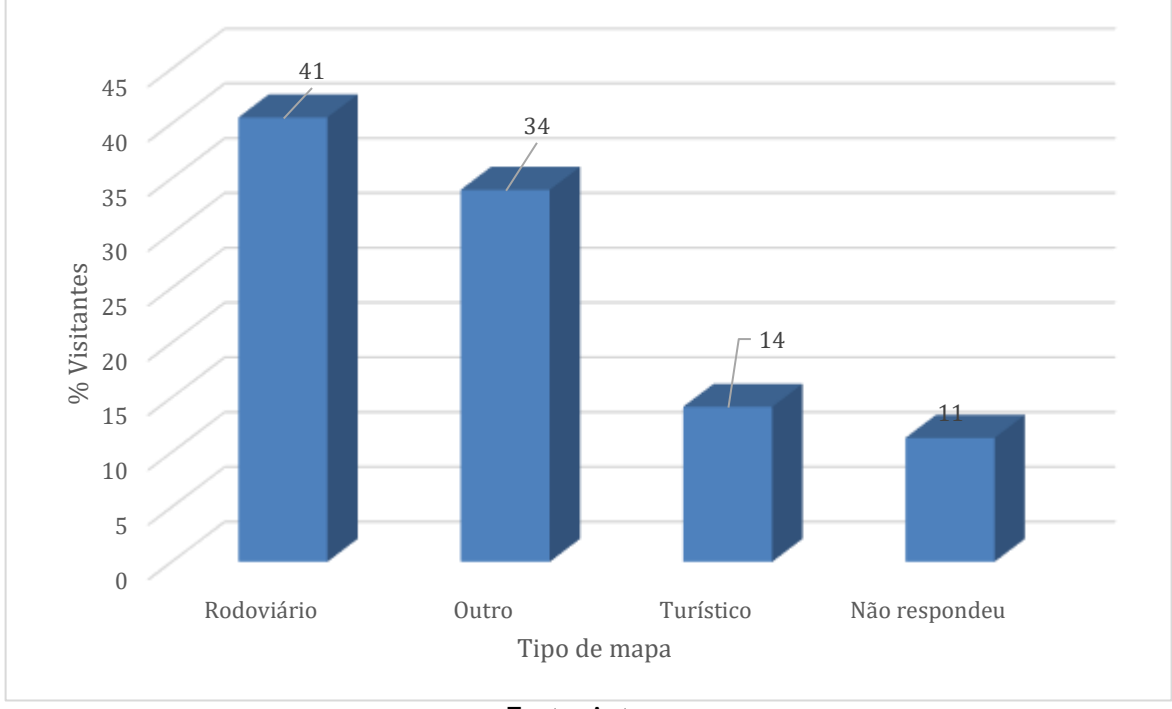

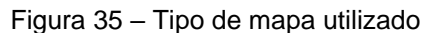

O mapa rodoviário é utilizado por 43 visitantes, ou seja, 41% do total de participantes, enquanto 36 visitantes citaram o uso de outros tipos de mapas que são:

Fonte: Autora.

mapas digitais (3), Google/Google Maps (17), GPS (12), *Waze* (3) e ainda o uso de aplicativo (1). No entanto, estes dados sugerem que o visitante não estivesse, no momento de sua resposta, considerando o mapa rodoviário como sendo o tradicional mapa rodoviário impresso e sim, generalizando ou agrupando as diferentes representações cartográficas, ou seja, o mapa rodoviário e os mapas digitais. O visitante informou para qual objetivo se utiliza de um mapa [\(Figura 36\)](#page-77-0).

<span id="page-77-0"></span>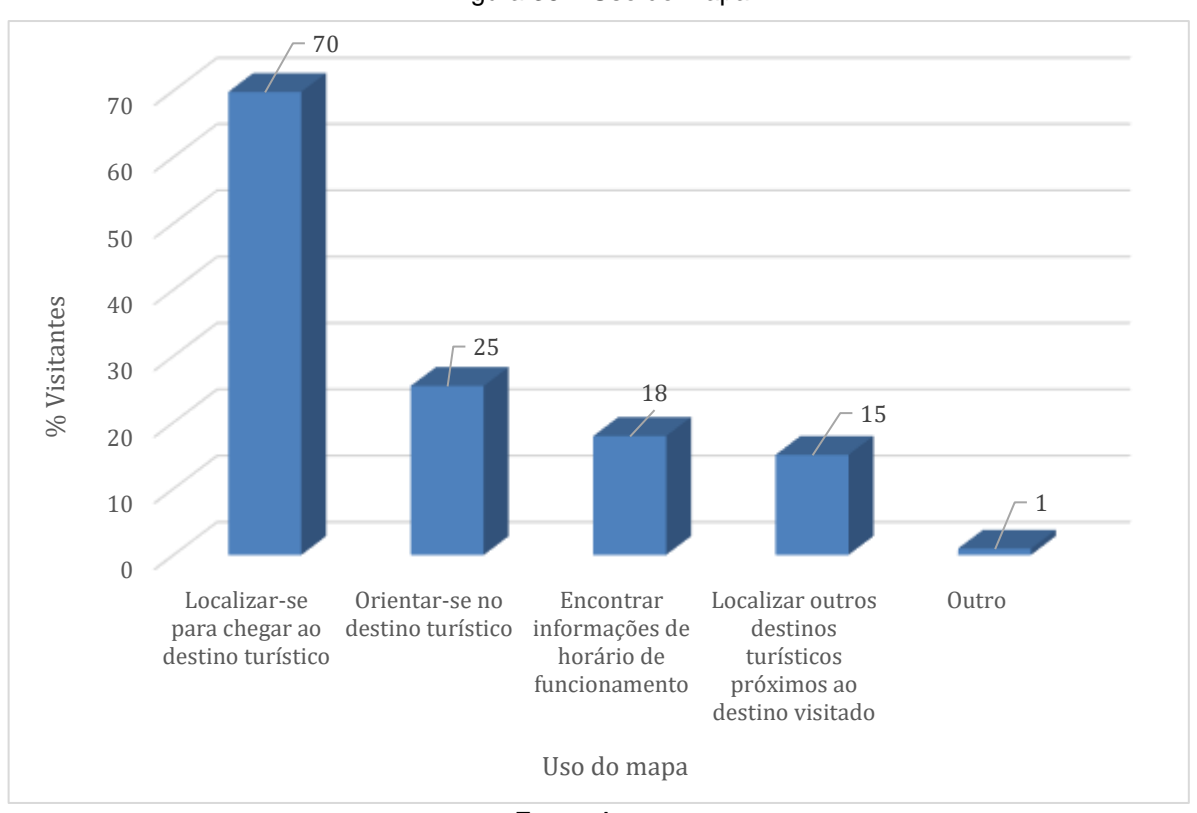

Figura 36 – Uso do mapa

Fonte: Autora.

Os mapas turísticos têm a função de localizar o turista e servem para dar visibilidade ao espaço geográfico, contribuindo no planejamento das atividades de visitação e na organização do tempo disponível (FERNANDES; MENEZES; SILVA, 2008; MAGANHOTTO *et al.*, 2018). Nesse sentido, mais da metade dos visitantes que responderam ao questionário (70%) se utilizam de mapa como meio de localização para chegar ao destino turístico e apenas 25% para orientar-se no destino após a sua chegada.

Apesar do turismo ser uma das áreas em que são muito utilizados vários tipos de mapas, sejam analógicos ou digitais e que a maioria dos participantes da pesquisa de Mulazimoglu; Basaraner (2019) afirma utilizar mapas em papel e digitais em conjunto em suas visitas, os visitantes do Jardim das Esculturas preferem o formato digital (91,3%). Esse resultado, bem como os demonstrados na [Figura 37,](#page-78-0) corroboram para a conclusão de generalização da representação cartográfica, feita pelos visitantes, em relação ao mapa rodoviário e os mapas digitais. Nesse sentido, os meios em que os mapas são consultados estão demonstrados na [Figura 37.](#page-78-0)

<span id="page-78-0"></span>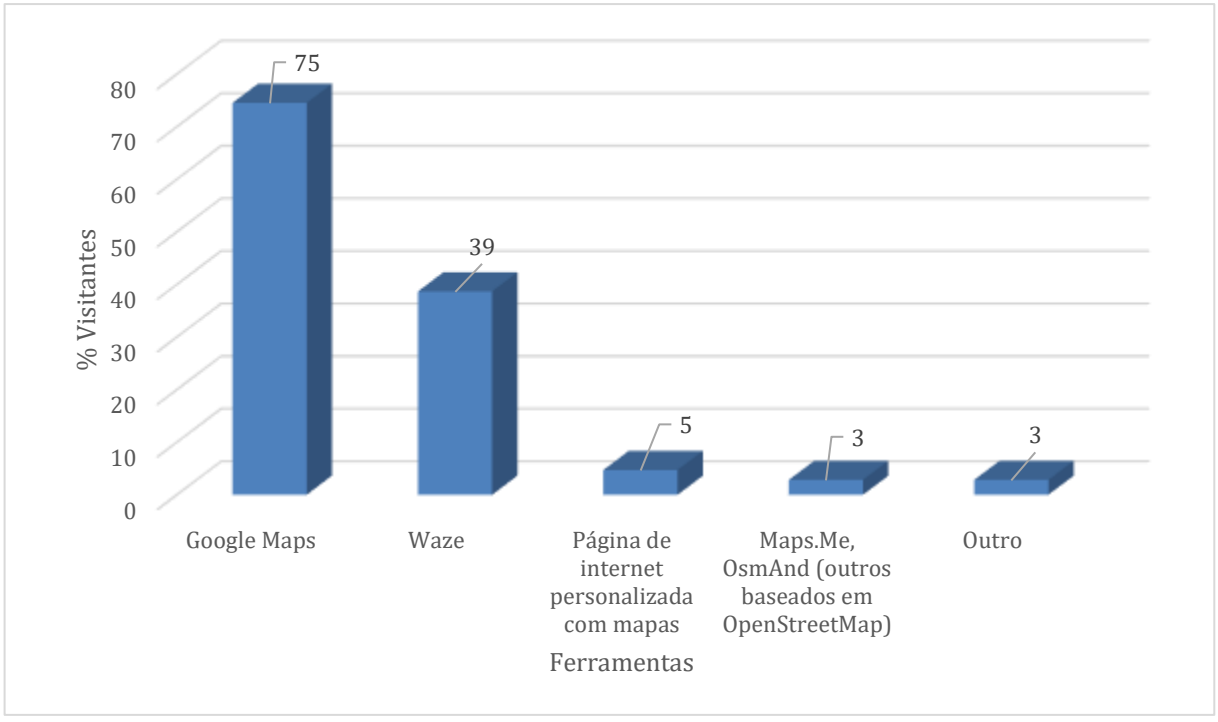

Figura 37 – Meios de disponibilização de mapas

Fonte: Autora.

Apesar dos visitantes terem escolhido mais de uma opção, os meios de disponibilização de mapas *Google Maps* (75%) e *Waze* (39%) são os preferidos pelos mesmos para consulta, o que demonstra a relevância das novas tecnologias na produção cartográfica conforme afirma Martins; Fiori ( 2020). Nesse sentido, Brokou; Darra; Kavouras (2021) reforçam que os mapas *on-line*, criação da chamada nova cartografia, são um dos recursos da Internet que têm auxiliado os turistas modernos na escolha de destinos turísticos e o planejamento da viagem. Quando utilizam um

mapa turístico, consideram alguns elementos como indispensáveis, conforme visualizado na [Figura 38.](#page-79-0)

<span id="page-79-0"></span>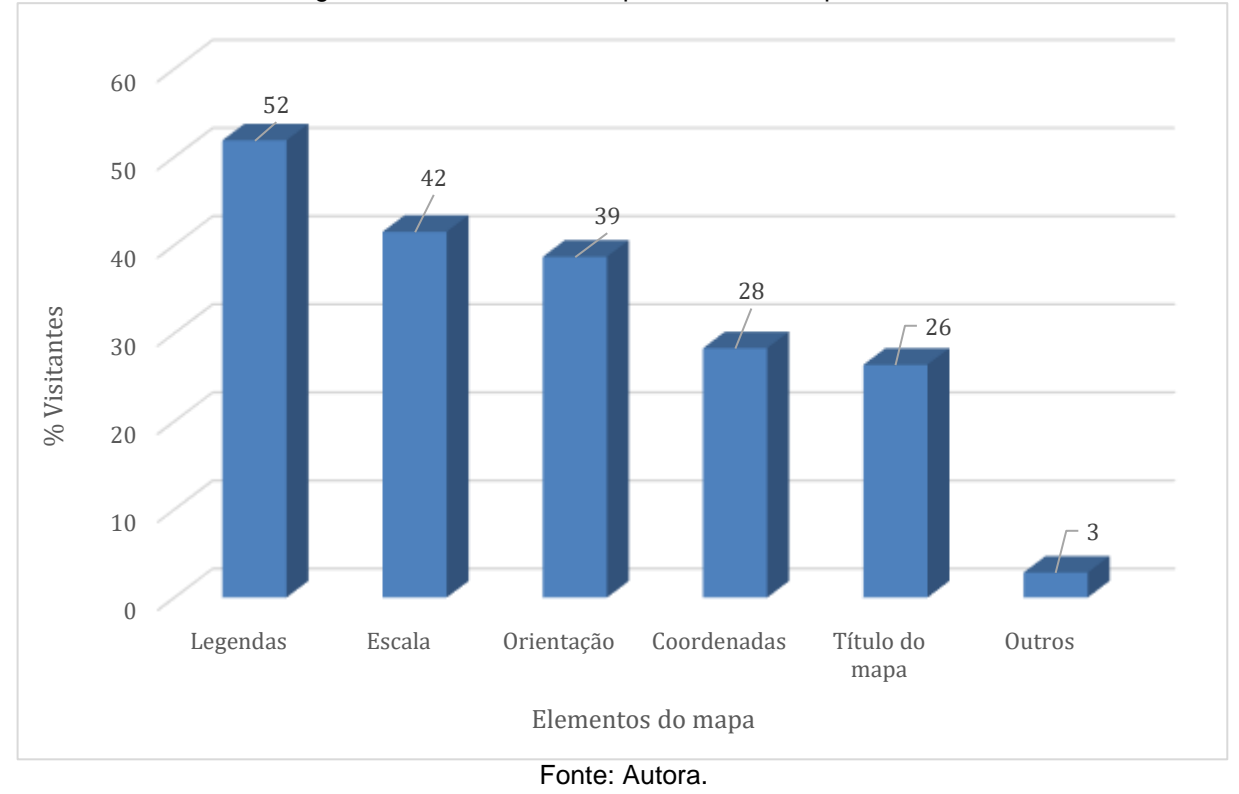

Figura 38 – Elementos indispensáveis ao mapa turístico

Martins; Fiori (2020) e Fiori (2020) apontam a falta do uso da escala gráfica e de algum sistema de referência que indique o Norte, para dar ao usuário de mapas turísticos, a percepção de distâncias e direção entre os atrativos, bem como os serviços-equipamentos representados no mapa. Embora, a legenda tenha sido o elemento considerado o mais importante para leitura do mapa por 52% dos visitantes, pois a legenda permite identificar o conteúdo do mapa. Os elementos citados pelos autores aparecem no resultado da pesquisa, na ordem de importância para os visitantes, conforme apresentado no gráfico [\(Figura 38\)](#page-79-0).

Os usuários de mapas turísticos podem ser agrupados por necessidades diferentes. Brokou; Darra; Kavouras (2021) mostram a ordem de prioridades dos usuários em seu estudo da seguinte forma no uso das funções do mapa: localização, distância e navegação.

Os dados demonstram ainda, que o usuário busca encontrar estas funcionalidades em um mapa turístico por meio dos elementos apresentados na [Figura 38,](#page-79-0) ou seja, o usuário espera que ao ter a sua disposição um mapa que siga as orientações da cartografia temática, poderá contar com um mapa turístico que oferece uma boa comunicação cartográfica. No entanto, dependendo da linguagem cartográfica usada no mapa turístico, como por exemplo, o uso de ícones e pictogramas, que sejam capazes de proporcionar uma boa comunicação cartográfica, a legenda que foi o elemento considerado indispensável ao mapa poderá ser dispensada.

Além dos elementos que compõem um mapa, busca-se também por alguns temas em especial [\(Figura 39\)](#page-80-0).

<span id="page-80-0"></span>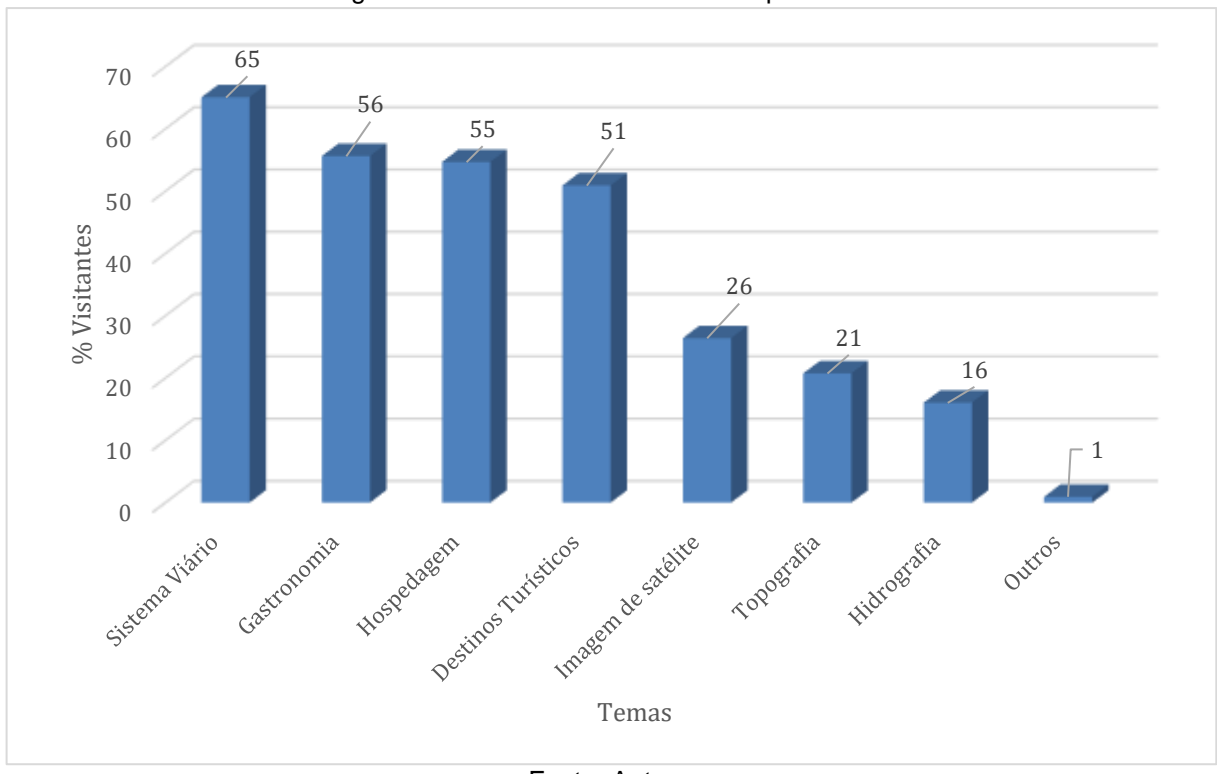

Figura 39 – Temas essenciais ao mapa turístico

Fonte: Autora.

Reitera-se que os mapas turísticos devem atender as necessidades básicas dos turistas, tais como: atrações, transportes e acomodações, além de contribuir no planejamento de rotas e auxiliar na disponibilização de informações, para que o turista encontre atividades de interesse (WENG *et al.*, 2020).

Nesse sentido, os temas mais buscados pelos visitantes em um mapa turístico são: sistema viário (65%), gastronomia (56%), hospedagem (55%) e a indicação de destinos turísticos, além do Jardim das Esculturas (51%). Esses resultados demonstram a relevância de dispor de uma infraestrutura que dê suporte à atividade turística (VIEIRA; OLIVEIRA, 2013).

Do total de visitantes do Jardim das Esculturas, quando foi aplicado o questionário, alguns já haviam encerrado a visita (78%) e outros não (22%), independente de terem visitado todos os atrativos do destino turístico.

Com a intenção de contribuir para uma boa experiência na visita em destinos turísticos questionou-se o que o visitante considera mais importante se é ter um mapa da rota para chegar ao destino ou um mapa a localização dos ambientes, chamados de nichos, do destino turístico visitado.

Os visitantes do Jardim das Esculturas, desse período em que foram aplicados os questionários, priorizam ter um mapa onde seja possível ter a rota para chegar ao destino turístico (84%), ao invés de um mapa de localização interna do destino turístico (16%). Esta preferência foi ilustrada de forma descrita, por aqueles visitantes que, ao responderem a respeito de sugestões de mapas turísticos/elementos básicos que devem conter os mapas, ou seja, sugeriram que houvesse a indicação de acesso aos destinos turísticos, a qualidade da estrada, bem como o detalhamento das estradas vicinais, malha viária atualizada com tipos de pavimentação, indicação da melhor rota, elementos para orientação, sinalização de destinos turísticos próximos à rota e próximo ao destino visitado.

Dessa forma, comprova-se a importância de desenvolver mapas turísticos centrados no usuário, já que esses são planejados para oferecer aos mesmos, as informações necessárias em suas decisões geoespaciais (MULAZIMOGLU; BASARANER, 2019).

## 4.2 ELEMENTOS DO ESPAÇO GEOGRÁFICO NOS MAPAS TURÍSTICOS

A partir dos resultados apresentados na seção anterior definiu-se os elementos do espaço geográfico necessários aos mapas turísticos, já que 72% dos

visitantes utilizam mapa e demonstraram que eles devem ser elaborados dando uma importância maior para algumas características que são descritas a seguir.

O uso do mapa rodoviário foi indicado pelos visitantes participantes da pesquisa (41%) e ainda, 70% utilizam mapa, de preferência digital, como meio de localização para chegar ao destino turístico, o que é enfatizado quando respondem considerar o mapa com a rota para chegar ao destino turístico ser mais importante que o mapa que represente o próprio destino turístico.

E ainda com a preferência maior do visitante pelo tema sistema viário em um mapa elaborou-se um *web map,* que ao invés de usar como base do mapa o *Google Maps*, optou-se pelo *Openstreetmap*, por este disponibilizar uma base viária mais densa. Esta mesma base foi a origem dos dados para os outros temas preferidos pelos visitantes: gastronomia, hospedagem e destinos turísticos próximos ao Jardim das Esculturas.

A partir da pesquisa realizada pode-se perceber a relevância dada pelos visitantes aos elementos cartográficos de um mapa, principalmente para a legenda, escala e orientação.

Além de compreender como os turistas utilizam o mapa turístico, os resultados dos questionários serviram como ponto de partida para atender ao segundo e terceiro objetivo específico da pesquisa: avaliar e definir os elementos do espaço geográfico necessários aos mapas turísticos e desenvolver mapas turísticos utilizando-se de recursos dos pilares da inovação e da tecnologia de um destino turístico inteligente.

Neste sentido, com o foco no usuário e nos objetivos a serem atendidos seguiu-se a recomendação de Beltrán López (2016b), ou seja, selecionar as ferramentas necessárias para obter estes objetivos mediante o uso da geolocalização, já que esta integra o destino e o turista. Além disso, o turista é o centro da atividade turística e é capaz de influenciar o destino que consome e usufrui. Então, tem-se a produção de um mapa estático e um *web map* que são descritos a seguir.

#### *4.2.1* **Mapa Estático**

Embora o percentual de visitantes que preferiu o mapa impresso e o mapa com a localização dos nichos do Jardim das Esculturas tenha sido menos expressivo do que aqueles que escolheram pelo tipo digital e o mapa da rota até o destino turístico, criou-se um mapa estático do Jardim das Esculturas para ser disponibilizado

na sala de recepção aos visitantes [\(Figura 40\)](#page-84-0). Neste caso, para oferecer uma melhor experiência turística, priorizou-se atender os visitantes que apontaram a necessidade de localizar-se durante a visitação no interior do Jardim das Esculturas. Apesar de contrariar Beltrán López (2016b) quando diz que, mapas não devem ser estáticos e sim, oferecerem outros recursos para atender ao usuário, o mapa desenvolvido lhe oferece informações importantes.

<span id="page-84-0"></span>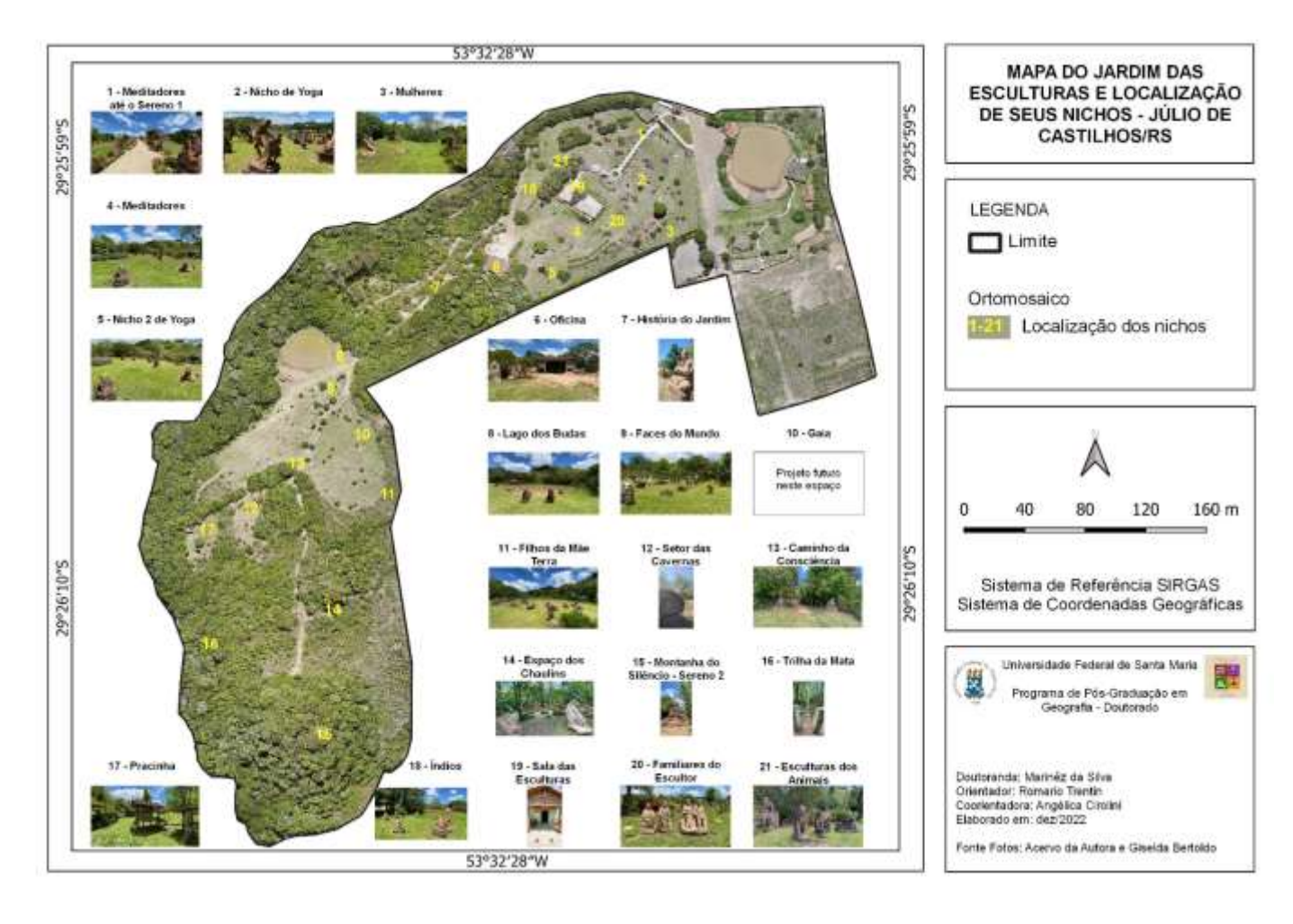

Figura 40 – Mapa do Jardim das Esculturas e localização de seus nichos - Júlio de Castilhos/RS

Fonte: Autora.

O mapa criado tem a função de disponibilizar a localização dos atrativos, isto é, dos nichos existentes no Jardim das Esculturas. Estes são visualizados sobre um ortomosaico que apresenta um panorama do destino turístico com a localização dos nichos por meio de um número. Além disso, a numeração serve como sugestão de percurso a ser seguido para a visitação. A numeração incluída no mapa identifica o nicho e é possível visualizar uma foto representativa de cada nicho com seu respectivo nome a partir de tal número.

Além disso, a numeração contínua dos nichos serve como sugestão de itinerário para visitação, sendo uma sequência recomendada pelo escultor. Oferecer este itinerário do Jardim das Esculturas aos visitantes atende a necessidade daqueles que sentiram falta desta orientação para se locomover dentro do destino turístico. Além do questionamento sobre qual a opção prioritária do visitante em relação a rota até o destino ou a rota interna, identificou-se nas respostas o seguinte comentário: "eu me localizaria pelos números, sabendo que não perdi nada. Importante ser na sequência de visitação".

Neste sentido, é importante lembrar que o leitor de mapas turísticos pode ser leigo em linguagem cartográfica e então, faz-se necessário que o turista tenha acesso a mapas que contenham as informações desejadas, mas também que sua decodificação seja facilitada (MARTINS; FIORI, 2020).

O mapa é finalizado pela inclusão dos elementos de um mapa definidos na cartografia temática que são: título do mapa, orientação, escala, projeção, coordenadas, base de origem, referências (autor, data de criação) e legenda.

A composição deste mapa vem ao encontro ao que se espera de um mapa turístico que tenha a intenção de colaborar no deslocamento do visitante, ou seja, deve possibilitar a compreensão de localização para que o turista consiga se posicionar e tome as devidas decisões para circular no espaço (MARTINS; FIORI, 2020). Além disso, propiciar ao turista uma solução em relação a forma de deslocamento dentro do destino turístico por meio da localização dos atrativos do destino é encontrar uma solução inovadora para um problema recorrente que corrobora com o entendimento de inovação de Gomes; Gândara; Ivars-Baidal (2017), um dos pilares da metodologia de destinos turísticos inteligentes.

#### *4.2.2 Web Map*

Os visitantes que participaram da pesquisa preferem utilizar um mapa no formato digital, então a forma mais propícia neste contexto é a disponibilização por meio de um *web map* [\(Figura 41\)](#page-86-0).

<span id="page-86-0"></span>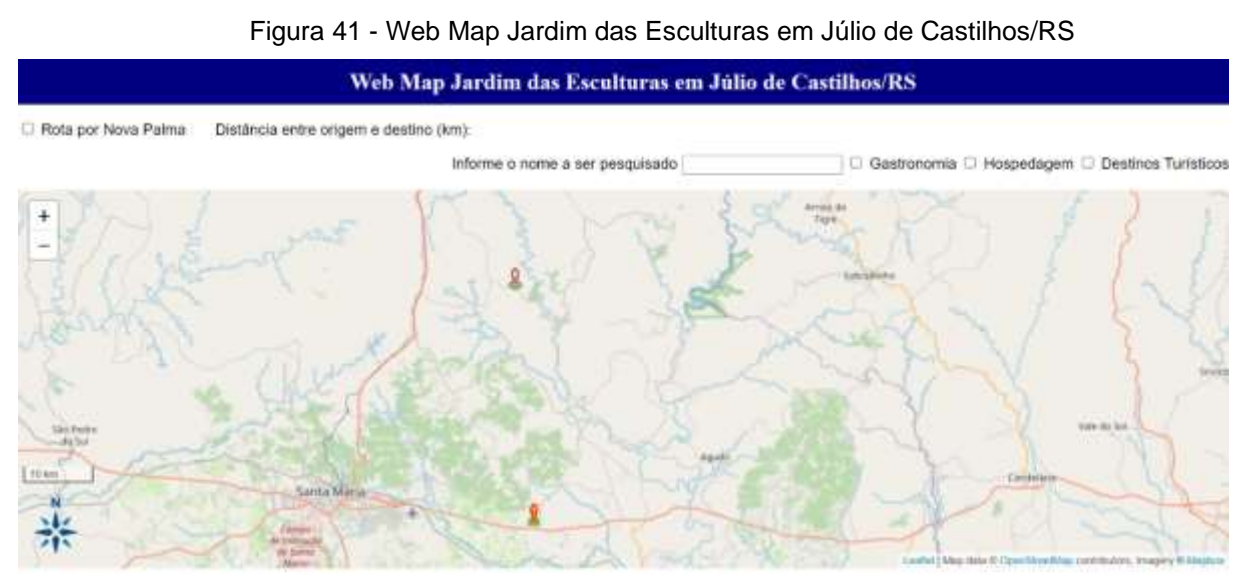

Fonte: Autora.

O *web map* foi desenvolvido de forma a atender as necessidades demonstradas pelos participantes da pesquisa de campo e para isso fez-se necessário a utilização de algumas ferramentas de tecnologia. Boes; Buhalis; Inversini (2016) reiteram que o uso das TIC contribuem significativamente para o desenvolvimento de um destino turístico inteligente.

Além disso, disponibilizar mapas na *web* tem sido recomendado em função das vantagens que oferece, principalmente a acessibilidade. O alcance de acesso é maior, pois qualquer pessoa com um dispositivo, um navegador e com conexão com a *internet* poderá visualizar tais informações cartográficas. Outro ponto positivo, ocorre quando os mapas da *web* são interativos, isso quer dizer que é possível usar opções tais como: selecionar diferentes camadas de dados cartográficos, usar recursos como ampliação e redução em um determinado local de interesse para visualizar níveis de detalhes (DORMAN, 2021).

Para aqueles visitantes, que escolheram na pesquisa o mapa com a rota até o destino turístico em detrimento do mapa dos nichos, foi incluída uma funcionalidade no *web map* para criação da rota para chegar ao Jardim das Esculturas com a apresentação do resultado do cálculo de distância deste percurso. Este tipo de informação disponível na *web* possibilita conhecer um pouco de como chegar ao destino turístico e permite o planejamento da viagem (VIEIRA; OLIVEIRA, 2012).

Acrescenta-se a isto, a tentativa de entender e atender as carências do turista versus a busca de acompanhar a velocidade da disponibilização de informações, já que Brokou; Darra; Kavouras (2021) afirmam que as necessidades do viajante moderno e os requisitos estão se movendo em uma velocidade mais rápida do que as informações incluídas nos mapas disponíveis.

A rota é gerada a partir do momento que o usuário confirma a origem e o destino dela, que estão predefinidos no mapa através dos respectivos marcadores. No entanto, os marcadores de origem e destino podem ser realocados gerando uma rota de acordo com a nova posição. Neste sentido, para este destino turístico é possível a obtenção de mais de uma rota que varia conforme a localização de origem do visitante.

Desse modo, demonstra-se as seguintes possibilidades de rotas até o Jardim das Esculturas:

1) Rota por Nova Palma: o marcador de origem está predefinido no trevo do Santuário localizado na RSC-287, que dá acesso à ERS-149 e é origem da rota para visitantes que se deslocam pela RSC-287, vindos por exemplo, de Santa Maria ou de locais a leste deste trevo. Assim, faz-se necessário marcar a opção Rota por Nova Palma, caso contrário a aplicação gerará o trajeto passando pela rodovia do Imigrante. Isto ocorre, em função da rotina da extensão *pgRouting* gerar o caminho mais curto. No entanto, o deslocamento por Nova Palma torna-se o caminho com melhor acesso viário, já que possui a menor quilometragem de via sem pavimentação [\(Figura 42\)](#page-88-0).

# **Web Map Jardim das**

<span id="page-88-0"></span>Distância entre origem e destino (km): 45.283 Rota por Nova Palma

Informe o nome a

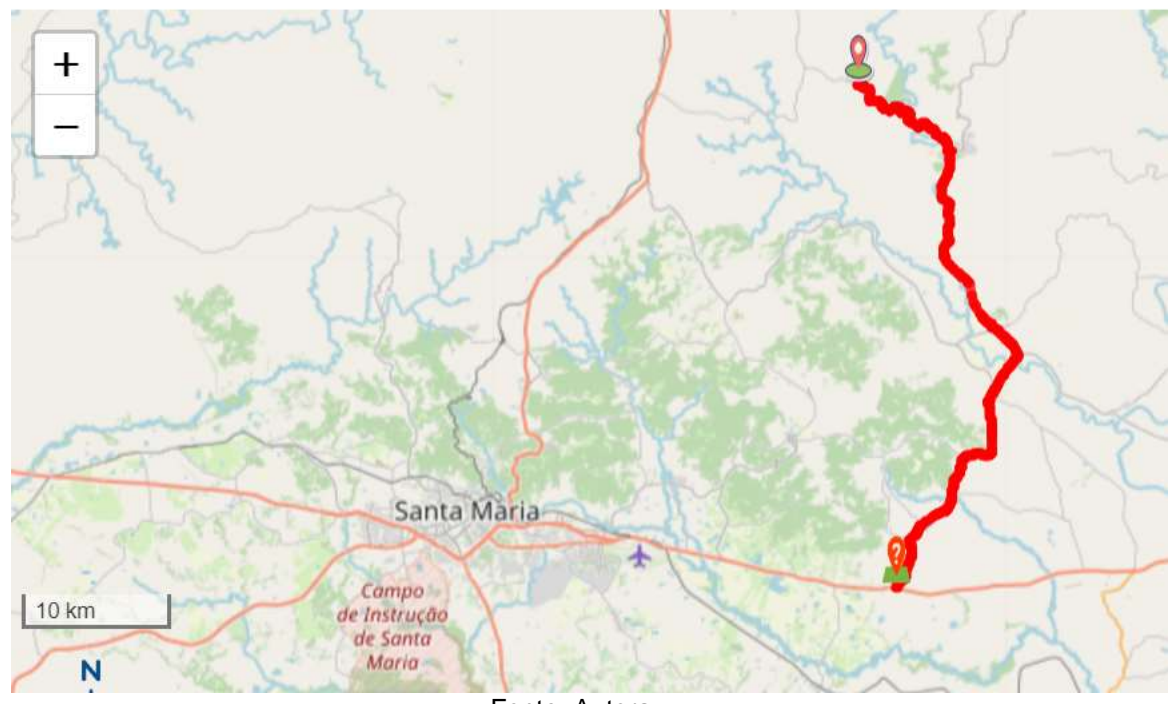

Fonte: Autora.

2) Rota por Júlio de Castilhos: visitantes que estejam circulando pela BR-158, vindos da cidade de Júlio de Castilhos ou cidades da região norte do estado, moverão o marcador de origem da rota para a BR-158 próximo à cidade de Júlio de Castilhos para que a aplicação gere a rota Júlio de Castilhos ao Jardim das Esculturas [\(Figura](#page-89-0)  [43\)](#page-89-0).

Figura 43 - Web Map: Rota por Júlio de Castilhos

<span id="page-89-0"></span>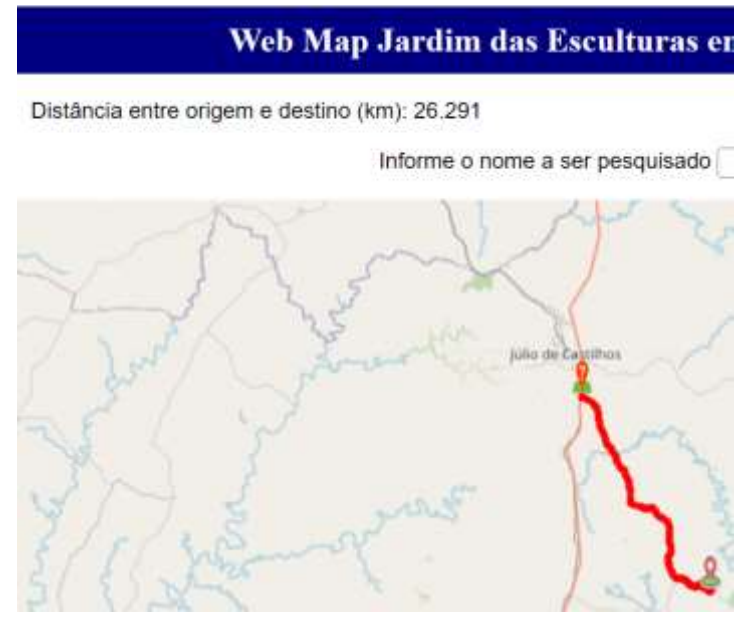

Fonte: Autora.

3) Rota pelo Trevo de Val de Serra: outra opção de rota com destino ao Jardim das Esculturas é pela ERS-348, onde o marcador de origem será pelo trevo de Val de Serra e passando pelo município de Ivorá [\(Figura 44\)](#page-89-1).

<span id="page-89-1"></span>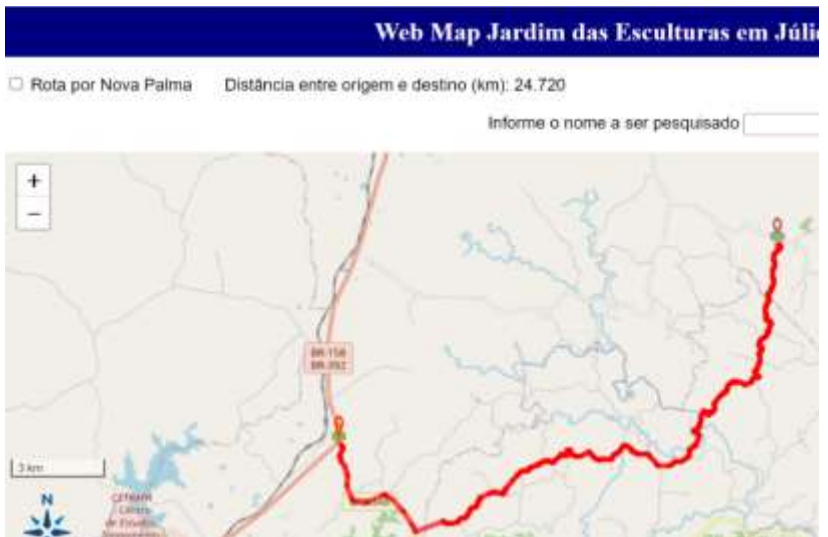

Figura 44 – Web Map: Rota pelo Trevo de Val de Serra

Fonte: Autora.

4) Rota pela Rodovia do Imigrante: o marcador de origem desta rota deve estar localizado no trevo do Santuário, na RSC-287, com a opção Rota por Nova Palma desmarcada [\(Figura 45\)](#page-90-0).

<span id="page-90-0"></span>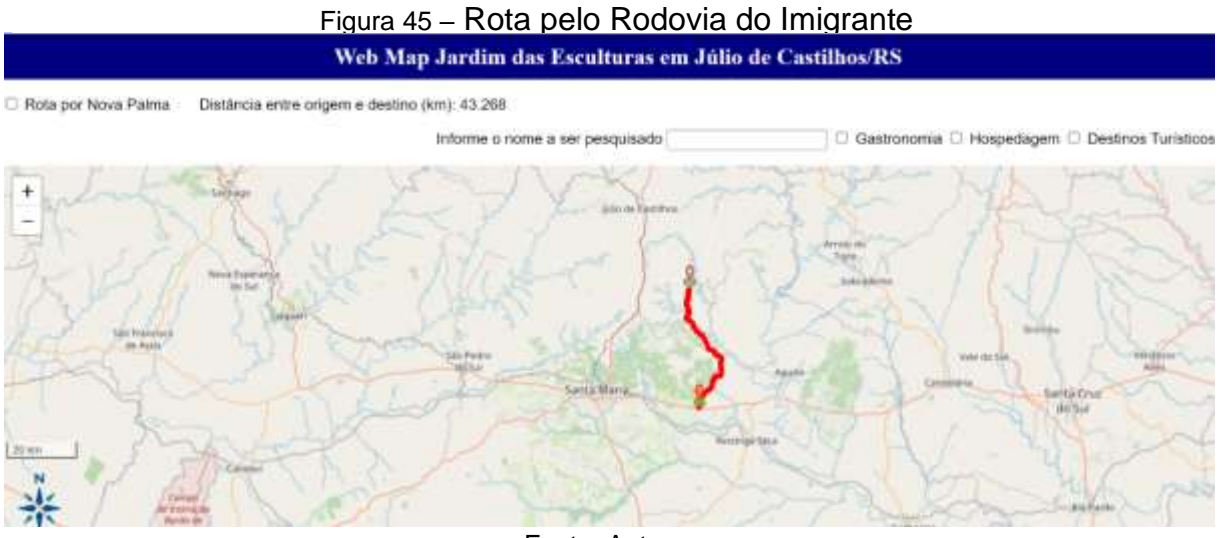

#### Fonte: Autora.

Outra funcionalidade do *web map* é a possibilidade de escolher entre os temas de gastronomia, hospedagem e destinos turísticos para visualizar sobre o mapa. Ao selecionar um dos temas é posicionado sobre o mapa um ícone, que representa a ocorrência de tal tema nos locais próximos ao Jardim das Esculturas. Considerando que, a visualização apresentada aqui decorre da coleta destes dados no *OpenStreetmap* realizada durante o desenvolvimento desta pesquisa.

A representação desta funcionalidade para os temas gastronomia, hospedagem e destinos turísticos pode ser visualizada respectivamente nas seguintes figuras: [Figura 46,](#page-91-0) [Figura 47](#page-91-1) e [Figura 48.](#page-92-0)

<span id="page-91-0"></span>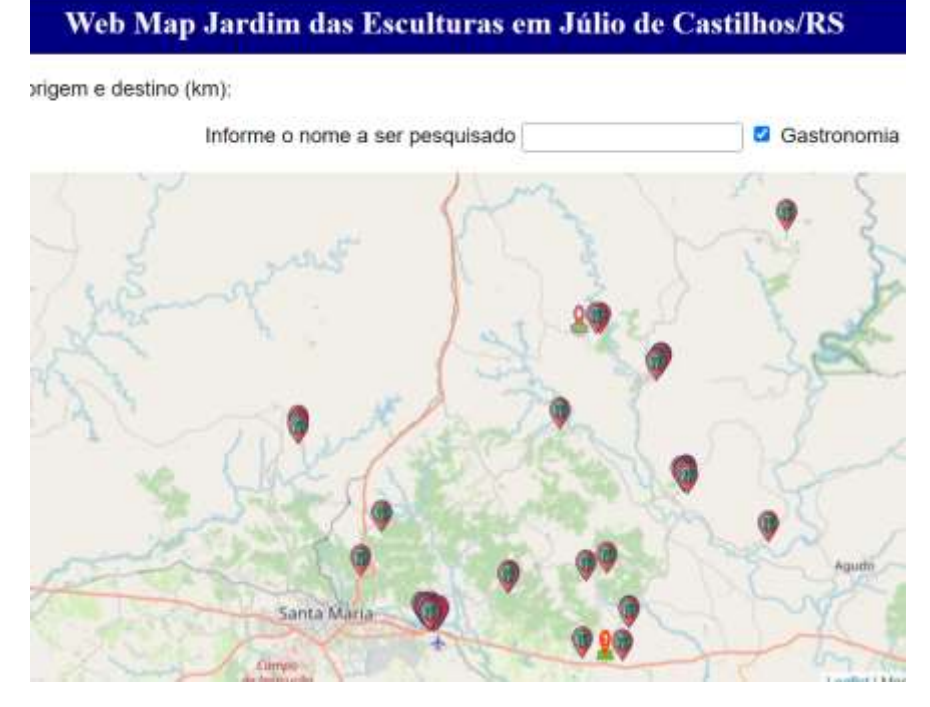

Figura 46 - Web Map: apresentação do tema gastronomia

Fonte: Autora.

<span id="page-91-1"></span>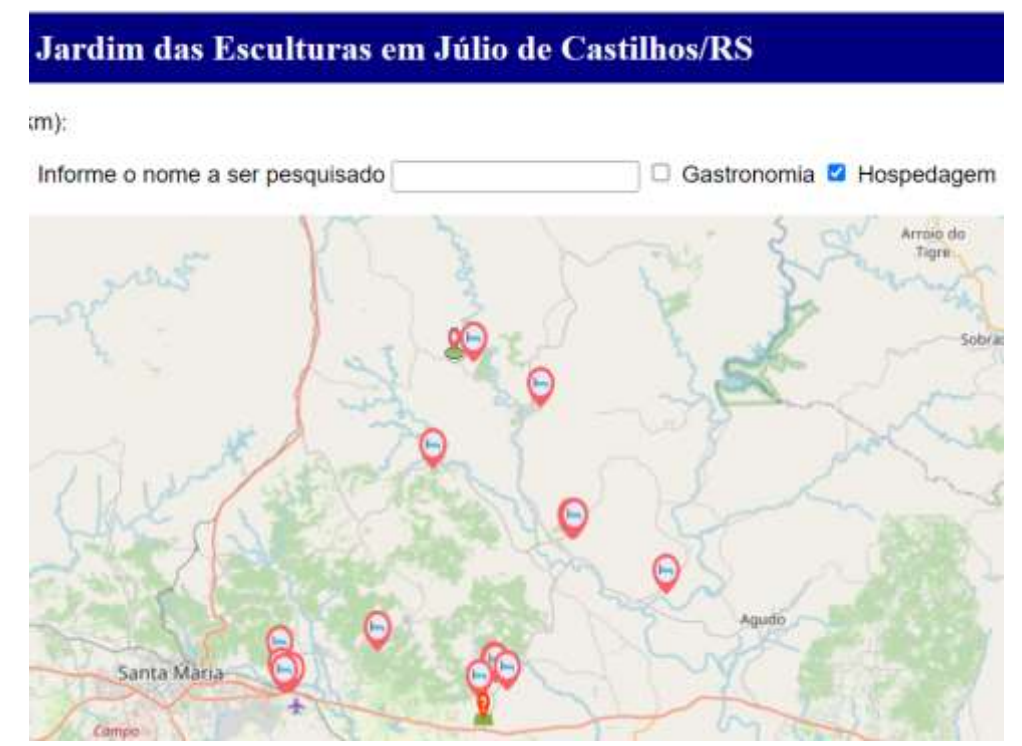

Figura 47 - Web Map: apresentação do tema hospedagem

Fonte: Autora.

<span id="page-92-0"></span>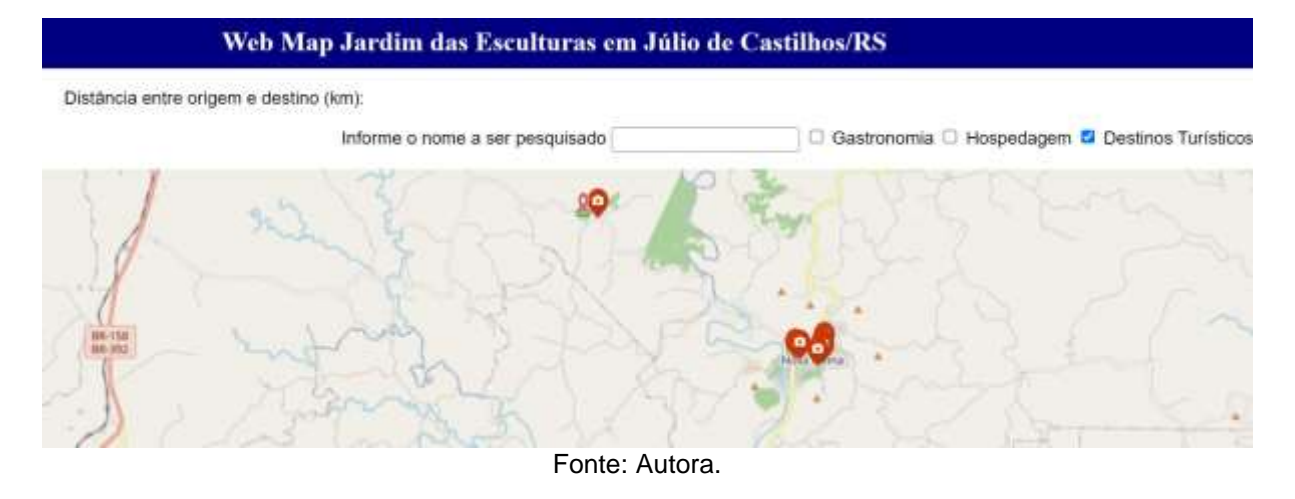

#### Figura 48 - Web Map: apresentação do tema destinos turísticos

Para cada um dos temas citados anteriormente pode-se buscar o tema selecionado por nome, por exemplo: no tema gastronomia, localizar no mapa o restaurante Mundo Vivo [\(Figura 49\)](#page-92-1). E desta forma, pode-se realizar a busca por nome para os temas hospedagem [\(Figura 50\)](#page-93-0) e destinos turísticos [\(Figura 51\)](#page-93-1).

## Figura 49 - Web Map: Busca por nome no tema gastronomia

<span id="page-92-1"></span>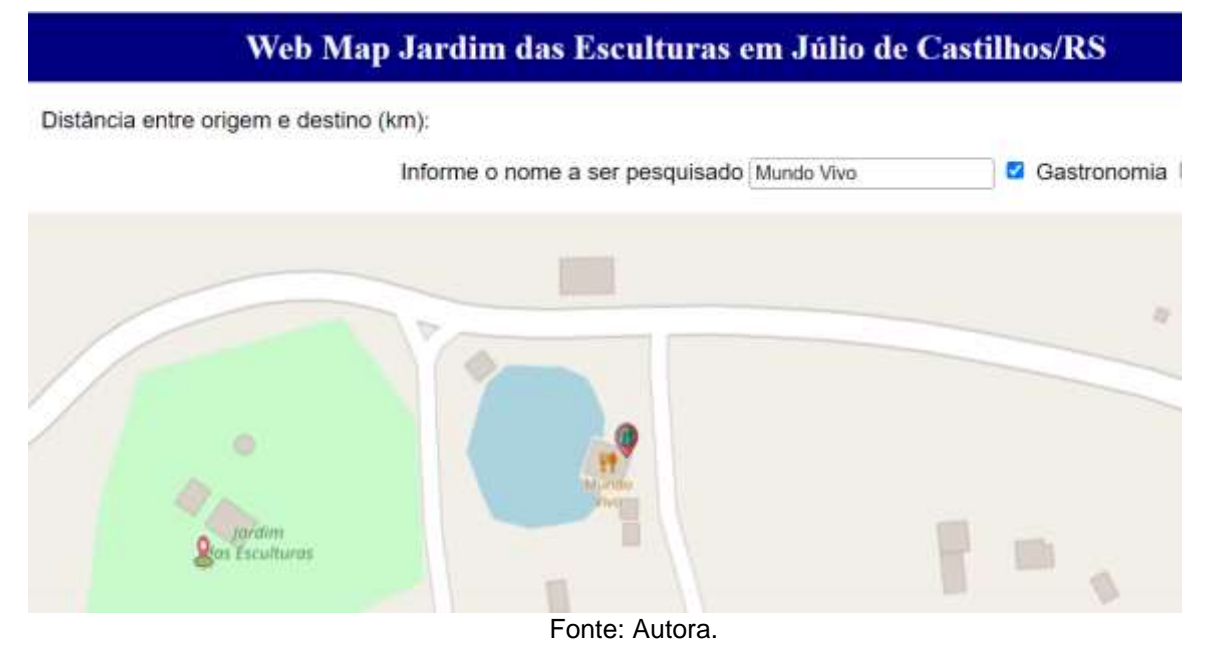

<span id="page-93-0"></span>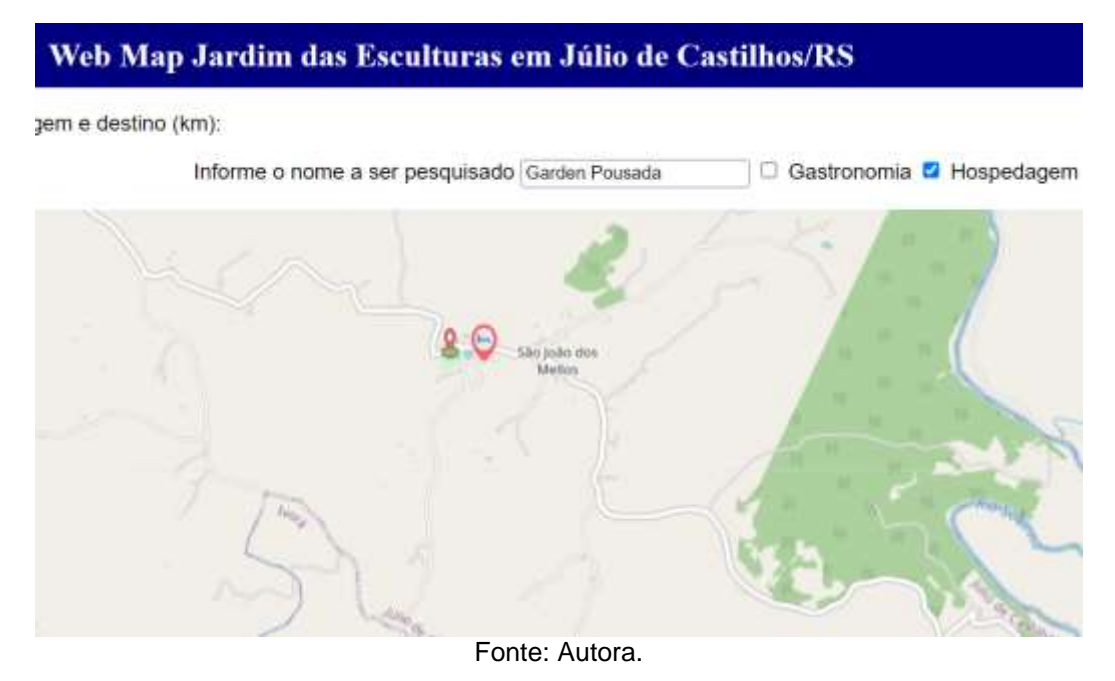

Figura 50 - Web Map: Busca por nome no tema hospedagem

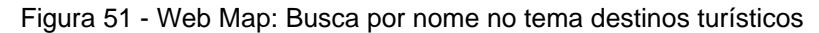

<span id="page-93-1"></span>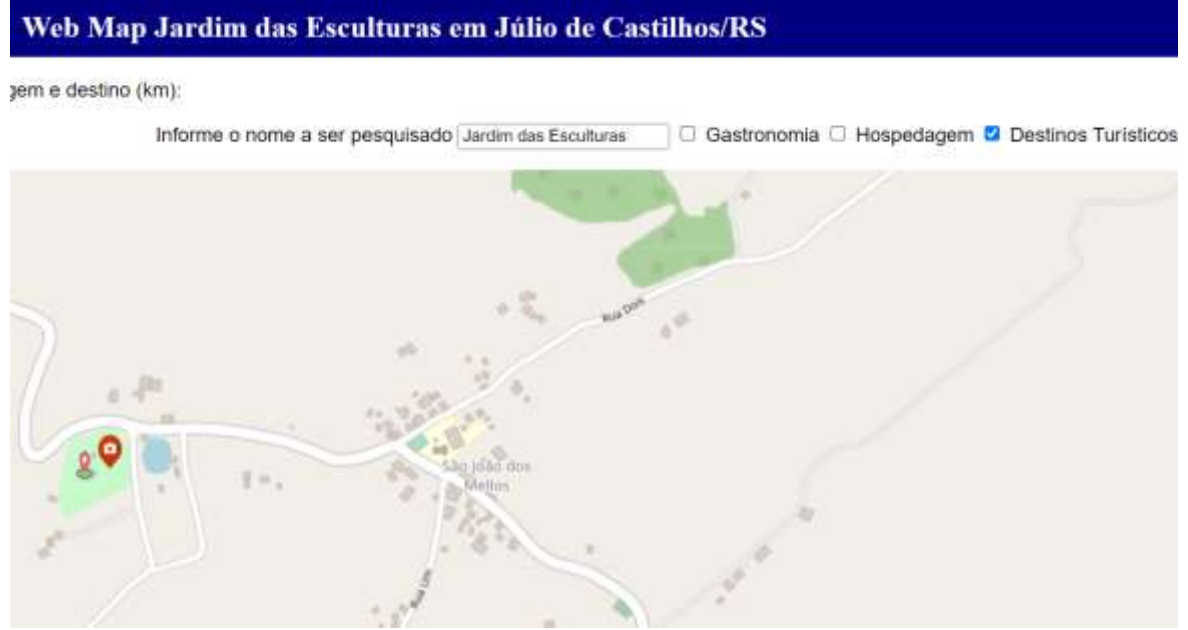

Fonte: Autora.

A consulta por tema, além de visualizar os ícones na respectiva localização do elemento do tema, pode-se clicar sobre o ícone para buscar no banco de dados e visualizar o nome e o telefone do local do tema que se refere. Pode-se visualizar esta consulta a seguir: [Figura 52,](#page-94-0) [Figura 53](#page-94-1) e [Figura 54.](#page-95-0)

<span id="page-94-0"></span>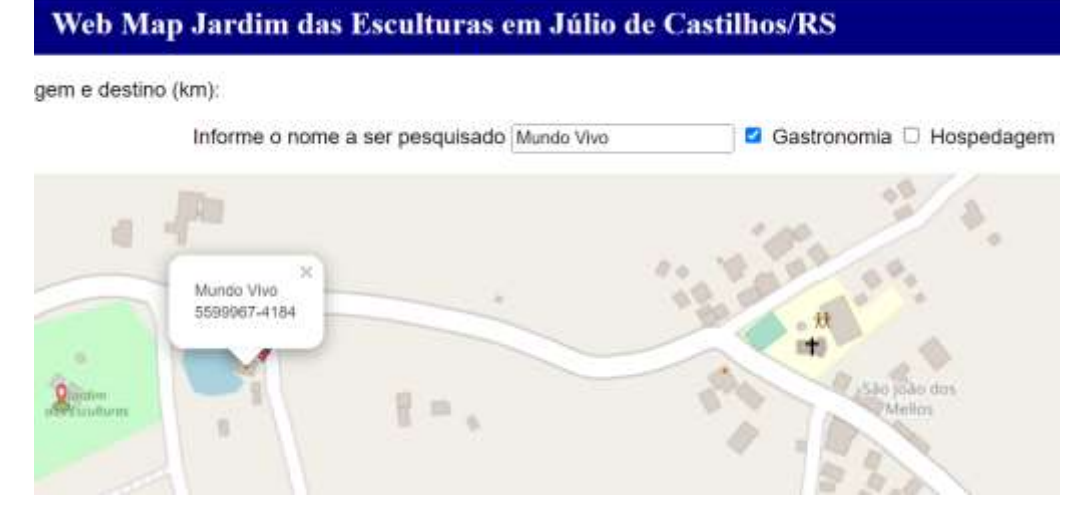

Figura 52 - Web Map: Visualização da busca dos dados do tema gastronomia

94

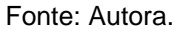

<span id="page-94-1"></span>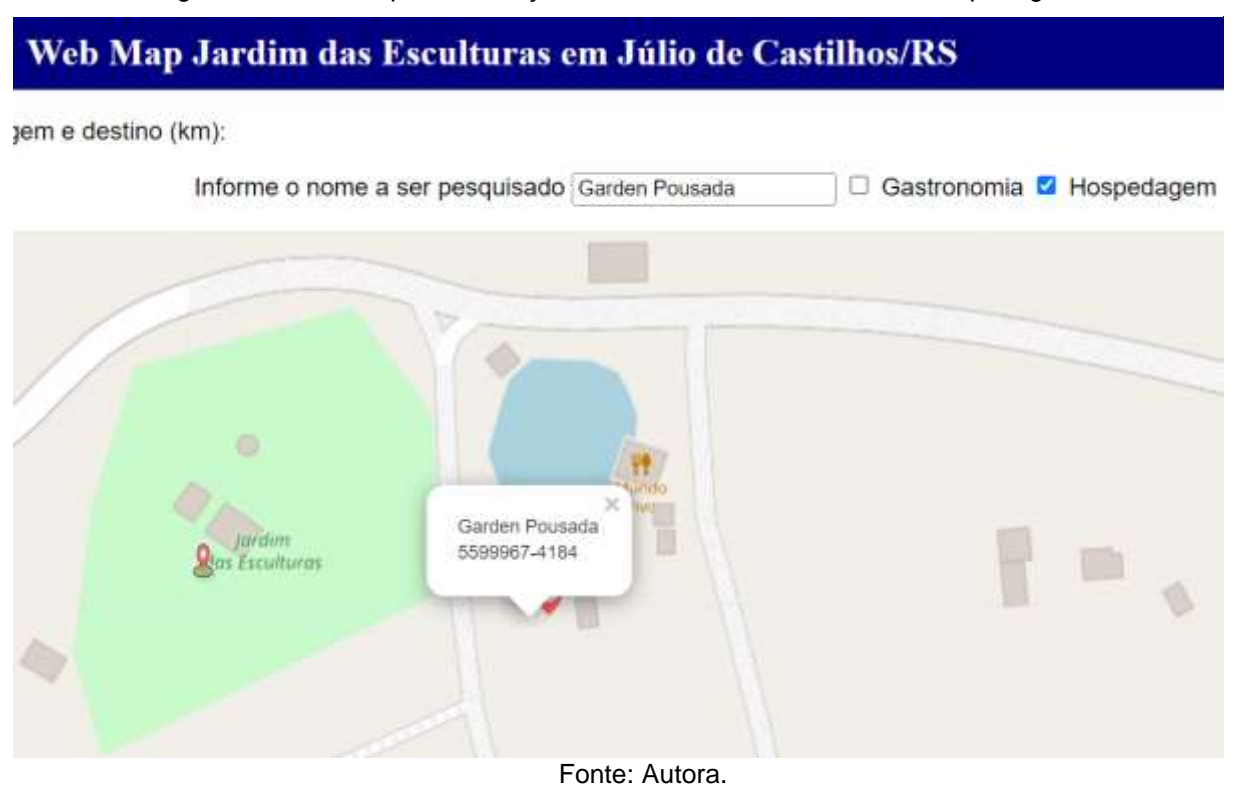

#### Figura 53 - Web Map: Visualização da busca dos dados do tema hospedagem

<span id="page-95-0"></span>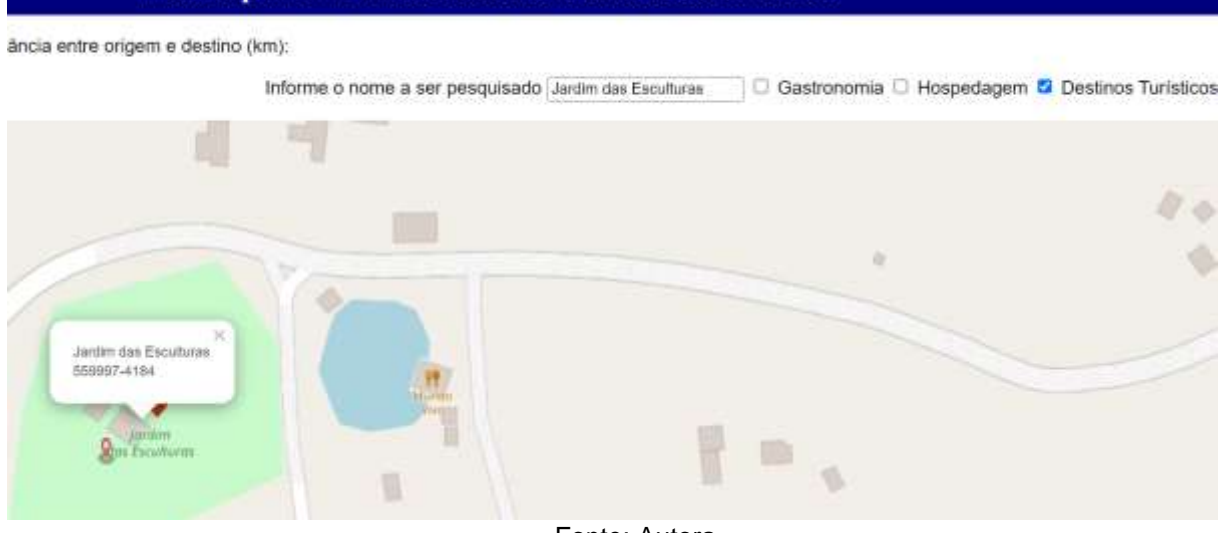

Figura 54 - Web Map: Visualização da busca dos dados do tema destinos turísticos

Web Map Jardim das Esculturas em Júlio de Castilhos/RS

Fonte: Autora.

O marcador de destino, além de ser usado para gerar a rota, ao ser clicado tem a função de mostrar o modelo 3D do Jardim das Esculturas, que é buscado no endereç[ohttps://www.ufsm.br/laboratorios/lageolam/modelo-3d-jardim-das-esculturas](https://www.ufsm.br/laboratorios/lageolam/modelo-3d-jardim-das-esculturas) [\(Figura 55](#page-95-1) e [Figura 56\)](#page-96-0).

<span id="page-95-1"></span>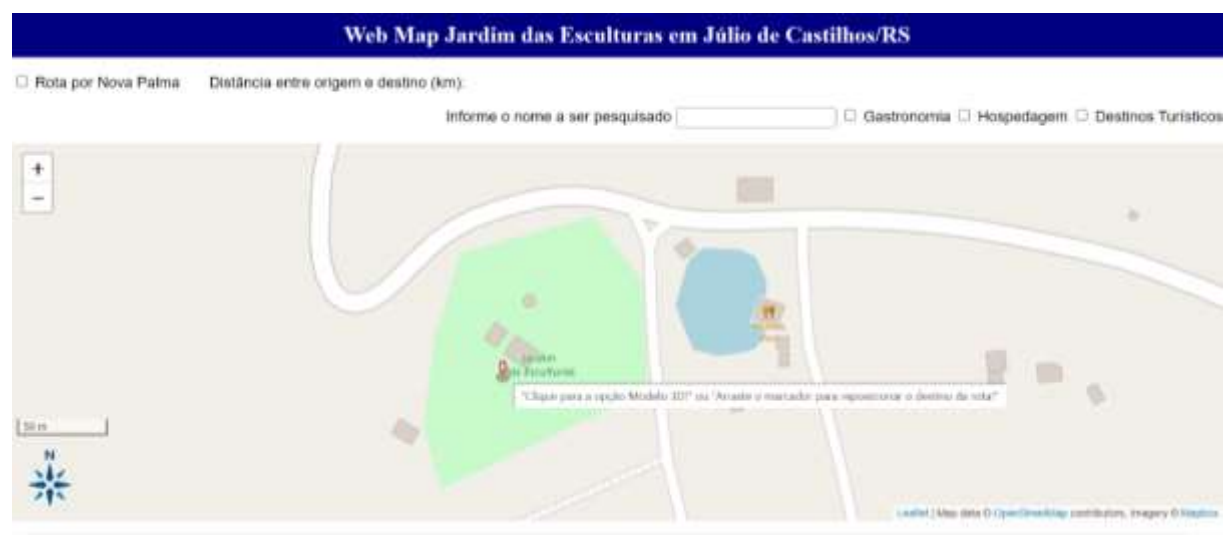

## Figura 55 - Web Map: Opção Modelo 3D

<span id="page-96-0"></span>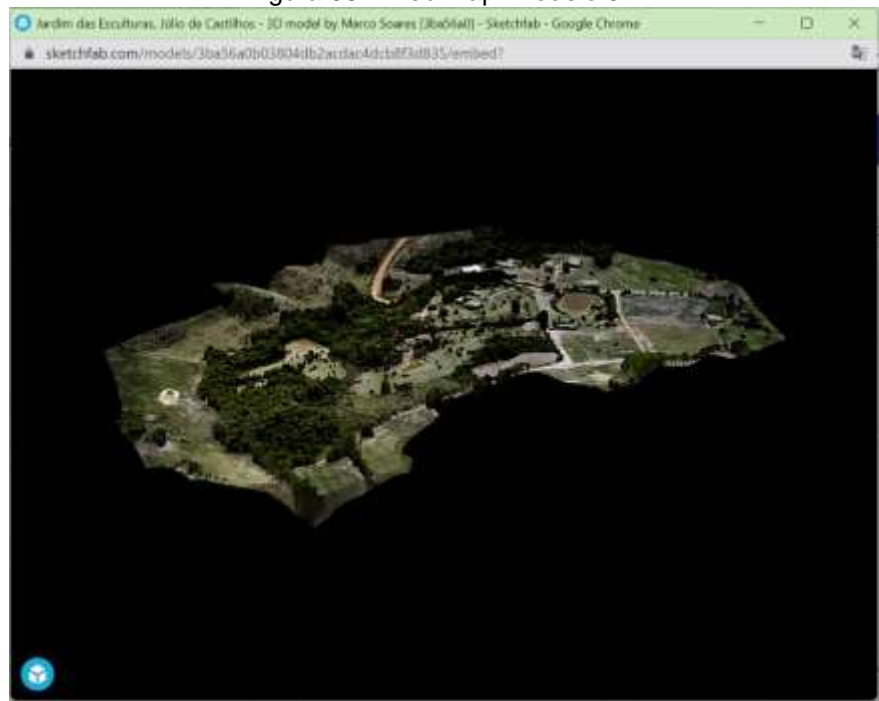

Figura 56 - Web Map: Modelo 3D

Fonte: Autora.

Como resultado do foco no turista para realização desta pesquisa, da mesma forma que a metodologia de destino turístico inteligente tem como alvo melhorar a experiência do turista, facilitada pela integração e utilização das TIC (MENDES FILHO; MAYER; CORRÊA, 2022) apresentou-se ferramentas visando o turista, as quais utilizaram-se da inovação e da tecnologia. Assim, apresenta-se um esquema ilustrativo [\(Figura 57\)](#page-97-0), apontando os elementos necessários para aplicar as diretrizes cartográficas, utilizadas nesta tese, que foram permeadas pelo eixo central - o turista, o qual é o usuário em questão do mapa turístico.

Realizada a elicitação de requisitos, apontou-se um ponto de partida para encontrar uma solução para o problema levantado, isto é, em relação às necessidades do usuário do mapa turístico. No entanto, ao focar no turista é importante que este levantamento se repita no decorrer do tempo, já que outras necessidades podem surgir e assim, aos poucos o destino turístico vai melhorando a sua relação com o turista que recebe.

<span id="page-97-0"></span>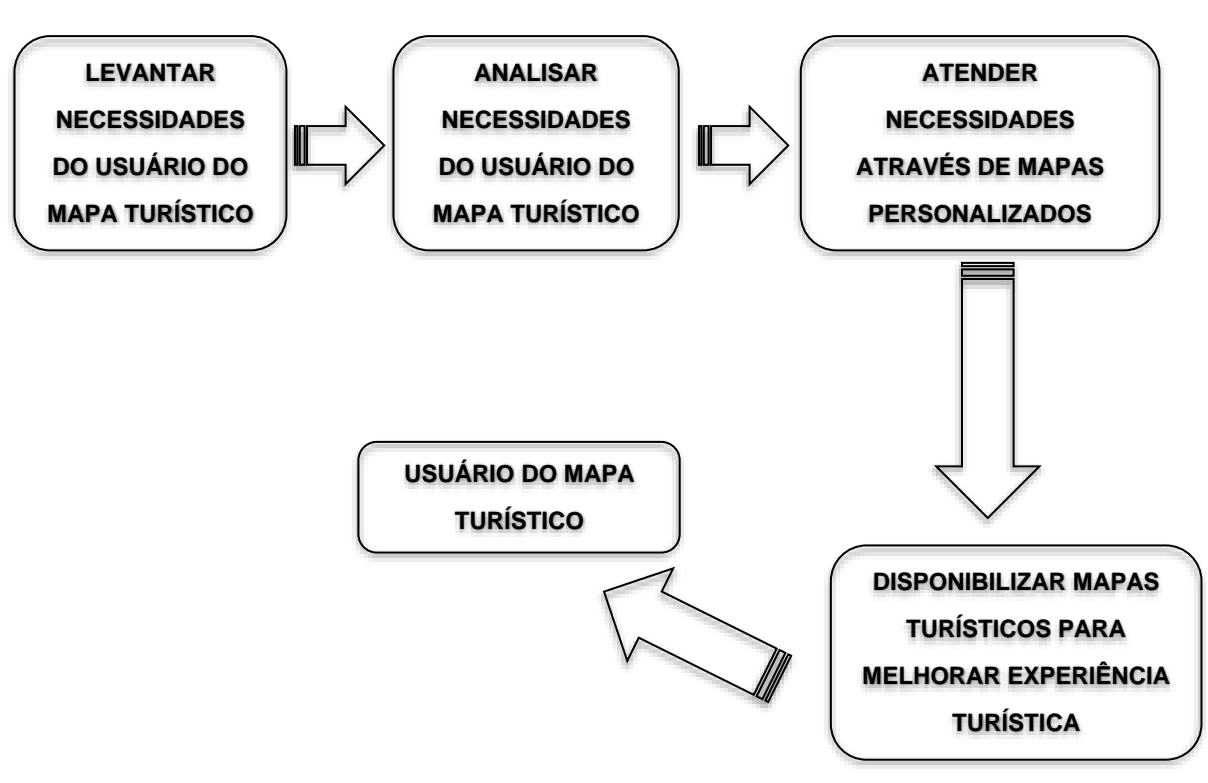

Fonte: Autora

Como ocorrem mudanças no comportamento do turista é importante analisar a sua experiência e como ele se relaciona com tais transformações (SOARES; PAES-CESARIO; ARAUJO, 2022), pois o turista busca novidades no destino, informações sobre os seus atrativos e como chegar a um lugar utilizando-se de novas tecnologias (LIBERATO; ALEN; LIBERATO, 2018). Inclusive, mapas turísticos bem desenvolvidos podem favorecer a atratividade de uma região e a satisfação dos visitantes (MULAZIMOGLU; BASARANER, 2019).

Nesse sentido, ressalta-se a importância da revisão constante dos mapas gerados. Em relação ao *web map*, uma forma mais acessível de atualização é o uso do *OpenStreetmap*. Uma vez que é uma base de dados colaborativa e, frequentemente, recebe novos dados para serem utilizados nas mais diversas necessidades como fonte de dados.

Figura 57 - Esquema para elaboração de mapas turísticos

## **5 CONSIDERAÇÕES FINAIS**

O desenvolvimento da tese teve como foco o turista, utilizando-se da perspectiva dada a ele na metodologia de destinos turísticos inteligentes. Acrescentase a isto a inteligência, que é intrínseco do DTI e permite aplicar os pilares da tecnologia e da inovação, selecionados da metodologia DTI para o desenvolvimento desta pesquisa. Estes pilares permitem atender as necessidades do turista no que se refere aos sistemas de geolocalização, que é uma das propostas tecnológicas da metodologia DTI.

Assim, apropriou-se do conceito de que inovador é tudo aquilo em que se aplica o conhecimento para produzir uma solução, podendo ou não utilizar recursos tecnológicos profundos. Desenvolver soluções, apesar de serem simples ou super tecnológicas, desde que resolvam uma necessidade. Neste sentido, independente do grau tecnológico, os pilares de inovação e da tecnologia estão conectados pelo uso das TIC, que por sua vez são aplicadas nos mapas turísticos.

Dessa forma, os mapas turísticos foram usados para atender as necessidades de orientação do turista. Verifica-se a aplicação das TIC, por meio dos mapas turísticos gerados, em pelo menos dois dos ciclos da viagem: antes – planejamento da viagem, neste caso, conhecendo a rota até chegar ao destino turístico por meio do *web map*; durante – com o mapa da localização dos nichos do Jardim das Esculturas e, ainda com o *web map*, ao possibilitar conhecer os locais para alimentação e hospedagem, bem como outros destinos turísticos. O *web map* pode ser usado antes e durante a viagem.

Neste contexto, apresenta-se as contribuições teórico-práticas, as limitações e as sugestões para futuras pesquisas, a respeito do problema de pesquisa desta tese.

Quanto as contribuições teórico-práticas, os resultados desta tese respondem ao problema de pesquisa ao estruturar as necessidades do usuário de mapa turístico apresentados da seguinte forma:

1) Mapa estático – dispõe da materialização em um mapa do itinerário recomendado de visitação no destino turístico. Este mapa permite ao visitante, antes mesmo da visita, visualizar os nichos com os atrativos do Jardim das Esculturas.

2) *Web Map* – ferramenta que oferece recursos de localização ao turista para chegar ao destino turístico. Além disso, informações de outros destinos turísticos próximos aquele a ser visitado, as possibilidades de alimentação e hospedagem.

Neste sentido, a nova cartografia e a geoinformática desempenham um papel importante no desenvolvimento do turismo ao possibilitar um mapa turístico centrado no usuário, após a análise de suas necessidades e por permitir o enriquecimento da experiência turística.

Assim, a disponibilização ao acesso às informações apresentadas nos mapas auxilia na melhora da experiência turística de duas formas:

Pela possibilidade de planejamento da atividade turística a ser realizada. A visitação pode ocorrer em um ou mais destinos turísticos no mesmo itinerário de visitação. Outro fator importante de planejamento, se refere a previsão do tempo de visitação, pois a posse destas informações permite estimar o tempo necessário para visita antes dela acontecer ou, no caso do mapa estático, este possibilita dar uma visão de todo o Jardim das Esculturas, ou seja, o visitante consegue visualizar a amplitude do destino turístico com um panorama de todos os nichos existentes.

Outra contribuição é a possibilidade do visitante chegar ao Jardim das Esculturas mais tranquilo para contemplar os atrativos do local. Isto ocorre ao utilizar o *web map,* para encontrar a melhor rota para chegar ao destino, ao invés de utilizar outras ferramentas de rota que indicam o caminho de acesso mais difícil ou trechos da rota sem acesso. Sendo essa a principal vantagem do uso do *web map* em relação ao *Google Maps* e *Waze*, por exemplo.

Em relação as limitações da pesquisa, uma delas foi devido à pandemia da COVID-19 que impediu que o trabalho de campo fosse realizado com antecedência em relação ao período total de realização desta tese.

Outra limitação a ser apontada foi o momento da aplicação do questionário. Alguns grupos de questionários aplicados ocorreram próximo ao horário de almoço, momento em que os visitantes estavam passando pelo portão de saída e eram convidados a participarem da pesquisa.

No entanto, até serem convidados e/ou preencherem o questionário não se sabia se haviam concluído a visita ou não. Alguns comentavam que estavam interrompendo o passeio para uma parada de almoço, mesmo assim participavam naquele momento. Outros solicitavam que pudessem participar após a parada do almoço, pois retornariam para continuar a visita. Nestas circunstâncias de participação na pesquisa, não se teve uma métrica aplicada para avaliar a atenção do visitante para responder o questionário.

Outra questão, se refere ao local de origem dos participantes da pesquisa, onde a maioria era oriunda de Santa Maria. No entanto, não é possível afirmar que se houvesse, neste período da realização da pesquisa, mais respondentes do questionário teria um aumento na variação de visitantes de outros locais.

Por fim, no que se refere as sugestões de futuras pesquisas, recomenda-se ampliar os estudos sobre a relação entre os destinos turísticos e a experiência do turista, bem como as pesquisas sobre conversão de um destino em destino turístico inteligente. Além disso, faz-se necessário o aprofundamento da temática cartografia turística e suas ferramentas, como por exemplo os mapas on-line.

Para entender as necessidades do turista em relação a mapas turísticos podem ser realizadas pesquisas utilizando as redes sociais por meio da análise dos comentários.

# **REFERÊNCIAS**

ACERENZA, Miguel Ángel. **Conceptualización, origen y evolución del turismo**. México: Trillas, 2006.

ALMADA, José Alexandre Berto de. Abordagens geográficas sobre o turismo. **Revista Pensar Geografia**, Mossoró, v. 04, n. 01, p. 2–14, 2020. Disponível em: https://doi.org/10.26704/pgeo.v4i1.2133. Acesso em: 8 jul. 2021.

ANTENAINA, Paul Franck Hery *et al.* Creation of a Meta-Model for the Generation of a Webmapping Application. **Journal of Geographic Information System**, [*s. l.*], v. 13, n. 04, p. 452–465, 2021. Disponível em: https://doi.org/10.4236/jgis.2021.134025

ÁVILA MUÑOZ, Antonio López de; GARCÍA SÁNCHEZ, Susana. Destinos Turísticos Inteligentes. **Harvard Deusto Business Review**, [Barcelona], n. 395, p. 58–67, 2013. Disponível em: https://www.harvard-deusto.com/destinos-turisticosinteligentes. Acesso em: 21 out. 2019.

BELTRÁN LÓPEZ, Gersón. La información geográfica en las páginas web de los destinos turísticos de España: de la geolocalización online a los geoportales. *In*: CONGRESO NACIONAL DE TECNOLOGÍAS DE INFORMACIÓN GE, 17., 2016a, Málaga. **Aplicaciones de las tecnologías de la información geográfica (TIG) para el desarrollo econômico sostenible**. Málaga: Asociación de Geógrafos Españoles (AGE) - Grupo de Tecnologías de la Información Geográfica, 2016. p. 351–358. Disponível em:

http://riuma.uma.es/xmlui/bitstream/10630/12252/1/XVIICongresoNacionalTIG\_Libro deactas\_08072016.pdf. Acesso em: 28 set. 2021.

BELTRÁN LÓPEZ, Gersón. Nuevas tecnologías turismo y ciudad unidas a través de la geolocalización. *In*: VICERECTORAT DE PARTICIPACIÓ I PROJECCIÓ TERRITORIAL (org.). **Turismo y ciudad: reflexiones en torno a València**. [Valéncia]: Ed. Universitat de València, 2016b. p. 119–131.

BLANCO, Javier. **Libro Blanco de los destinos inteligentes**. [Madrid]: Editorial Almuzara, 2015.

BOES, Kim; BUHALIS, Dimitrios; INVERSINI, Alessandro. Conceptualising Smart Tourism Destination Dimensions. *In*: PROCEEDINGS OF THE INTERNATIONAL CONFERENCE IN LUG, 2015, Lugano. (I. Tussyadiah & A. Inversini, Org.)**Information and Communication Technologies in Tourism 2015**. Lugano: Springer, Cham, 2015. p. 391–402. Disponível em: https://doi.org/10.1007/978-3- 319-14343-9

BOES, Kim; BUHALIS, Dimitrios; INVERSINI, Alessandro. Smart tourism destinations: ecosystems for tourism destination competitiveness. **International Journal of Tourism Cities**, [*s. l.*], v. 2, n. 2, p. 108–124, 2016. Disponível em: https://doi.org/10.1108/IJTC-12-2015-0032

BRASIL. **DECRETO N<sup>o</sup> 9.791, DE 14 DE MAIO DE 2019 - Plano Nacional de** 

**Turismo 2018-2022**. Brasília, 2021a. Disponível em: http://www.planalto.gov.br/ccivil\_03/\_ato2019-2022/2019/decreto/D9791.htm. Acesso em: 11 nov. 2021.

BRASIL. **Dez cidades assinam adesão ao projeto Destinos Turísticos Inteligentes, parceria entre Ministério do Turismo e MCTI — Português (Brasil)**. Brasília, 2021b. Disponível em: https://www.gov.br/mcti/pt-br/acompanhe-omcti/noticias/2021/06/dez-cidades-assinam-adesao-ao-projeto-destinos-turisticosinteligentes-parceria-entre-ministerio-do-turismo-e-mcti. Acesso em: 26 ago. 2021.

BRASIL. **Mapa do turismo brasileiro**. Brasília: Ministério do Turismo, 2019a. *Ebook*.

BRASIL. **MTur estabelece parceria internacional para promoção de destinos turísticos inteligentes no Brasil — Português (Brasil)**. Brasília, 2021c. Disponível em: https://www.gov.br/turismo/pt-br/assuntos/noticias/mtur-estabelece-parceriainternacional-para-promocao-de-destinos-turisticos-inteligentes-no-brasil. Acesso em: 26 ago. 2021.

BRASIL. **Programa de Regionalização do Turismo - Diretrizes**. Brasília: Ministério do Turismo, 2013.

BRASIL. **Regionalização - Sensibilização e Mobilização**. Brasília: Ministério do Turismo, 2019b.

BRASIL. **Segmentação do Turismo: Marcos Conceituais**. Brasília: Ministério do Turismo, 2006.

BROKOU, Despina; DARRA, Athanasia; KAVOURAS, Marinos. The new role of cartography in modern tourism. **AGILE: GIScience Series**, [*s. l.*], v. 2, p. 1–11, 2021. Disponível em: https://doi.org/10.5194/agile-giss-2-19-2021

CARAGLIU, Andrea; DEL BO, Chiara; NIJKAMP, Peter. Smart Cities in Europe. **Serie Research Memoranda 0048**, Amsterdam, p. 1–15, 2009. Disponível em: http://degree.ubvu.vu.nl/repec/vua/wpaper/pdf/20090048.pdf. Acesso em: 8 set. 2021.

CERETTA, Caroline Ciliane *et al.* Perspectivas territoriais de desenvolvimento a partir do Turismo Rural: o caso do território Quarta Colônia/RS, Brasil. **Redes**, Santa Cruz do Sul, v. 25, n. Ed. Especial 2, p. 2343–2360, 2020. Disponível em: https://doi.org/10.17058/redes.v25i0.14544

CISNE, Rebecca; GASTAL, Susana. Turismo e sua história: rediscutindo periodizações. **Paper apresentado no VI Seminário de Pesquisa em Turismo do Mercosul. Saberes e fazeres no turismo: interfaces**, Caxias do Sul, v. 9, 2010.

CONDESSO, Fernando. **Desenvolvimento rural, património e turismo**. [*S. l.: s. n.*], 2011. Disponível em: http://www.scielo.org.co/scielo.php?pid=S0122- 14502011000100009&script=sci\_arttext&tlng=pt. Acesso em: 5 nov. 2021.

CORIOLANO, Luzia Neide. Ócio, lazer e turismo: avanços e recuos das formas do entretenimento humano. **Brazilian Journal of Development**, Curitiba, v. 6, n. 7, p. 46244–46262, 2020. Disponível em: https://doi.org/10.34117/bjdv6n7-306

COULIN, Chad; ZOWGHI, Didar. Requirements Elicitation: A Survey of Techniques, Approaches, and Tools. **Engineering and Managing Software Requirements**, Michigan, p. 19–46, 2005. Disponível em: https://doi.org/10.1007/3-540-28244-0\_2. Acesso em: 20 dez. 2022.

DENT, Borden D. **Cartography thematic map design**. 5th. ed. New York: WCB/McGraw-Hill, 1999.

DENT, Borden D.; TORGUSON, Jeffrey S.; HODLER, Thomas W. **Cartography - Thematic Map Design**. 6 thed. New York: McGraw-Hill Higher Education, 2009. Disponível em: https://doi.org/10.18356/73437069-em

DORMAN, Michael. **Introdução ao mapeamento da web**. [Israel], 2021. Disponível em: http://132.72.155.230:3838/js/. Acesso em: 8 nov. 2021.

DOTTO, Dalva Maria Righi *et al.* TURISMO NO ESPAÇO RURAL NA REGIÃO DA QUARTA COLÔNIA, RS, BRASIL: POTENCIALIDADES E AÇÕES. *In*: ALMEIDA, Cláudia Margarida Brito Ribeiro de (org.). **Turismo, sustentabilidade e hospitalidade**. Ponta Grossa: Atena, 2019. p. 82–95. Disponível em: https://doi.org/10.22533/at.ed.438191701. Acesso em: 29 jul. 2021.

FECOMÉRCIO RS. **Rotas e Roteiros - Roteiros Integrados da Quarta Colônia**. Porto Alegre, 2021. Disponível em: https://rotaseroteiros.com.br/roteiros-integradosda-quarta-colonia/. Acesso em: 26 maio 2023.

FERNANDES, Manoel do Couto; MENEZES, Paulo Márcio Leal De; SILVA, Marcus Vinicius Loureiro Carvalho da. Cartografia e turismo: discussão de conceitos aplicados às necessidades da cartografia turística. **Revista Brasileira de Cartografia**, [Uberlância], v. 60, n. 01, p. 1–8, 2008. Disponível em: http://www.seer.ufu.br/index.php/revistabrasileiracartografia/article/view/44878/23888 . Acesso em: 7 out. 2021.

FERNANDES, Manoel do Couto; SALOMÃO GRAÇA, Alan José. Conceitos e aplicações cartográficas diante das necessidades da cartografia turística. *In*: ARANHA, Raphael de Carvalho; GUERRA, Antonio José Teixeira (org.). **Geografia aplicada ao Turismo**. São Paulo: Oficina de Textos, 2014. p. 28–55.

FIORI, Sérgio Ricardo. Arte pictórica e cartografia turística: a eficácia e a ludicidade dos mapas de orientação para o visitante. **Geografia, Literatura e Arte**, São Paulo, v. 2, n. 1, p. 51–76, 2020. Disponível em: https://doi.org/10.11606/issn.2594- 9632.geoliterart.2020.168161. Acesso em: 13 out. 2021.

FIORI, Sérgio Ricardo. CARTOGRAFIA E AS DIMENSÕES DO LAZER E TURISMO: O POTENCIAL DOS TIPOS DE REPRESENTAÇÃO CARTOGRÁFICA. **Revista Brasileira de Cartografia**, [Uberlândia], v. 62, n. 3 SE-Artigos, p. 527–542, 2010. Disponível em:

http://www.seer.ufu.br/index.php/revistabrasileiracartografia/article/view/43688

FLICK, Uwe. **Introdução à pesquisa qualitativa**. 3<sup>a</sup>ed. Porto Alegre: tradução Joice Elias Costa, 2009.

FLORES, Luiz Carlos da Silva; MENDES, Júlio da Costa. Perspectivas do destino turístico : repensando o sentido do conceito. **Revista Brasileira de Pesquisa em Turismo**, São Paulo, v. 8, n. 2, p. 222–237, 2014. Disponível em: https://doi.org/10.7784/rbtur.v8i2.717

FONT ARANDA, Mabel. Perspectiva espacio - territorio en la gestión integral e inteligente de destinos turísticos. **Revista Venezolana de Gerencia**, Venezuela, v. 26, n. 94, p. 915–931, 2021. Disponível em: https://doi.org/10.52080/rvgv26n94.27

GEOSERVER. **Geoserver User Manual: CQL and ECQL**. [*S. l.*], 2023. Disponível em: https://docs.geoserver.org/latest/en/user/. Acesso em: 25 jan. 2023.

GIFFINGER, Rudolf *et al.* **Smart cities - Ranking of European medium-sized cities**. [Vienna]: [*s. n.*], 2007.

GOMES, Ewerton Lemos; GÁNDARA, José Manoel; IVARS-BAIDAL, Josep A. É importante ser um destino turístico inteligente? A compreensão dos gestores públicos dos destinos do Estado do Paraná. **Revista Brasileira de Pesquisa em Turismo**, São Paulo, v. 11, n. 3, p. 503–536, 2017. Disponível em: https://doi.org/10.7784/rbtur.v11i3.1318

GONZÁLEZ-DAMIÁN, Alfonso; RAMÍREZ, Alma Rosa Macías. Modelo Conceptual de los Marcos Primarios de la Experiencia Turística Mediada por Tecnología. **Revista Rosa dos Ventos - Turismo e Hospitalidade**, [Caxias do Sul], v. 9, n. II, p. 159–178, 2017. Disponível em: https://doi.org/10.18226/21789061.v9i2p159

GRETZEL, Ulrike *et al.* Smart tourism: foundations and developments. **Electronic Markets**, [*s. l.*], v. 25, n. 3, p. 179–188, 2015. Disponível em: https://doi.org/10.1007/s12525-015-0196-8

HAN, Ruibo. Web GIS in development: From research and teaching perspectives. **Advances in Geographic Information Science**, [*s. l.*], p. 103–122, 2019. Disponível em: https://doi.org/10.1007/978-3-030-06058-9\_7

HERNÁNDEZ SAMPIERI, Roberto. **Metodologia de pesquisa**. 5. ed. Porto Alegre: tradução Daisy Vaz de Moraes, 2013.

HULL, Elizabeth; JACKSON, Ken; DICK, Jeremy. **Requirements engineering (second edition)**. 2. ed. [*S. l.*]: Springer, London, 2005. Disponível em: https://doi.org/10.1007/b138335. Acesso em: 31 out. 2021.

IBGE. **Júlio de Castilhos (RS) | Cidades e Estados | IBGE**. Brasília, 2022. Disponível em: https://www.ibge.gov.br/cidades-e-estados/rs/julio-de-castilhos.html. Acesso em: 21 dez. 2022.

JIMÉNEZ, Miguel Ángel Sánchez; FERNÁNDEZ ALLÉS, María Teresa; MIER-TERÁN FRANCO, Juan José. Revisión teórica de la Relevancia de las nuevas tecnologías de la comunicación (TIC) en el sector turístico. **TURyDES**, [*s. l.*], v. 11, n. 24, 2018. Disponível em: https://www.eumed.net/rev/turydes/24/tecnologiaturismo.html. Acesso em: 9 nov. 2021.

JOLY, Fernand. **A Cartografia**. Campinas: Papirus, 1990.

LEAFLET. **Leaflet - a JavaScript library for interactive maps**. [*S. l.*], 2023. Disponível em: https://leafletjs.com/. Acesso em: 28 jan. 2023.

LEMOS, André. Cidades inteligentes. **GV-executivo**, [*s. l.*], v. 12, n. 2, p. 46–49, 2013. Disponível em: https://doi.org/10.12660/gvexec.v12n2.2013.20720. Acesso em: 3 out. 2021.

LIBERATO, Pedro; ALEN, Elisa; LIBERATO, Dalia. Smart tourism destination triggers consumer experience: the case of Porto. **European Journal of Management and Business Economics**, [*s. l.*], v. 27, n. 1, p. 6–25, 2018. Disponível em: https://doi.org/10.1108/EJMBE-11-2017-0051. Acesso em: 2 fev. 2023.

LIJING, Zhang; YANRONG, Pang; JIANHUA, Huang. The development strategy for the tourism in Hebei under the background of smart city based on data mining. **Proceedings - 7th International Conference on Intelligent Computation Technology and Automation, ICICTA 2014**, Changsha, China, p. 991–994, 2014. Disponível em: https://doi.org/10.1109/ICICTA.2014.238

LOJANO CHAPA, Priscila Marisela; BENENAULA LOJANO, Jenny Fernanda; GÓMEZ CEBALLOS, Gliceria Petrona. Tecnología e innovación en destinos turísticos inteligentes. Caso Cuenca, Ecuador. **PASOS Revista De Turismo Y Patrimonio Cultural**, [*s. l.*], v. 21, n. 1, p. 195–212, 2023. Disponível em: https://doi.org/10.25145/j.pasos.2023.21.013. Acesso em: 3 fev. 2023.

LÓPEZ DE ÁVILA, Antonio; *et al.* **Smart Destination: Informe destinos turísticos inteligentes: construyendo el futuro**. Madrid: SEGITTUR, 2015.

MACHADO, Álvaro; TOMAZZONI, Edegar. A regionalização turística do Rio Grande Do Sul e sua contribuição como referência para a gestão regionalizada do turismo no Brasil. **Revista Brasileira de Pesquisa em Turismo**, São Paulo, v. 5, n. 2, p. 226–247, 2011. Disponível em: https://doi.org/10.7784/rbtur.v5i2.386

MADRID FLORES, Francisco. Aplicaciones de la gobernanza en las PYMES para una mejor toma de decisiones en la industria turística. El sistema Datatur México. *In*: CONFERENCIA INTERNACIONAL SOBRE MEDICIÓN Y EL ANA, 1., 2009, Donostia - San Sebastián (España). **Primera Conferencia Internacional sobre Medición y el Análisis Económico del Turismo Regional**. Donostia - San Sebastián (España): [*s. n.*], 2009. p. 1–11. Disponível em:

https://www.researchgate.net/publication/242373949 Aplicaciones de la gobernanz a en las PYMES para una mejor toma de decisiones en la industria turistica El\_sistema\_Datatur\_Mexico. Acesso em: 29 set. 2021.

MAGANHOTTO, Ronaldo *et al.* A utilização de geotecnologias e internet no fortalecimento turístico do município de Prudentópolis, PR. **Geoambiente On-line**, Jataí/GO, v. Set-Dez, n. 32, p. 231–255, 2018. Disponível em: https://doi.org/10.5216/revgeoamb.v0i32.49794. Acesso em: 7 set. 2021.

MANFIO, Vanessa. Quarta Colônia - RS: os diálogos entre cultura, gastronomia e turismo. **Ágora**, Santa Cruz do Sul, v. 23, n. 1, p. 85–98, 2021. Disponível em: https://online.unisc.br/seer/index.php/agora/article/download/15909/9686. Acesso em: 9 jun. 2021.

MARTINS, Jéssica Silva; FIORI, Sérgio Ricardo. CONTRIBUIÇÕES PARA UMA CARTOGRAFIA TURÍSTICA: DOS MAPAS FEITOS A MÃO AOS DIGITAIS. **Revista Continentes (UFRRJ)**, Seropédica, n. 17, p. 56–88, 2020. Disponível em: http://www.revistacontinentes.com.br/index.php/continentes/article/view/319/225. Acesso em: 9 abr. 2021.

MENDES FILHO, Luiz; MAYER, Verônica Feder; CORRÊA, Cynthia Harumy Watanabe. Dimensões que influenciam a percepção dos turistas sobre Destinos Turísticos Inteligentes. **Revista Brasileira de Pesquisa em Turismo**, São Paulo, v. 16, p. 2332, 2022. Disponível em: https://doi.org/10.7784/rbtur.v16.2332

MEZA BRAVO, João Vitor; SLUTER, Claudia Robbi. O problema da qualidade de dados espaciais na era das informações geográficas voluntárias. **Boletim de Ciencias Geodesicas**, Curitiba, v. 21, n. 1, p. 56–73, 2015. Disponível em: https://doi.org/10.1590/S1982-21702015000100005

MISKALO CRUZ, Marcelle; GÂNDARA, José. Indicadores para monitoramento e gestão de destinos turísticos inteligentes. **CULTUR: Revista de Cultura e Turismo**, Ilhéus, v. 10, n. 2, p. 4–22, 2016.

MORENO, Morillo; COROMOTO, Marysela. Turismo y producto turístico. Evolución, conceptos, componentes y clasificación. **Visión Gerencial**, Venezuela, v. 0, n. 1, p. 135-158–158, 2011.

MULAZIMOGLU, Emre; BASARANER, Melih. User-centered design and evaluation of multimodal tourist maps. **Journal**, [*s. l.*], v. 4, n. 3, p. 115–128, 2019. Disponível em: https://doi.org/10.26833/ijeg.535630. Acesso em: 24 mar. 2022.

NACIONES UNIDAS. **Recomendaciones internacionales para estadísticas de turismo 2008**. Madrid/Nueva York: World Tourism Organization (UNWTO), 2010. Disponível em: https://doi.org/10.18111/9789213612385. Acesso em: 16 jun. 2021.

NEUHOFER, Barbara; BUHALIS, Dimitrios. Technology enhanced tourism experience. **Letters from IFITT Doctoral Summer School**, [*s. l.*], p. 1–13, 2014. Disponível em:

https://www.researchgate.net/publication/272566581\_Technology\_enhanced\_touris m\_experience. Acesso em: 1 out. 2021.

NEUMANN, Andreas. Web Mapping and Web Cartography BT - Encyclopedia of GIS. *In*: SHEKHAR, Shashi; XIONG, Hui (org.). Boston, MA: Springer US, 2008. p. 1261–1269. Disponível em: https://doi.org/10.1007/978-0-387-35973-1\_1485

NUNES, Ricardo Ferreira; MEDAGLIA, Juliana; STADLER, Adriano. Destinos turísticos inteligentes e gestão do conhecimento: possíveis convergências. **AtoZ: novas práticas em informação e conhecimento**, Curitiba, v. 9, n. 1, p. 61–73, 2020. Disponível em: https://doi.org/10.5380/atoz.v9i1.71613

OGC, Open Geospatial Consortium. **Glossário de Termos - W**. Arlington, 2022. Disponível em: https://www.ogc.org/ogc/glossary/w. Acesso em: 10 abr. 2022.

OLIVEIRA, Ivanilton José de. A CARTOGRAFIA APLICADA AO PLANEJAMENTO DO TURISMO. **Boletim Goiano de Geografia**, Goiânia, v. 25, n. 1, p. 29–46, 2008. Disponível em: https://doi.org/10.5216/bgg.v25i1.4109. Acesso em: 20 jul. 2020.

OLIVEIRA, Ivanilton José de; ROMERO, Pilar Taboada-de-Zuñiga. Cartografia do Turismo em Santiago de Compostela, Espanha. **Boletim Goiano de Geografia**, Goiânia, v. 35, n. 3, p. 397–416, 2015. Disponível em: https://doi.org/10.5216/bgg.v35i3.38831

OPENSTREETMAP, Wiki contributors. **Pt:Página principal - OpenStreetMap Wiki**. [*S. l.*], 2021. Disponível em: https://wiki.openstreetmap.org/wiki/Pt:Página\_principal. Acesso em: 10 abr. 2021.

PEREIRA, Gisele Araújo; GOSLING, Marlusa de Sevilha. LOS VIAJEROS Y SUS MOTIVACIONES. Un estudio exploratorio sobre quienes aman viajar. **Estudios y perspectivas en turismo**, [*s. l.*], v. 26, n. 1, p. 62–85, 2017.

PGROUNTING. **PgRouting Manuals**. [*S. l.*], 2023. Disponível em: https://docs.pgrouting.org/. Acesso em: 25 jan. 2023.

POON, Auliana. The 'new tourism' revolution. **Tourism Management**, [*s. l.*], v. 15, n. 2, p. 91–92, 1994. Disponível em: https://doi.org/10.1016/0261-5177(94)90001-9. Acesso em: 18 jun. 2021.

PRESSMAN, Roger S.; MAXIM, Bruce R. **Engenharia de Software - uma abordagem profissional**. 8. ed. Porto Alegre: AMGH, 2016.

RAMOS, Dina Maria; COSTA, Carlos Manuel. Turismo: tendências de evolução. **PRACS: Revista Eletrônica de Humanidades do Curso de Ciências Sociais da UNIFAP**, [*s. l.*], v. 10, n. 1, p. 21–33, 2017. Disponível em: https://doi.org/10.18468/pracs.2017v10n1.p21-33. Acesso em: 9 nov. 2021.

RECH, Claudia Maria Correia Borges; OLIVEIRA, Kênya Naoe De; LOCH, Ruth Emília Nogueira. Orientações para elaborar um mapa temático turístico. **Coordenadas (Itajaí)**, Itajaí, v. 1, n. 1, p. 09–23, 2005. Disponível em: https://www.researchgate.net/publication/238097413\_ORIENTACOES\_PARA\_ELAB ORAR\_UM\_MAPA\_TEMATICO\_TURISTICO. Acesso em: 8 jul. 2020.

REZENDE, Cleidison Vieira de. Cartografia Turística: o mapa como mediador na interpretação do território de Ouro Preto-MG. **Geografia Ensino & Pesquisa**, Santa
Maria, v. 15, n. 1, p. 17–28, 2011. Disponível em: https://doi.org/10.5902/223649947374. Acesso em: 20 jul. 2020.

RIO GRANDE DO SUL. **RS é o quarto Estado em emissão do Selo Turismo Responsável**. Porto Alegre, 2021. Disponível em: https://estado.rs.gov.br/rs-e-oquarto-estado-em-emissao-do-selo-turismo-responsavel. Acesso em: 14 jul. 2021.

ROBINSON, Arthur. H. *et al.* **Elements of Cartography**. 5th. ed. New York: John Wiley, 1984.

ROBINSON, Arthur H. *et al.* **Elements of Cartography**. 6th. ed. New York: John Wiley & Sons, 1995.

RODRIGUES, Rapahella Costa; PEREIRA, Melise De Lima; AÑAÑA, Edar da Silva. Competitividade de Destinos Turísticos: Avaliação da Cidade de Rio Grande, RS, Brasil. **Rosa dos Ventos**, [Caxias do Sul], v. 7, n. 4, p. 859–879, 2015. Disponível em: https://doi.org/10.18226/21789061.v7iss4p541

ROTH, Robert E. Interactive maps: What we know and what we need to know. **Journal of Spatial Information Science**, Zurich, v. 6, n. 2013, p. 59–115, 2013. Disponível em: https://doi.org/10.5311/JOSIS.2013.6.105

ROTH, Robert E. Interactivity and cartography: A contemporary perspective on user interface and user experience design from geospatial professionals. **Cartographica**, Toronto, Canadá, v. 50, n. 2, p. 94–115, 2015. Disponível em: https://doi.org/10.3138/cart.50.2.2427

RYSTEDT, Bengt. Cartografia. *In*: ORMELING, F.; RYSTEDT, B. (org.). **O Mundo dos Mapas**. Olomouc, República Checa: International Cartographic Association, 2014. p. 1–8.

SANTIL, Fernando Luiz de Paula. **Análise da percepção das variáveis visuais de acordo com as leis da Gestalt para representação cartográfica**. 175 f. 2008. Tese (Doutorado em Ciências Geodésicas) - Setor de Ciências da Terra, Universidade Federal do Paraná, Curitiba, 2008.

SEGITTUR. Catálogo de soluciones tecnológicas para Destinos Turísticos Inteligentes. Madrid, 2021a. Disponível em: https://www.segittur.es/wpcontent/uploads/2021/05/GUIA-SOLUCIONES-TECNOLOGICAS-DTI-2021.pdf. Acesso em: 14 set. 2021.

SEGITTUR. **Metodología. Red de Destinos Turísticos Inteligentes**. Madrid, 2021b. Disponível em: https://www.destinosinteligentes.es/metodologia/. Acesso em: 25 set. 2021.

SETUR RS. **Turismo no Rio Grande do Sul**. Porto Alegre, 2023. Disponível em: https://www.turismo.rs.gov.br/turismo/atrativo/visualizar/6735. Acesso em: 2 jun. 2023.

SILVA NETO, Elmo Santos da. **ARQUITETURA DE APLICAÇÃO PARA** 

**UTILIZAÇÃO DE INSTALAÇÕES DE ACESSIBILIDADE NO CAMPUS SEDE DA UFSM**. 1–56 f. 2021. Trabalho de conclusão de curso (Graduação em Ciência da Computação) - Centro de Tecnologia, Universidade Federal de Santa Maria, Santa Maria, 2021.

SLOCUM, Terry A. *et al.* **Thematic Cartography and Geographic Visualization**. 2nd. ed. New Jersey: Prentice Hall, 2005.

SLUTER, Claudia Robbi *et al.* Projeto Cartográfico Centrado No Usuário Dos Mapas Necessários À Definição Da Estrutura Do Sistema Viário De Um Plano Diretor Municipal. **Revista Brasileira de Cartografia**, [Uberlândia], v. 67, n. 8, p. 1557– 1567, 2015. Disponível em:

http://www.lsie.unb.br/rbc/index.php/rbc/article/view/974/891. Acesso em: 17 dez. 2020.

SLUTER, Claudia Robbi. Uma abordagem sistêmica para o desenvolvimento de projeto cartográfico como parte do processo de comunicação cartográfica. **Portal de Cartografia das Geociências**, Londrina, v. 1, n. 1, p. 01–20, 2008. Disponível em: http://www.uel.br/revistas/uel/index.php/portalcartografia/article/view/1365/1084. Acesso em: 22 fev. 2021.

SLUTER, Claudia Robbi; VAN ELZAKKER, Corné P.J.M.; IVÁNOVÁ, Ivana. Requirements Elicitation for Geo-information Solutions. **Cartographic Journal**, [*s. l.*], v. 54, n. 1, p. 77–90, 2017. Disponível em: https://doi.org/10.1179/1743277414Y.0000000092

SOARES, Ralyson; PAES-CESARIO, Marilia Ferreira; ARAUJO, Maria Valeria P. Destinos Turísticos Inteligentes e a Experiência dos Turistas: **Revista Rosa dos Ventos - Turismo e Hospitalidade**, Caxias do Sul, v. 14, n. 3, p. 726–746, 2022. Disponível em: https://doi.org/10.18226/21789061.v14i3p746. Acesso em: 2 fev. 2023.

UNWTO. **Glossary of tourism terms | UNWTO**. Madrid, 2021a. Disponível em: https://www.unwto.org/glossary-tourism-terms. Acesso em: 16 jun. 2021.

UNWTO. **World Tourism Organization**. Madrid, 2021b. Disponível em: https://unwto.org/. Acesso em: 8 mar. 2021.

VALDERRAMA, José Ángel. ¿Cómo ser un destino turístico inteligente? **AENOR. Revista de la evaluación de la conformidad**, Espanha, v. 339, p. 20–23, 2018. Disponível em: https://revista.aenor.com/339/como-ser-un-destino-turisticointeligente.html. Acesso em: 30 set. 2021.

VEENENDAAL, Bert; BROVELLI, Maria Antonia; LI, Songnian. **Review of web mapping: Eras, trends and directions**. [*S. l.: s. n.*], 2017. ISSN 22209964.v. 6 Disponível em: https://doi.org/10.3390/ijgi6100317

VELASCO GONZÁLEZ, María. Gestión de destinos: ¿Gobernabilidad del turismo o gobernanza del destino? **Actas de XVII Simposio Internacional de Turismo y ocio**, [*s. l.*], 2008.

VIDAL, Edurne. **Gobernanza en un destino turístico inteligente: juntos, más inteligentes - Blog de SEGITTUR**. Madrid, 2021. Disponível em: https://www.segittur.es/blog/destinos-turisticos-inteligentes/gobernanza-destinoturistico-inteligente-juntos-mas-inteligentes/. Acesso em: 29 set. 2021.

VIEIRA, Laíze Leite; OLIVEIRA, I. J. de. Cartografia Aplicada ao Turismo : mapas para turistas. **Anais do X Seminário da Associação Nacional Pesquisa e Pós-Graduação em Turismo**, Caxias do Sul, p. 1–14, 2013. Disponível em: https://www.anptur.org.br/anais/anais/files/10/[43]x\_anptur\_2013.pdf. Acesso em: 24 jun. 2020.

VIEIRA, Laíze Leite; OLIVEIRA, Ivanilton José de. Turismo, espaço e paisagem: Uma abordagem geográfica da escolha de destinos turísticos na era digital. **Anais do IX Seminário da Anptur**, São Paulo, p. 1–15, 2012.

WALLIMAN, Nicholas. **Métodos de pesquisa**. São Paulo: tradução Arlete Simille Marques, 2015.

WENG, Min *et al.* A tourist map of Xi'an: combining historical city characteristics with art. **Journal of Maps**, [*s. l.*], v. 16, n. 1, p. 195–202, 2020. Disponível em: https://doi.org/10.1080/17445647.2020.1837269. Acesso em: 1 dez. 2022.

XIANG, Zheng; TUSSYADIAH, Iis; BUHALIS, Dimitrios. Smart destinations: Foundations, analytics, and applications. **Journal of Destination Marketing and Management**, [*s. l.*], v. 4, n. 3, p. 143–144, 2015.

## **APÊNDICE A - CONHECENDO O VISITANTE E SUAS NECESSIDADES**

Gostaríamos da sua colaboração para responder um breve questionário sobre mapas turísticos. Este estudo faz parte de uma pesquisa sobre cartografia turística e destino turístico inteligente.

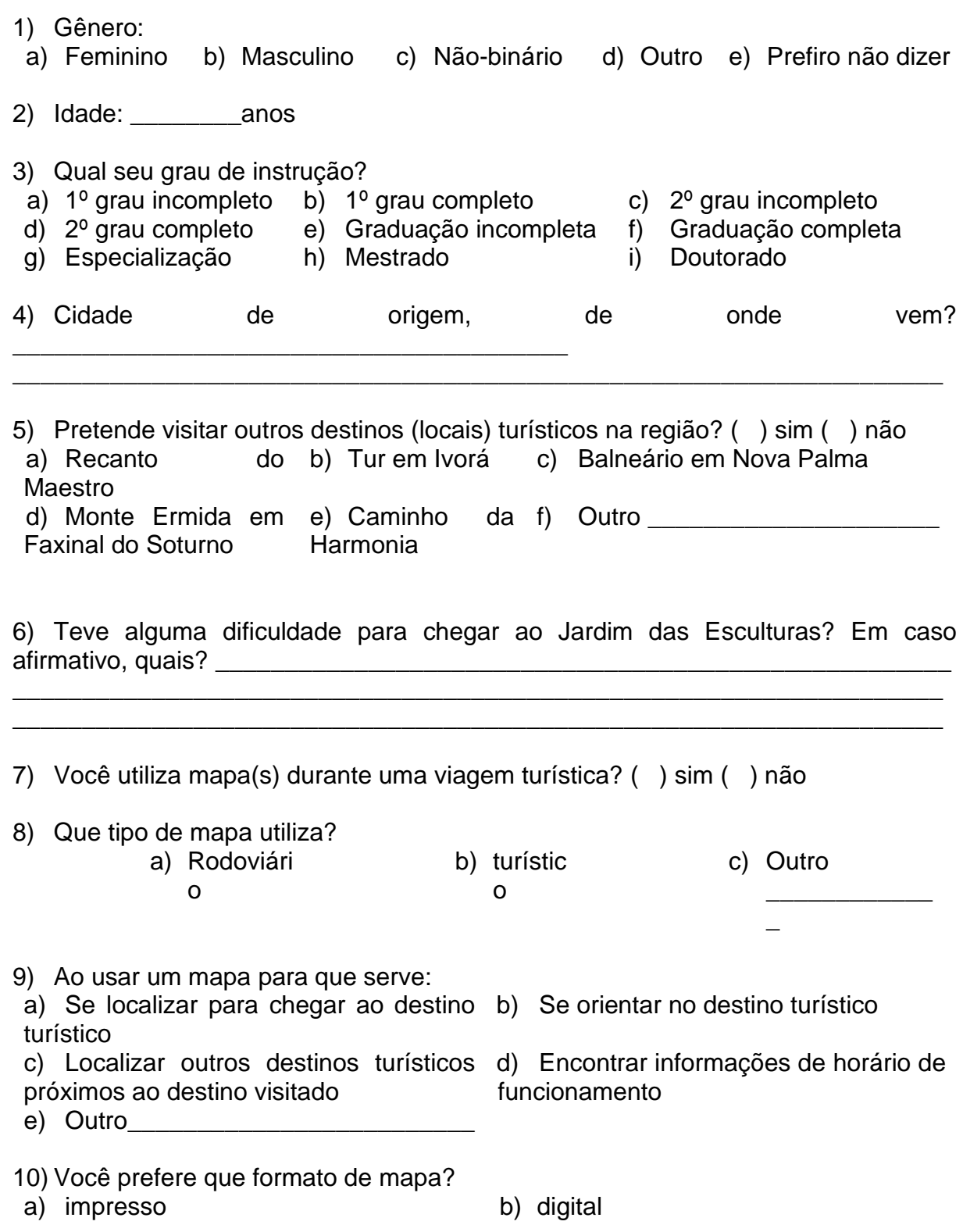

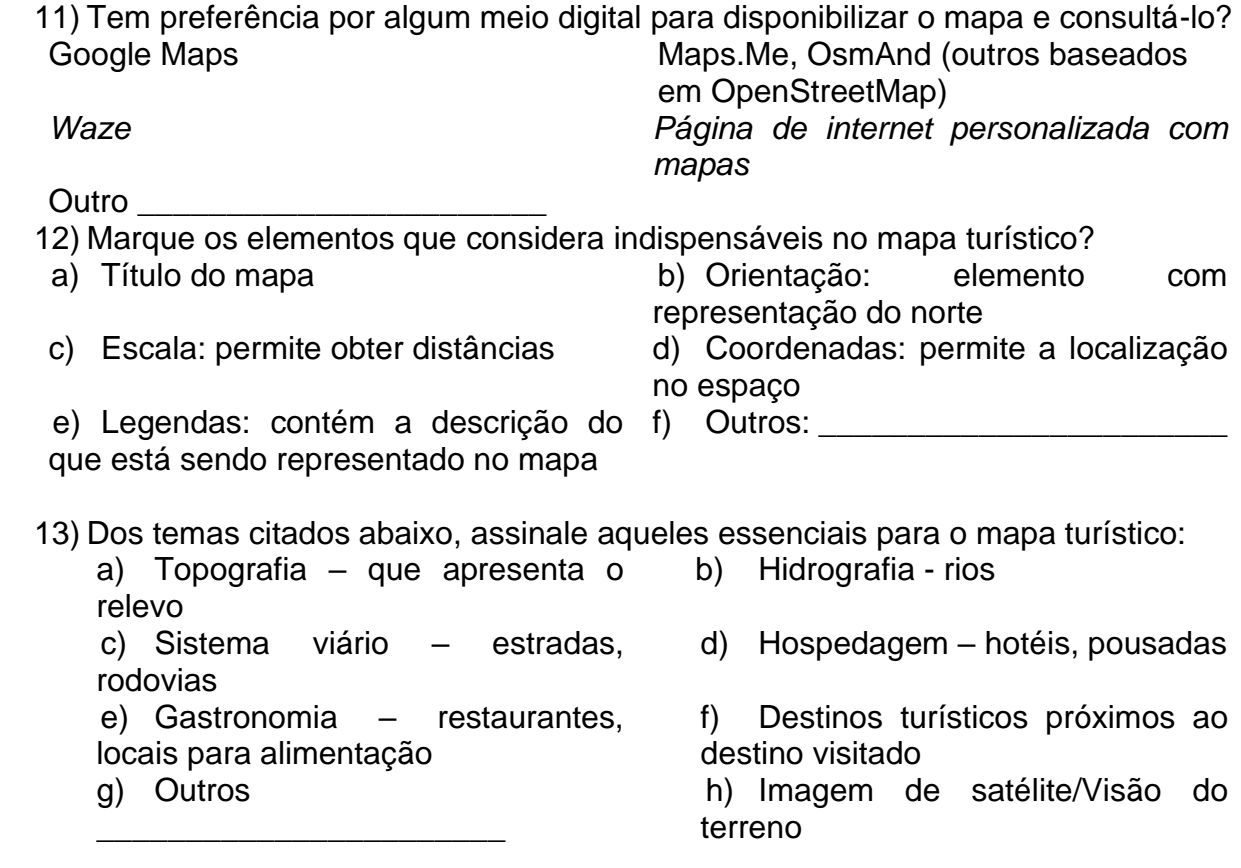

14) Neste momento já concluiu a visita ao Jardim das Esculturas? ( ) sim ( ) não

15) Em caso afirmativo, visitou todos os nichos/ambientes existentes no Jardim das Esculturas? ( ) sim ( ) não. Caso não tenha visitado todos os nichos/ambientes, qual o motivo?

\_\_\_\_\_\_\_\_\_\_\_\_\_\_\_\_\_\_\_\_\_\_\_\_\_\_\_\_\_\_\_\_\_\_\_\_\_\_\_\_\_\_\_\_\_\_\_\_\_\_\_\_\_\_\_\_\_\_\_\_\_\_\_\_\_\_\_ \_\_\_\_\_\_\_\_\_\_\_\_\_\_\_\_\_\_\_\_\_\_\_\_\_\_\_\_\_\_\_\_\_\_\_\_\_\_\_\_\_\_\_\_\_\_\_\_\_\_\_\_\_\_\_\_\_\_\_\_\_\_\_\_\_\_\_

\_\_\_\_\_\_\_\_\_\_\_\_\_\_\_\_\_\_\_\_\_\_\_\_\_\_\_\_\_\_\_\_\_\_\_\_\_\_\_\_\_\_\_\_\_\_\_\_\_\_\_\_\_\_\_\_\_\_\_\_\_\_\_\_\_\_\_

16) Com a intenção de contribuir para uma boa experiência na visita de destinos/locais turísticos, numere o mapa que considera mais importante (1) e o que está em segundo lugar (2).

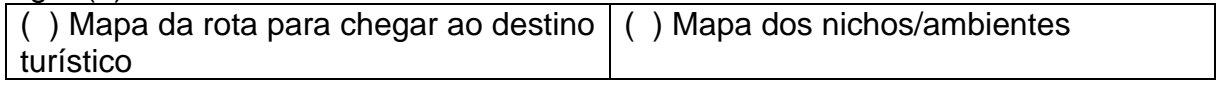

17) Você teria sugestões a respeito de mapas turísticos ou sua opinião sobre os elementos básicos que devem conter os mapas turísticos.

## **APÊNDICE B – OBTENÇÃO DOS DADOS**

O *OpenStreetMap que é* um projeto para criar e distribuir dados geográficos livres para o mundo (OPENSTREETMAP, 2021) foi a fonte do mapa base e dos dados vetoriais utilizados nos temas que constituem o *web map*.

O *OpenStreetMap* foi acessado pelo seu complemento no software QGIS no menu Vetor | QuickOSM | QuickOSM que abre a caixa de diálogo da [Figura 58](#page-113-0) ilustra a consulta usando a chave *highway* para o download do sistema viário com todos os tipos de estradas, ruas ou caminhos, em um raio de 35 km da localidade de São João dos Melos, usando a opção "Em torno de". Este raio tem o alcance dos dados até RSC-287, o Trevo do Santuário que é o início da rota por Nova Palma para que os visitantes vindos de Santa Maria ou dos municípios a leste deste trevo cheguem ao Jardim das Esculturas. Ao executar este comando os dados são carregados como uma camada no QGIS.

Esta caixa de diálogo foi utilizada para o download dos outros temas do *web map* que são: gastronomia, hospedagem e destinos turísticos.

<span id="page-113-0"></span>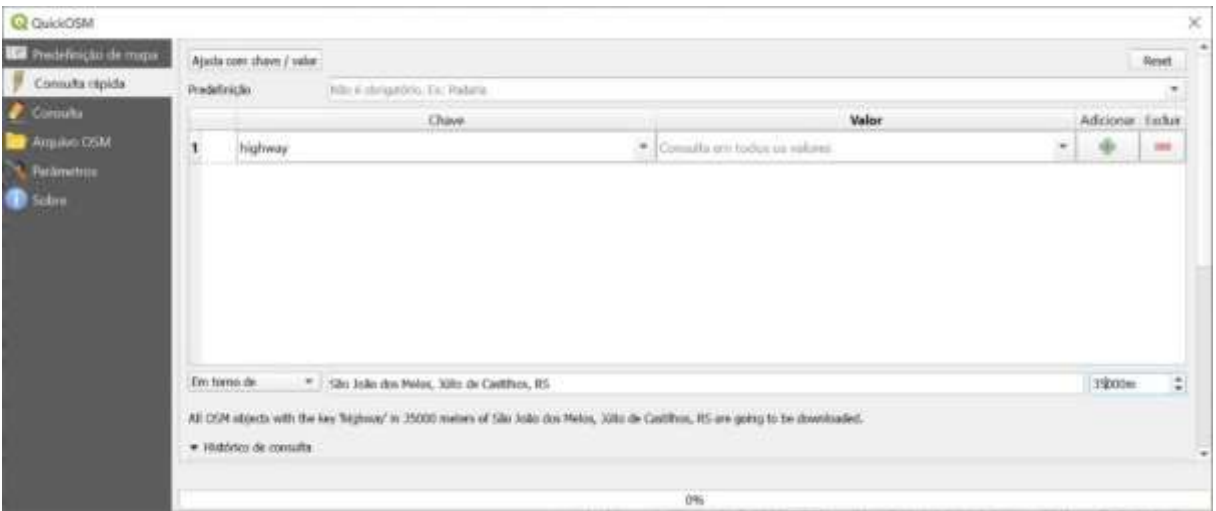

Figura 58 – Consulta de download do sistema viário

Fonte: Autora.

Para download dos dados vetoriais de gastronomia foram utilizadas as chaves *amenity = restaurant* [\(Figura 59\)](#page-114-0) e *amenity = fast\_food*.

<span id="page-114-0"></span>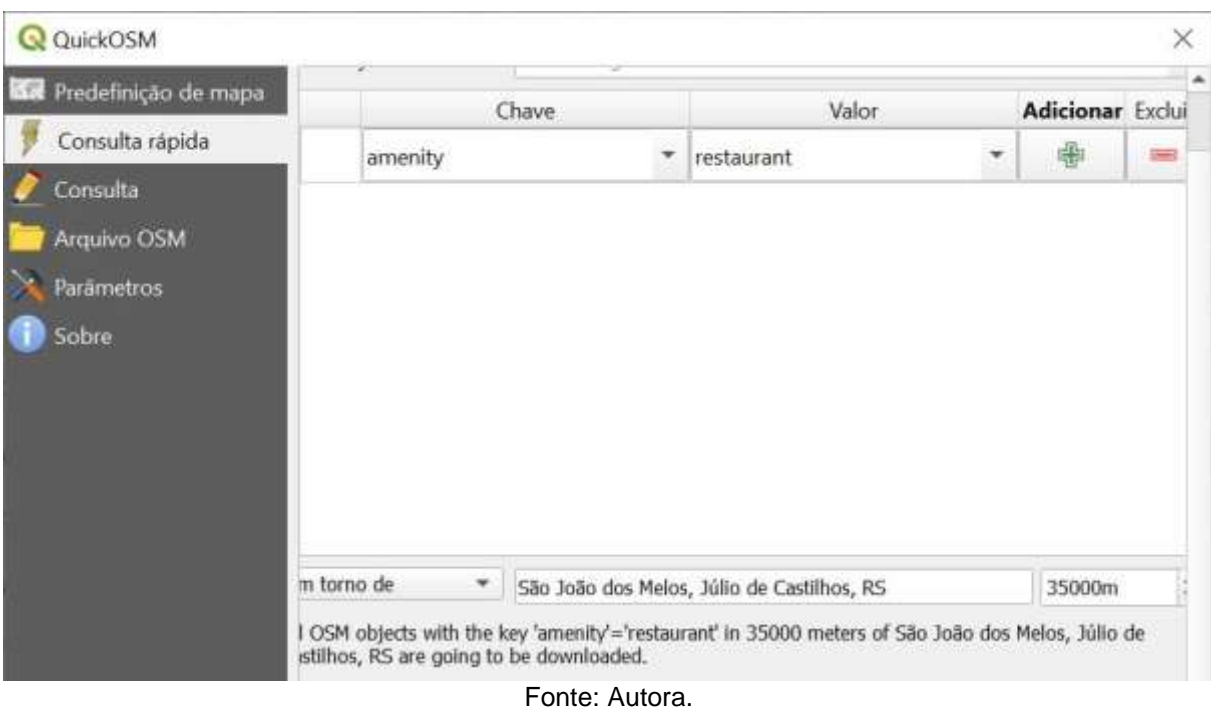

Figura 59 - Consulta de download de gastronomia

Para download dos dados vetoriais de hospedagem foram utilizadas as chaves *tourism = guest\_house* e *tourism = hotel* [\(Figura 60\)](#page-114-1).

<span id="page-114-1"></span>

| Predefinição de mapa |             |                          |                                                 |                                                                                                    |                          |   |
|----------------------|-------------|--------------------------|-------------------------------------------------|----------------------------------------------------------------------------------------------------|--------------------------|---|
|                      |             |                          | Chave                                           | <b>Valor</b>                                                                                                    | <b>Adicionar Excluir</b> |   |
| Consulta rápida      |             | tourism                  | Ξ                                               | hotel                                                                                                    | ۳<br>빵                   | 僵 |
| Consulta             |             |                          |                                                 |                                                                                                    |                          |   |
| Arquivo CISM         |             |                          |                                                 |                                                                                                    |                          |   |
| <b>Parámetros</b>    |             |                          |                                                 |                                                                                                    |                          |   |
| <b>B</b> Sobre       |             |                          |                                                 |                                                                                                    |                          |   |
|                      |             |                          |                                                 |                                                                                                    |                          |   |
|                      |             |                          |                                                 |                                                                                                    |                          |   |
|                      |             |                          |                                                 |                                                                                                    |                          |   |
|                      |             |                          |                                                 |                                                                                                    |                          |   |
|                      |             |                          |                                                 |                                                                                                    |                          |   |
|                      | Em tomo de  | $\overline{\phantom{a}}$ | 5ão João dos Meios, Júlio de Castilhos, RS      |                                                                                                    | 35000m                   |   |
|                      | downloaded. |                          |                                                 | All OSM objects with the key 'tourism'-'hotel' in 35000 meters of 58o João dos Nelos, Júlio de Castilhos, RS are going to be |                          |   |
|                      |             |                          | Consulta bem-sucedida, 2 canvada (s) carregada. |                                                                                                    |                          | ÷ |

Figura 60 - Consulta de download de hospedagem

Fonte: Autora.

Para download dos dados vetoriais dos destinos turísticos foram utilizadas as chaves *leisure = park (*[Figura 61](#page-115-0)*), tourism = attraction, tourism = camp\_site, tourism = information, tourism = museum, tourism = park, tourism = theme\_park* e *tourism = viewpoint.*

<span id="page-115-0"></span>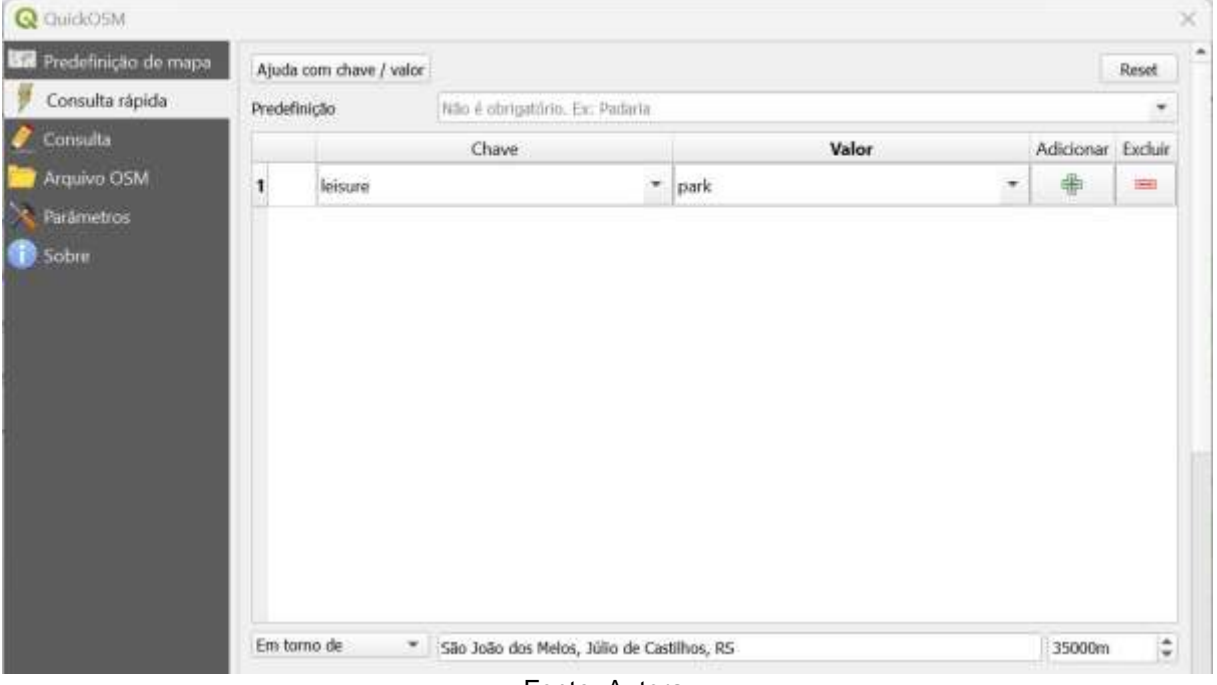

Figura 61 - Consulta de download de destinos turísticos

Fonte: Autora.

A cada execução da caixa de diálogo com estas chaves retornaram camadas de pontos e polígonos nos casos que havia as duas feições para a chave buscada e posteriormente, as camadas foram salvas no formato *shapefile*.

### **APÊNDICE C – PRÉ-PROCESSAMENTO DOS DADOS**

Os *shapefiles* gerados no passo anterior (Apêndice B) que possuem como feição o polígono transformou-se na feição ponto no menu Vetor | Geometrias | Centroides. Posteriormente, agrupou-se os *shapefiles* em um novo *shapefile* para cada um dos temas: gastronomia, hospedagem e destinos turísticos em Vetor | Gerenciados dados | Mesclar camadas vetoriais.

Em relação ao *shapefile* do sistema viário gerado deve-se realizar a reprojeção das camadas do sistema de coordenadas geográficas usadas pelo *OpenStreetMap* em coordenadas métricas do SIRGAS 2000, na zona UTM 22 para a realização de medição de comprimento de vias e proximidade entre os nós da rede. A reprojeção é executada no QGIS, no menu Vetor | Gerenciar dados | Reprojetar camada, onde deve ser informada a camada de entrada, que neste caso, tem o SRC de entrada 4326 e será reprojetado para o SRC 31982, que correspondem aos datums WGS84 e SIRGAS 2000 UTM Zone 22 S, respectivamente e por fim, informar a camada de saída que receberá os dados reprojetados [\(Figura 62\)](#page-116-0).

<span id="page-116-0"></span>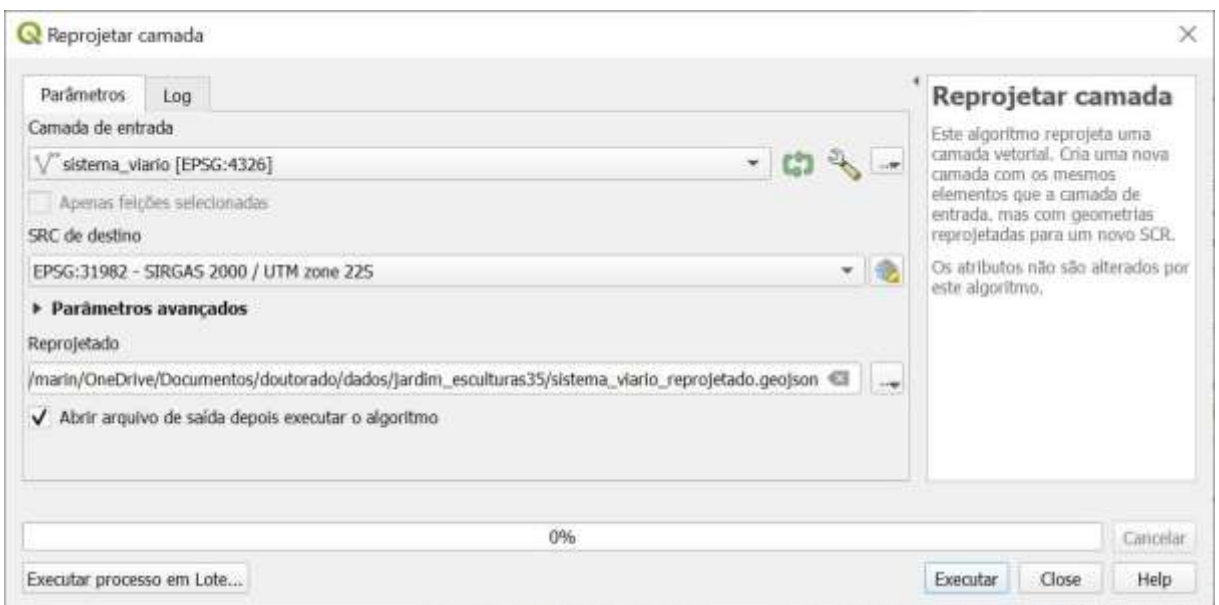

Figura 62 - Caixa de diálogo reprojetar camada

Obtida a camada reprojetada deve-se executar a explosão das linhas usando o algoritmo "Explodir linhas" que gera uma nova camada de linhas, onde cada linha

Fonte: Autora.

tem somente um ponto inicial e final, a partir da camada de entrada, ou seja, a camada gerada não possui nós intermediários em suas linhas. Este algoritmo foi executado no QGIS, menu Processamento | Caixa de ferramentas | Explodir linhas, a partir da camada reprojetada [\(Figura 63\)](#page-117-0).

<span id="page-117-0"></span>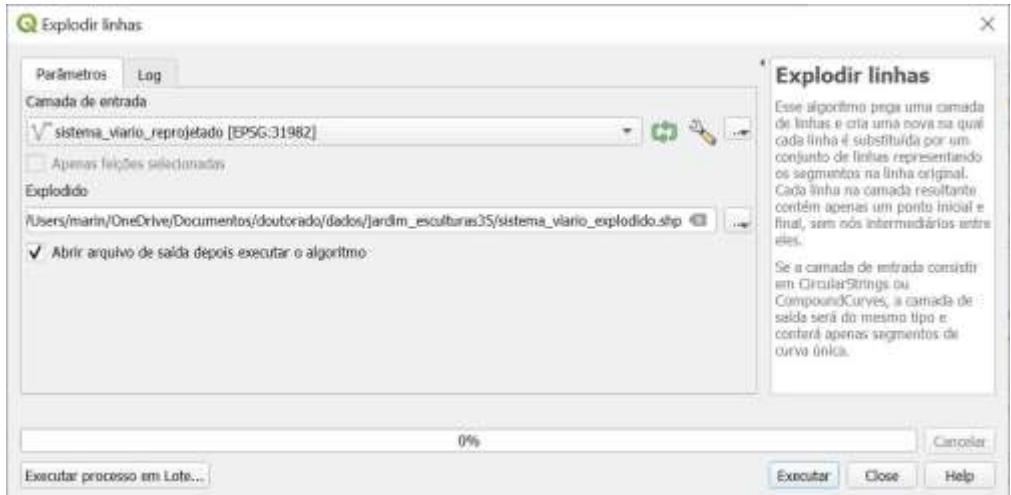

Figura 63 - Caixa de diálogo explodir linhas

Fonte: Autora.

## **APÊNDICE D – PROCEDIMENTOS REALIZADOS NO BANCO DE DADOS**

Após a criação do banco de dados utilizou-se o utilitário *PostGIS Shapefile Import/Export Manager* que faz parte da instalação padrão do *PostGIS* para realizar a importação dos *shapefiles* do sistema viário, gastronomia, hospedagem e destinos turísticos para o banco de dados gerando uma tabela para cada um dos temas citados.

A próxima etapa após a importação do sistema viário para o banco de dados é a realização da verificação de geometrias e criação da topologia da rede. A função *pgr\_createTopology(),* pertencente a extensão *pgRouting*, faz a verificação da topologia para garantir a navegabilidade da rede, a ligação correta entre nós (vértices) e vias (arestas) (PGROUNTING, 2023). A topologia é criada a partir da coluna *geom*  que armazena geometrias na tabela sistema\_viario importada anteriormente. Executa-se esta função na ferramenta de consulta no *pgAdmin* alterando os parâmetros da função de acordo com os dados da tabela sistema\_viario e assim têmse o comando SQL necessário para obtenção do resultado da função *pgr\_createTopology()* com as substituições de parâmetros da seguinte forma:

a) sistema\_viario refere-se ao parâmetro *edge\_table* que deve receber o nome da tabela que possui a geometria do tipo linha representando o sistema viário;

b) 0.01 corresponde a 1 centésimo de metro ou 1 centímetro como parâmetro de tolerance, ou seja um valor real, que indica a distância máxima entre as extremidades de duas linhas diferentes para que sejam consideradas conectadas;

c) *geom* refere-se ao parâmetro *the\_geom* que contém a representação geométrica na tabela, *id* substitui o parâmetro *id* que é a chave primária da tabela;

d) os parâmetros *source* e *target* (criados na tabela do sistema viário antes da execução da consulta) são preenchidos com os identificadores de vértices de origem e destino de cada aresta [\(Figura 64\)](#page-118-0).

<span id="page-118-0"></span>Figura 64 - Função pgr\_createTopology() com os parâmetros utilizados

O resultado da execução desta consulta, se executada com sucesso, é o retorno *OK* e a tabela sistema\_viario\_vertices\_pgr que aloca vértices como geometria de ponto que foram calculados a partir das interseções entre uma ou mais arestas da rede na tabela sistema\_viario.

A nova tabela sistema\_viario\_vertices\_pgr é formada pelas seguintes colunas: *id* (chave primária do vértice), *cnt (quantidade de arestas* na tabela sistema\_viario que se referem aos vértices nas colunas *target* ou *source*), *chk* (indicação de possível problema no vértice), *ein* (quantidade de arestas que referenciam este vértice como sendo de destino), *eout* (quantidade de arestas que referenciam este vértice como sendo de origem) e *the\_geom* (representação geométrica do vértice).

Para que a execução da próxima função (*pgr\_analyzeGraph)* retorne *OK*, em vez de *FAIL* e mostre um relatório de resultados [\(Figura 65\)](#page-120-0), é obrigatório que tenha sido criada a tabela sistema\_viario\_vertices\_pgr que é associada a tabela sistema viario. Esta função analisa a rede de topologia, ou seja, analisa as arestas e vértices da tabela de arestas para verificar por exemplo, becos-sem-saída, segmentos isolados, lacunas e intersecções.

O relatório mostra o que foi encontrado na execução da função, isto é, dados como o número (42) de segmentos isolados (*isolated segments*), valor pouco representativo em relação ao total de segmentos (148545) na tabela sistema\_viario. Sendo assim, o número de segmentos isolados indica que não há problemas de préprocessamento ou na criação da topologia. Os *dead ends* representam o número de segmentos em que um de seus vértices que possuem apenas arestas de entrada e não de saída, o que ocorre conforme a realidade das vias. Nesta rede topológica não há geometrias de anel (*ring geometries*) e nem lacunas potencialmente inseridas por erro de aderência entre dois segmentos que deveriam estar conectados a uma distância máxima entre as extremidades de 1 centímetro. E por fim, foram detectadas 4 intersecções (*intersections detected*).

```
NOTICE: PROCESSING:
NOTICE: pgr_analyzeGraph('sistema_viario',0.01,'geom','id','source','target','true')
NOTICE: Performing checks, please wait ...
NOTICE: Analyzing for dead ends. Please wait...
NOTICE: Analyzing for gaps. Please wait...
NOTICE: Analyzing for isolated edges. Please wait...
NOTICE: Analyzing for ring geometries. Please wait...
NOTICE: Analyzing for intersections. Please wait...
                  ANALYSIS RESULTS FOR SELECTED EDGES:
NOTICE:
NOTICE:
                        Isolated segments: 42
NOTICE:
                                Dead ends: 5616
NOTICE: Potential gaps found near dead ends: 0
NOTICE: Intersections detected: 4
NOTICE:
                           Ring geometries: 0
```
Figura 65 - Função pgr\_analyzeGraph() com os parâmetros utilizados

Successfully run. Total query runtime: 11 secs 357 msec. 1 rows affected.

Fonte: Autora.

O próximo passo trata-se do preparo dos dados do sistema viário para que seja possível o cálculo de rotas utilizando o *Algoritmo* de *Dijkstra*. Para isso inclui-se uma coluna para armazenar o custo [\(Figura 66\)](#page-120-1), que é calculado a partir do comprimento em metros de cada segmento, através da função *ST\_Length()* usando a coluna *geom* que possui a geometria dos segmentos da tabela e utiliza o sistema de referência de coordenadas métrico, ou seja, o datum SIRGAS 2000/UTM Zone 22 S.

<span id="page-120-1"></span>Figura 66 - Consulta para criação e cálculo da coluna custo

```
\mathbf{1}ALTER TABLE sistema viario
2 ADD custo real;
\overline{3}4 UPDATE TABLE sistema viario
  SET custo = ST LENGTH(geom);
5\overline{)}Fonte: Autora.
```
Os dados também foram preparados para possibilitar a visualização do mapa na *Web* utilizando o *datum* mais usado para este fim que é o WGS 84, por meio da criação de colunas que armazenam suas geometrias usando este sistema nas tabelas de arestas (sistema\_viario) e vértices (sistema\_viario\_vertices\_pgr) conforme é demonstrado em [Figura 67](#page-121-0) e [Figura 68.](#page-121-1)

Figura 67 - Consulta para criação de coluna de reprojeção na tabela sistema\_viario

```
1 SELECT AddGeometryColumn('public', 'sistema_viario', 'geom_4326', 4326, 'LINESTRING', 2);
\bar{2}3 UPDATE sistema_viario
4 SET geom_4326 = ST_Transform(geom, 4326)
```
Fonte: Autora.

<span id="page-121-1"></span>Figura 68 - Consulta para criação de coluna de reprojeção na tabela sistema\_viario\_vertices\_pgr

```
1 SELECT AddGeometryColumn('public', 'sistema_viario_vertices_pgr', 'geom_4326', 4326, 'POINT', 2);
\overline{2}3 UPDATE sistema_viario_vertices_pgr
4 SET geom_4326 = ST_Transform(geom, 4326);
                                             Fonte: Autora.
```
Para conectar o banco de dados com o QGIS utiliza-se a caixa de diálogo apresentada na [Figura 69](#page-121-2) que permite apresentar as tabelas do banco de dados que são importadas como camadas no QGIS conforme a [Figura 70.](#page-122-0)

<span id="page-121-2"></span>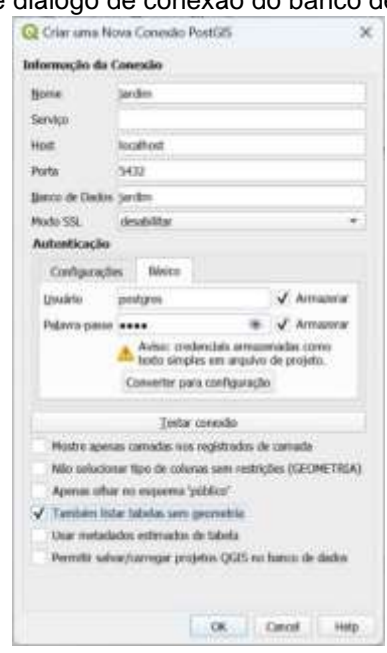

Figura 69 - Caixa de diálogo de conexão do banco de dados com o QGIS

Fonte: Autora.

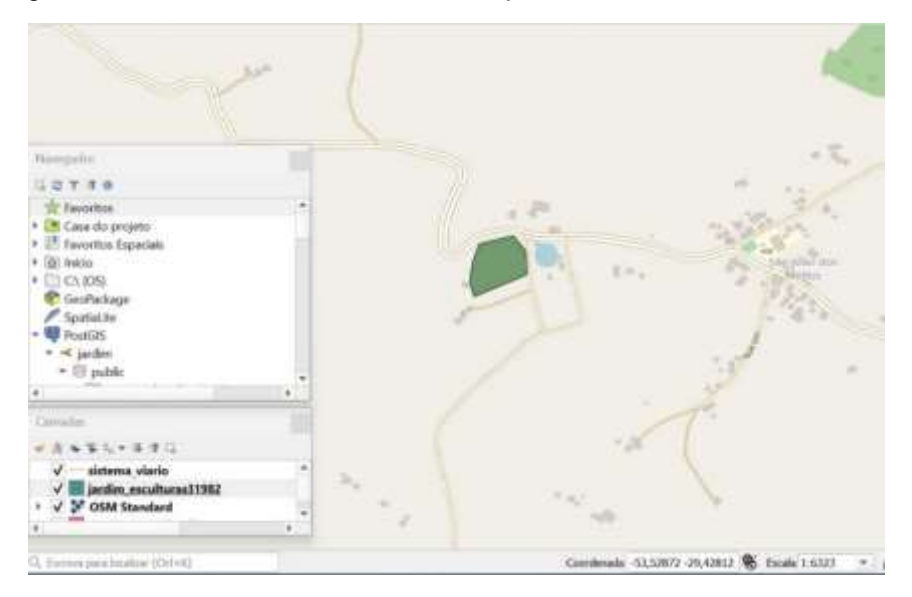

<span id="page-122-0"></span>Figura 70 - Tabelas do banco de dados importadas como camadas no QGIS

Fonte: Autora.

## **APÊNDICE E – CONFIGURAÇÃO DO SERVIDOR GEOSERVER**

O primeiro passo para configuração do servidor *Geoserver* é a criação de um espaço de trabalho [\(Figura 71\)](#page-123-0) para guardar armazéns e camadas de dados que são publicados e se tornam acessíveis por clientes.

Figura 71 - Página de espaço de trabalho

<span id="page-123-0"></span>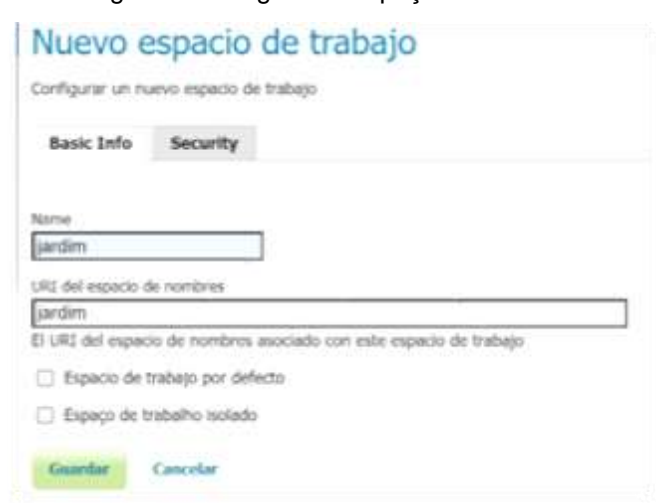

Fonte: Autora.

Posteriormente, criou-se o armazém de dados, chamado jardim, usando como fonte de dados "*PostGIS Database*" para utilizar o banco de dados criado anteriormente. Assim, na caixa de diálogo da [Figura 72,](#page-124-0) informa-se os parâmetros para a sua conexão: nome do *host*, nome da base, nome do usuário e senha.

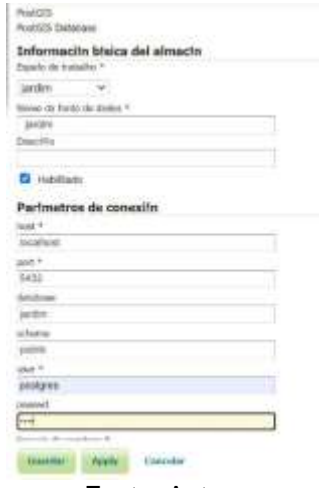

<span id="page-124-0"></span>Figura 72 - Página de criação de armazéns

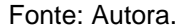

No armazém de dados, através do gerenciador de camadas, criaram-se as *views* necessárias para o desenvolvimento da aplicação *web map*. Para as *views* criadas utilizou-se a função *configure new sql view.* Sua configuração é demonstrada na implementação da *view* busca\_vertice\_proximo.

A *view* busca\_vertice\_proximo serve para buscar no banco de dados o vértice geometricamente mais próximo do marcador de mapa posicionado pelo usuário. Encontrado o vértice que esteja ligado na rede, ele é utilizado para o cálculo da rota. Ao ativar a página de criação de *views* alguns parâmetros são definidos e uma consulta *SQL* é personalizada [\(Figura 73](#page-125-0) a [Figura 78\)](#page-128-0).

<span id="page-125-0"></span>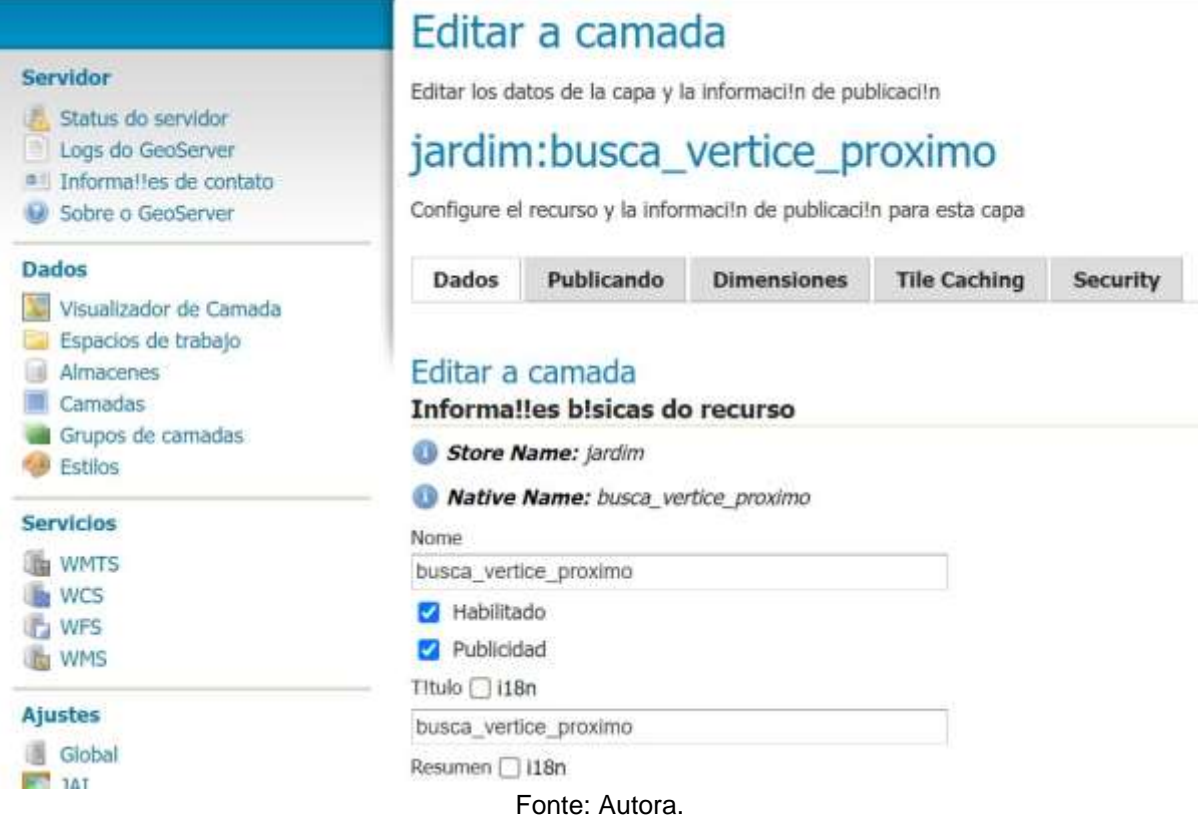

## Figura 73 - Edição da *view* busca\_vertice\_proximo – parte 1

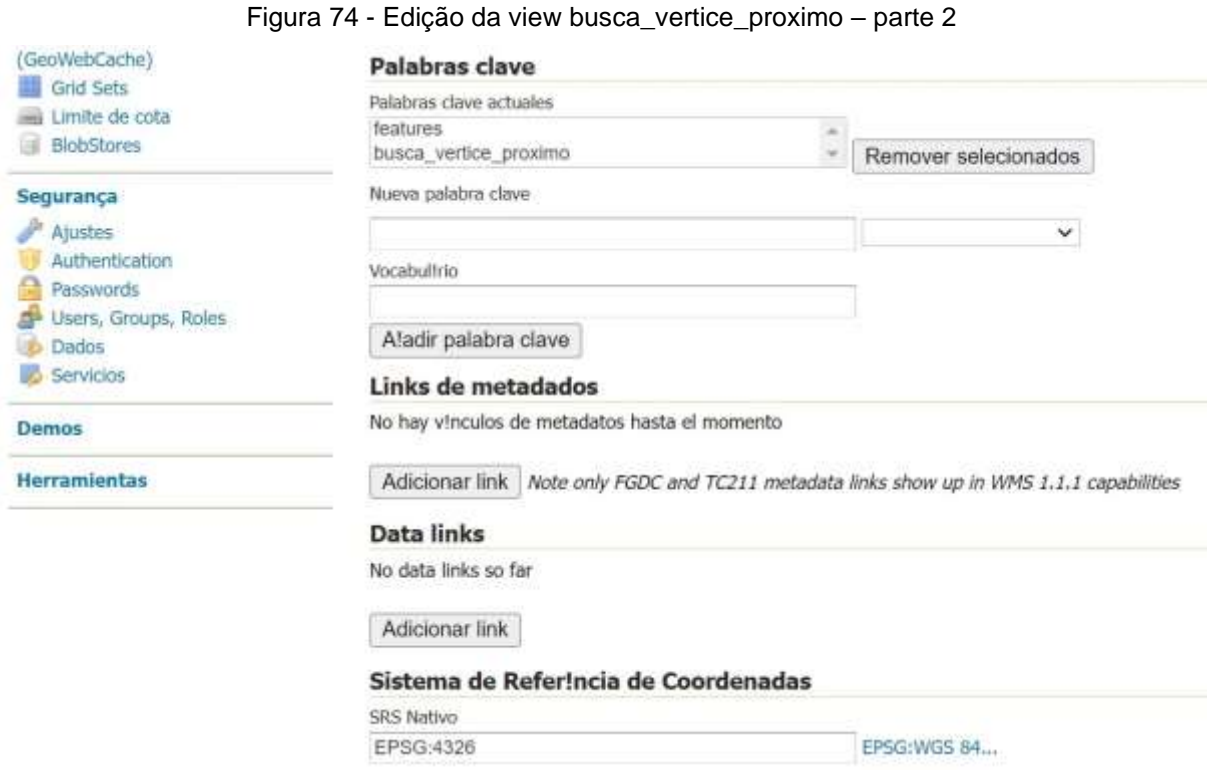

Fonte: Autora.

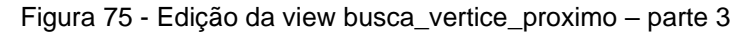

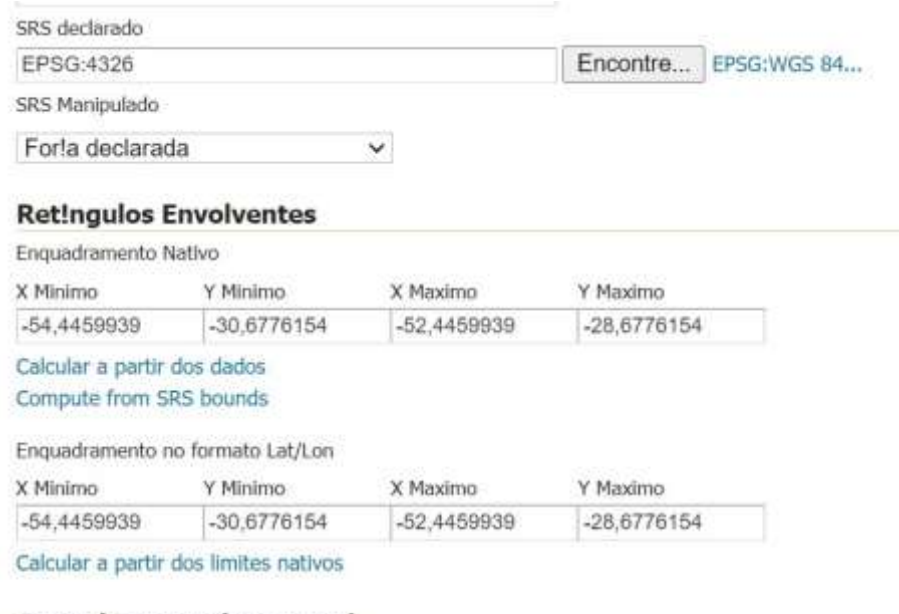

### **Curved geometries control**

 $\Box$  Linear geometries can contain circular arcs

Linearization tolerance (useful only if your data contains curved geometries)

#### Figura 76 - Edição da view busca\_vertice\_proximo – parte 4

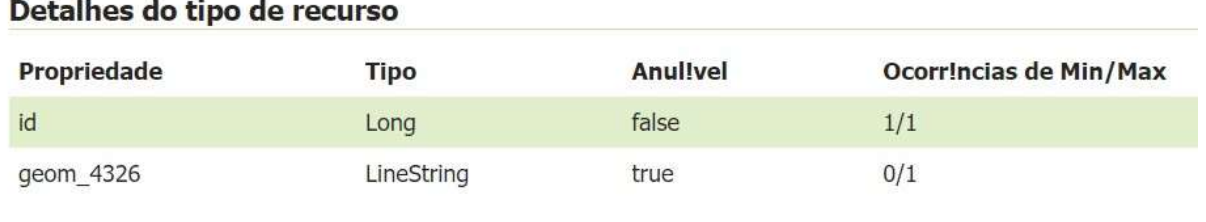

#### Edit sql view

Restrict the features on layer by CQL filter

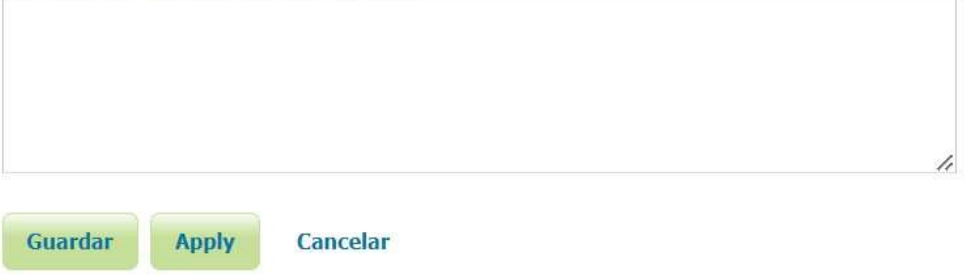

Fonte: Autora.

#### Figura 77 - Edição da view busca\_vertice\_proximo – parte 5

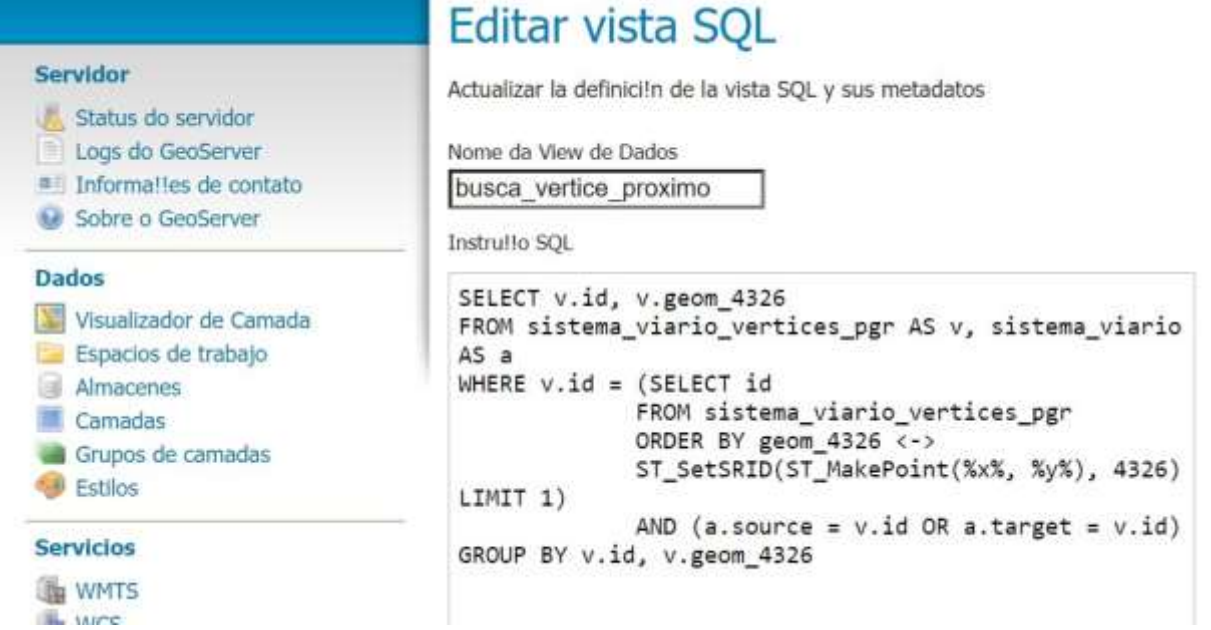

<span id="page-128-0"></span>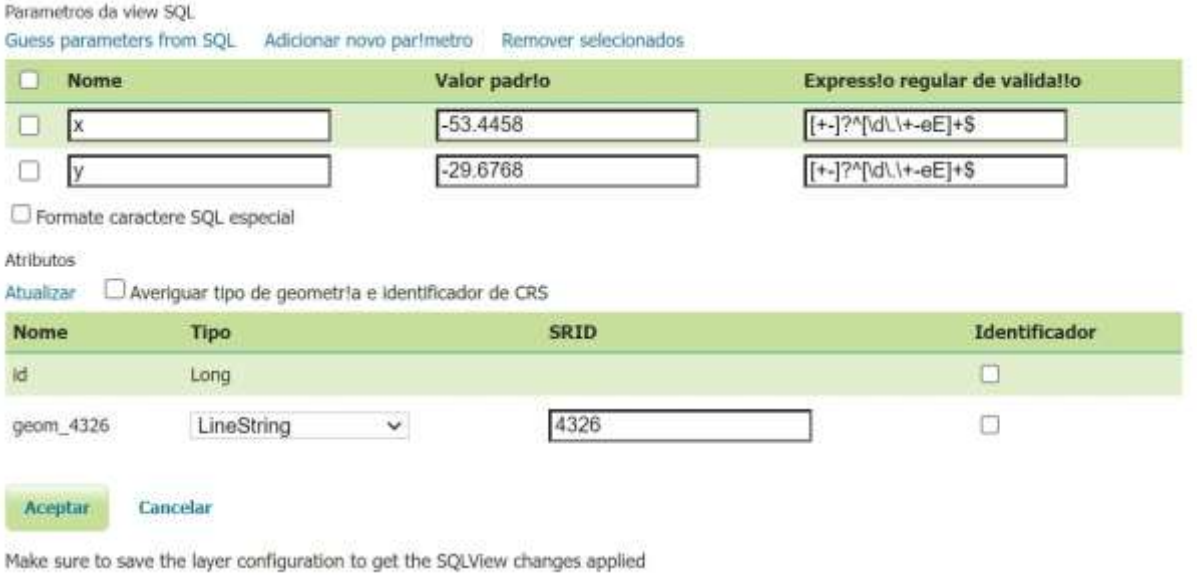

#### Figura 78 - Edição da view busca\_vertice\_proximo – parte 6

Os passos demonstrados para o desenvolvimento da *view*  busca\_vertice\_proximo foram utilizados nas demais, bem como uma consulta *SQL* personalizada. Exibe-se n[a Figura 79](#page-129-0) a [Figura 80,](#page-129-1) a consulta *SQL* e alguns parâmetros da *view* calcula\_rota.

Fonte: Autora.

Figura 79 - Código SQL da view calcula\_rota

## <span id="page-129-0"></span>Editar vista SQL

Actualizar la definici!n de la vista SQL y sus metadatos

Nome da View de Dados

calcula rota

Instrullo SQL

```
SELECT a.geom_4326, a.highway, st_length(geom) AS
length
FROM (
      SELECT * FROM pgr_dijkstra(
              'select id, source, target, custo as
cost
              FROM sistema_viario', %source%,
%target%, FALSE)
) AS route
LEFT OUTER JOIN sistema_viario a ON a.id = route.edge
```
Fonte: Autora.

#### Figura 80 - Parâmetros da view calcula\_rota

<span id="page-129-1"></span>Parametros da view SQL

Guess parameters from SQL Adicionar novo par!metro Remover selecionados

| Nome |        | Valor padrio | Expressio regular de valida!!o |
|------|--------|--------------|--------------------------------|
|      | source | 409          | Mwldls]+\$                     |
|      | target | 17290        | ^[\w\d\s]+\$                   |

<sup>□</sup> Formate caractere SQL especial

Atributos

Atualizar Averiguar tipo de geometria e identificador de CRS

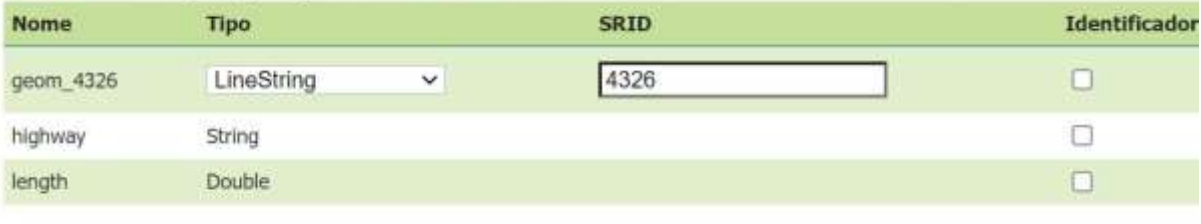

Cancelar Aceptar

Make sure to save the layer configuration to get the SQLView changes applied

As demais *views* implementadas (calcula\_rota, calcula\_rota\_np, busca\_gastronomia, busca\_nome\_gastronomia, busca\_hospedagem, busca\_nome\_hospedagem, busca\_destinos, busca\_nome\_destinos) tem suas consultas SQL demonstradas a seguir [\(Figura 81](#page-130-0) a [Figura 88\)](#page-133-0).

Figura 81 – Código SQL da view calcula\_rota\_np

## <span id="page-130-0"></span>Editar vista SQL

Actualizar la definiciin de la vista SQL y sus metadatos

Instrutto SQL

Nome da View de Dados calcula rota np

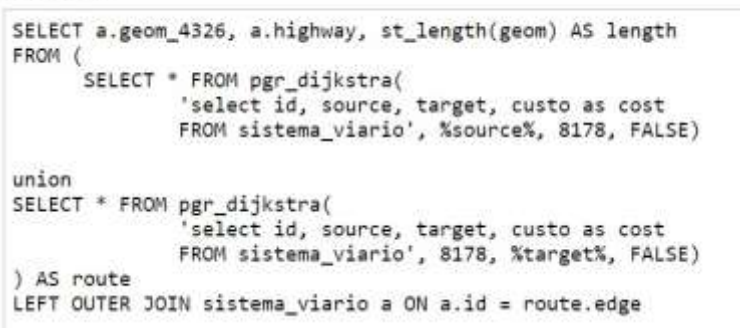

Fonte: Autora.

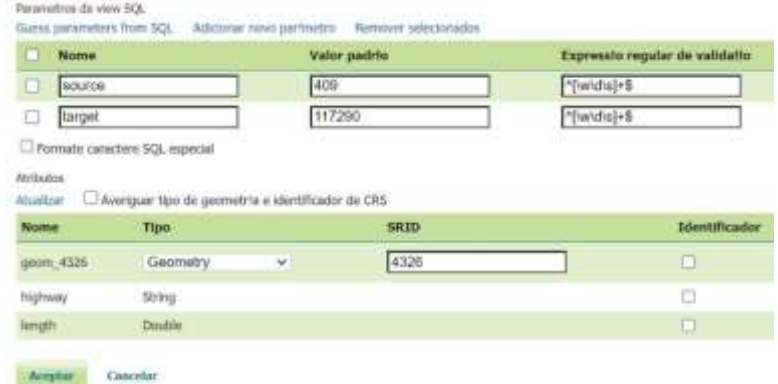

Figura 82 - Parâmetros da view calcula\_rota\_np

Fonte: Autora.

Hake sure to save the layer configuration to get the SQLView changes applied

Figura 83 - Código SQL da view busca\_gastronomia

## Editar vista SQL

Actualizar la definici!n de la vista SQL y sus metadatos

Nome da View de Dados busca\_gastronomia

Instru‼o SQL

SELECT id, geom\_4326, name, contact\_ph FROM gastronomia

Fonte: Autora.

Figura 84 - Código SQL e parâmetros da view busca\_nome\_gastronomia

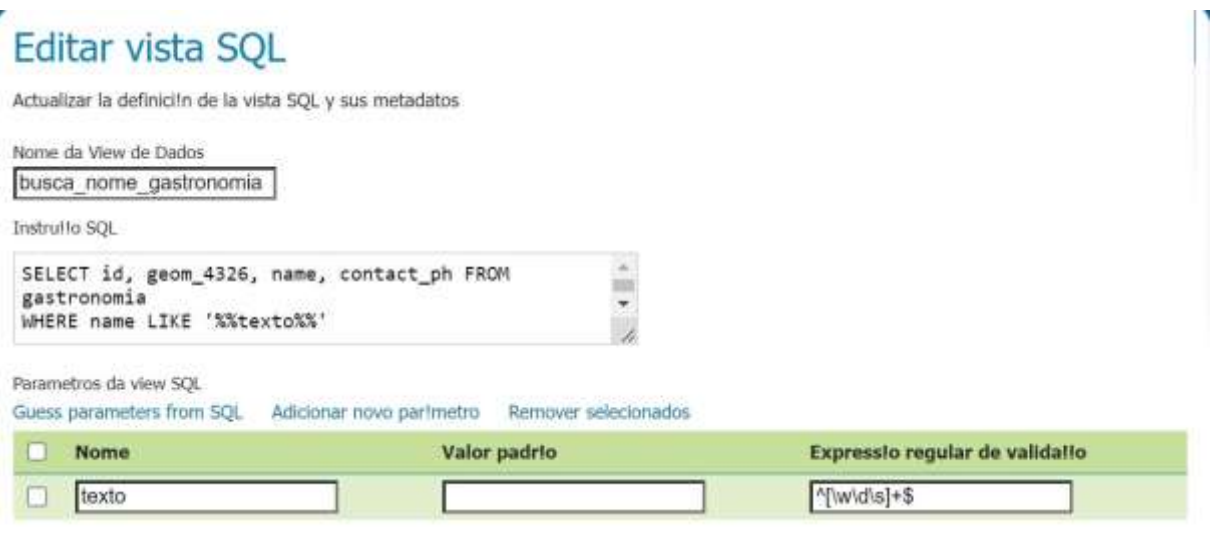

Figura 85 - Código SQL da view busca\_hospedagem

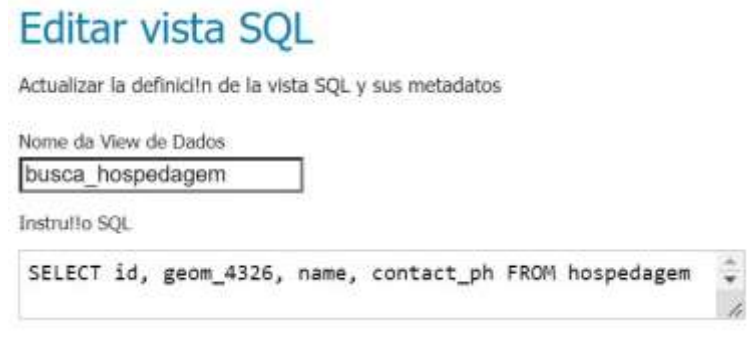

Fonte: Autora.

Figura 86 - Código SQL da view busca\_nome\_hospedagem

# Editar vista SQL

Actualizar la definici!n de la vista SQL y sus metadatos

Nome da View de Dados

busca nome hospedagem

Instrullo SQL

```
SELECT id, geom_4326, name, contact_ph FROM hospedagem
WHERE name LIKE '%%texto%%'
```
Fonte: Autora.

Figura 87 - Código SQL da view busca\_destinos

## Editar vista SQL

Actualizar la definici!n de la vista SQL y sus metadatos

Nome da View de Dados busca\_destinos

Instrullo SQL

SELECT id, geom\_4326, name, contact\_ph FROM destinos

132

Figura 88 - Código SQL da view busca\_nome\_destinos

# <span id="page-133-0"></span>Editar vista SQL

Actualizar la definici!n de la vista SQL y sus metadatos

Nome da View de Dados

busca nome destinos

Instrullo SQL

```
SELECT id, geom_4326, name, contact_ph FROM destinos<br>WHERE name LIKE '%%texto%%'
```
 $\Delta$  $\overline{\phantom{0}}$ h

## **APÊNDICE F – CODIFICAÇÃO DO ARQUIVO INDEX.HTML**

```
<!DOCTYPE html>
<!--[if lt IE 7]> <html class="no-js lt-ie9 lt-ie8 lt-ie7"> <![endif]-->
<!--[if IE 7]> <html class="no-js lt-ie9 lt-ie8"> <![endif]-->
<!--[if IE 8]> <html class="no-js lt-ie9"> <![endif]-->
\langle!--[if gt IE 8]> \langlehtml class="no-js"> \langle!--\langle![endif]-->
<html>
<head>
<meta charset="utf-8">
<meta http-equiv="X-UA-Compatible" content="IE=edge">
<title></title>
<meta name="description" content="">
<meta name="viewport" content="width=device-width, initial-scale=1">
<link rel="stylesheet"
href="https://unpkg.com/leaflet@1.7.1/dist/leaflet.css"integrity="sha512-
xodZBNTC5n17Xt2atTPuE1HxjVMSvLVW9ocqUKLsCC5CXdbqCmblAshOMAS6/keqq/sMZMZ19scR4P
sZChSR7A==" crossorigin=""/>
<link rel="stylesheet" href="index.css">
</head>
<body>
<h2><center>Web Map Jardim das Esculturas em Júlio de Castilhos/RS</center>
\langle/h2>
<p> <input type="checkbox" id = "npalma" name = "rota_npalma"> <label for = 
"npalma"> Rota por Nova Palma</label>
        &nbsp &nbsp &nbsp Distância entre origem e destino (km): <span id
="resp">
</span>
\langle/p\rangle<p style="text-align: right;">
<label for = "pesquisa"> Informe o nome a ser pesquisado </label>
<input type="text" name = "pesquisa" id = "pesquisa">
<input type="checkbox" id = "gastronomia" name = "temas"
onclick="obterGastronomia()"> <label for = "gastronomia"> Gastronomia</label>
<input type="checkbox" id = "hospedagem" name = "temas"
onclick="obterHospedagem()"> <label for = "hospedagem"> Hospedagem</label>
<input type="checkbox" id = "destinos" name = "temas"
onclick="obterDestinos()"> <label for = "destinos"> Destinos Turísticos 
</label>
\langle/p>
<div id="mapa"></div>
<script
src="https://ajax.googleapis.com/ajax/libs/jquery/3.6.0/jquery.min.js">
</script>
<script src="https://unpkg.com/leaflet@1.7.1/dist/leaflet.js"
integrity="sha512-
XQoYMqMTK8LvdxXYG3nZ448hOEQiglfqkJs1NOQV44cWnUrBc8PkAOcXy20w0vlaXaVUearIOBhiXZ
5V3ynxwA=="crossorigin=""></script>
```

```
<script src
="app.js" async defer></script>
</body>
</html>
```

```
#mapa { height: 400px; }
body {
   margin: 0px;
   padding: 0px;
}
h2 {
   margin: 0px;
   width: 100%;
    padding: 10px;
    background-color: #000080;
    color: white;
}
label, input, button, p, div {
   font-family: Arial, Helvetica, sans-serif;
}
```
### **APÊNDICE H – CODIFICAÇÃO DO ARQUIVO APP.JS**

```
let mapa = L.map('mapa').setView([-29.433226, -53.540217], 16);
L.tileLayer('https://tile.openstreetmap.org/{z}/{x}/{y}.png', {
    attribution: 'Map data © <a
href="https://www.openstreetmap.org/copyright">OpenStreetMap</a> contributors, 
Imagery © <a href="https://www.mapbox.com/">Mapbox</a>',
    maxZoom: 20,
}).addTo(mapa);
var estilo = {
    "color": "#ff0000",
    "weight": 5,
    "opacity": 0.65
};
var norte = L.control({position: "bottomleft"});
norte.onAdd = function(mapa) {
    var div = L.DomUtil.create("div", "info legend");
    div.innerHTML = '<img style="padding-top:10px; width:60px; height:60px;" 
src="norte.png" alt="Indicação de norte do mapa">';
    return div;
}
norte.addTo(mapa);
L.control.scale({imperial:false, }).addTo(mapa);
var camadaGastronomia = L.geoJSON(null);
var camadaHospedagem = L.geoJSON(null);
var camadaDestinos = L.geoJSON(null);
var icone_gastro = new L.Icon({
    iconUrl: 'gastro.png', 
    iconSize: [25,30],
    iconAnchor: [0,30]
});
var icone_hosp = new L.Icon({
    iconUrl: 'hospedagem.png', 
    iconSize: [25,30],
    iconAnchor: [0,30]
});
var icone_atrat = new L.Icon({
    iconUrl: 'atrativo2.png',
```

```
iconSize: [25,30],
    iconAnchor: [0,30]
});
var source = 71849 ;
var target = 78396 ;
var pontoSelecionado = null ;
var camadaCaminho = L.geoJSON(null);
var iconeDestino = L.icon({ iconUrl:'destino.png',iconSize:[18,28], 
iconAnchor:[9,28]});
var iconeOrigem = L.icon({iconUrl:'origem.png',iconSize:[18,28], 
iconAnchor:[9,28]});
// Santuário
var marcadorOrigem = L.marker([-29.732356,-53.512564],
    {title: '"Arraste o marcador para reposicionar a origem da 
rota!"',draggable:true,icon:iconeOrigem}
    ).on("dragend",function(e){
        pontoSelecionado = e.target.getLatLng();
        obterVertice(pontoSelecionado);
        obterRota(); 
}).addTo(mapa);
//Destino: Jardim das Esculturas
var marcadorDestino = L.marker ([-29.433551,-53.540449],
    {title: '"Clique para a opção Modelo 3D!" ou "Arraste o marcador para 
reposicionar o destino da rota!"',draggable:true,icon:iconeDestino}
).on ("dragend", function(e){
    pontoSelecionado = e.target.getLatLng(); 
    obterVertice(pontoSelecionado);
    obterRota();
 }).addTo(mapa);
 marcadorDestino.bindPopup("<iframe src = 
'https://www.ufsm.br/laboratorios/lageolam/modelo-3d-jardim-das-
esculturas/?q=-29.433551,-53.540449+&output=embed' width='500px' 
Height='300'></iframe>", {width:'100%'}).openPopUp;
function obterVertice(pontoSelecionado){
var url = 
`http://localhost:8080/geoserver/wfs?service=WFS&version=1.0.0&request=GetFeat
ure&typeName=busca_vertice_proximo&outputformat=application/json&viewparams=x:
${pontoSelecionado.lng};y:${pontoSelecionado.lat}`;
    $.ajax({
        url:url,
        success:function(data){carregarVertice(data,
            pontoSelecionado.toString() === marcadorOrigem.
            getLatLng().toString());
```

```
}
   });
}
function carregarVertice(resposta,ehOrigem){
    var features = resposta.features;
    mapa.removeLayer(camadaCaminho); 
    if(ehOrigem){
         source = features[0].properties.id;
        }
  else {
        target = features[0].properties.id;
    }
} 
function obterRota(){
    let check rota = document.getElementById('npalma');
    if (check rota.checked)
    {
      var url = 
`http://localhost:8080/geoserver/wfs?service=WFS&version=1.0.0&request=GetFeat
ure&typeName=calcula_rota_np&outputformat=application/json&viewparams=source:$
{source};target:${target}`; 
   }
  else
  {
        var url = 
`http://localhost:8080/geoserver/wfs?service=WFS&version=1.0.0&request=GetFeat
ure&typeName=calcula_rota&outputformat=application/json&viewparams=source:${so
urce};target:${target}`;
    }
    $.getJSON (url,function(data){
        mapa.removeLayer(camadaCaminho);
        var resp = document.getElementById('resp');
        var comprimentoTotal = 0;
        features = data.features ;
        for (i =0; i < features.length ; i++) {
            comprimentoFeature = features[i].properties.length ;
            comprimentoTotal = comprimentoTotal + comprimentoFeature ;
        }
        comprimentoTotal = (comprimentoTotal/1000);
        resp.innerHTML = comprimentoTotal.toFixed(3);
        camadaCaminho = L.geoJSON(data,{
            style: estilo});
        mapa.addLayer(camadaCaminho); 
    });
}
```
139

```
function obterGastronomia(){
    var texto = document.getElementById('pesquisa').value;
    if (texto == ""){
        var urlGastronomia = 
`http://localhost:8080/geoserver/wfs?service=WFS&version=1.0.0&request=GetFeat
ure&typeName=jardim:busca_gastronomia&outputformat=application/json`;
    }
    else
    {
        var urlGastronomia = 
`http://localhost:8080/geoserver/wfs?service=WFS&version=1.0.0&request=GetFeat
ure&typeName=jardim:busca_nome_gastronomia&outputformat=application/json&viewp
arams=texto:${texto}`;
    } 
    var check gastronomia = document.getElementById('gastronomia');
    if (check gastronomia.checked)
    {
        $.getJSON(urlGastronomia, function(data){
            mapa.removeLayer(camadaGastronomia);
            camadaGastronomia = L.geoJSON(data,{
                onEachFeature: function (feature, layer){
                    if(feature.properties.contact_ph != null){
                       var conteudo = '<p>'+feature.properties.name + '<br>' + 
feature.properties.contact_ph +'</p>';
                    }
                    else{
                        var conteudo = '<p>' + feature.properties.name + 
'</p>';
                      } 
                    layer.bindPopup(conteudo); 
            },
            pointToLayer:function(feature,LatLng)
            {
                return new L.Marker(LatLng, {icon: icone_gastro});
            }
        }); 
        mapa.addLayer(camadaGastronomia); 
        }); 
    } 
  else{
        mapa.removeLayer(camadaGastronomia); 
        document.getElementById('pesquisa').value = ''; 
    }
}
```

```
function obterHospedagem(){
```

```
var texto = document.getElementById('pesquisa').value;
    if (texto == ""){
        var urlHospedagem = 
`http://localhost:8080/geoserver/wfs?service=WFS&version=1.0.0&request=GetFeat
ure&typeName=jardim:busca_hospedagem&outputformat=application/json`;
    }
    else{
        var urlHospedagem = 
`http://localhost:8080/geoserver/wfs?service=WFS&version=1.0.0&request=GetFeat
ure&typeName=jardim:busca_nome_hospedagem&outputformat=application/json&viewpa
rams=texto:${texto}`;
    }
    var check_hospedagem = document.getElementById('hospedagem');
     if (check_hospedagem.checked)
    {
        $.getJSON(urlHospedagem, function(data){
            mapa.removeLayer(camadaHospedagem);
            camadaHospedagem = L.geoJSON(data,{
                onEachFeature: function (feature, layer){
                    if(feature.properties.contact_ph != null){
                        var conteudo = '<p>'+feature.properties.name + '<br>'
+ feature.properties.contact_ph +'</p>';
                    }
                     else{
                          var conteudo = \langle \psi \rangle' + \psi feature.properties.name +
'</p>'; 
                   } 
                    layer.bindPopup(conteudo);
            },
            pointToLayer:function(feature,LatLng)
            {
                return new L.Marker(LatLng, {icon: icone hosp});
            } 
        });
            mapa.addLayer(camadaHospedagem);
        }); 
    }
    else{
        mapa.removeLayer(camadaHospedagem);
        document.getElementById('pesquisa').value = ''; 
    }
}
function obterDestinos(){
    var texto = document.getElementById('pesquisa').value;
    if (texto == "")var urlDestinos = 
`http://localhost:8080/geoserver/wfs?service=WFS&version=1.0.0&request=GetFeat
ure&typeName=jardim:busca_destinos&outputformat=application/json`;
```

```
}
    else{
        var urlDestinos = 
`http://localhost:8080/geoserver/wfs?service=WFS&version=1.0.0&request=GetFeat
ure&typeName=jardim:busca_nome_destinos&outputformat=application/json&viewpara
ms=texto:${texto}`;
    }
    var check_destinos = document.getElementById('destinos');
    if (check_destinos.checked)
    {
        $.getJSON(urlDestinos, function(data){
            mapa.removeLayer(camadaDestinos);
            camadaDestinos = L.geoJSON(data,{
                onEachFeature: function (feature, layer){
                    if(feature.properties.contact_ph != null){
                        var conteudo = '<p>'+feature.properties.name + '<br>'
+ feature.properties.contact_ph +'</p>';
                    }
                    else
                    {
                        var conteudo = '<p>' + feature.properties.name + 
'</p>';
                    }
                    layer.bindPopup(conteudo);
            },
            pointToLayer:function(feature,LatLng)
            {
                return new L.Marker(LatLng, {icon: icone_atrat});
            } 
        });
            mapa.addLayer(camadaDestinos); 
        });
    }
    else{
        mapa.removeLayer(camadaDestinos); 
        document.getElementById('pesquisa').value = ''; 
    }
}
origem = marcadorOrigem.getLatLng();
destino = marcadorDestino.getLatLng();
source = obterVertice(origem);
target = obterVertice(destino);
obterRota();
```
142